*REPUBLIQUE ALGERIENNE DEMOCRATIQUE ET POPULAIRE MINISTERE DE L'ENSEIGNEMENT SUPERIEUR ET DE LA RECHERCHE SCIENTIFIQUE UNIVERSITE ABDERAHMANE MIRA - BEJAIA - FACULTE DE TECHNOLOGIE DEPARTEMENT GENIE ELECTRIQUE*

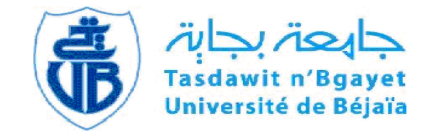

## Mémoire de Fin d'études

#### **EN VUE DE L'OBTENTION DU DIPLOME DE MASTER RECHERCHE**

**FILIERE : ELECTRONIQUE SPECIALITE : TELECOMMUNICATION**

### *Thème*

### *Intégration d'une solution Call-Center*

*dans un environnement Télécom*

SOUTENU PAR

*BELKACEMI Amirouche ZERROUK Khaled*

#### PROMOTEUR D<sup>R</sup>TOUNSI MOHEMED

#### **Devant le jury composé de:**

D<sup>r</sup> BELLAHSENE Hocine Université de Béjaia  $D^r$  AZNI Mohamed

Université de Béjaia

**Promotion 2013-2014**

### **REMERCIEMENTS**

NOUS TENONS A EXPRIMER TOUTE NOTRE RECONNAISSANCE POUR MR TOUNSI MOHAMED POUR L'HONNEUR QU'IL NOUS A FAIT EN ACCEPTANT DE PARTAGER CE MODESTE TRAVAIL AVEC NOUS PENDANT TOUTE CETTE PERIODE, AINSI QUE POUR CES CONSEILS ET REMARQUES CONSTRUCTIVES.

NOUS REMERCIONS VIVEMENT LE DOCTEUR AZNI MOHAMED ET LE DOCTEUR BELLAHSENE HOCINE, DE NOUS AVOIR HONOREE EN ACCEPTANT D'EXAMINER NOTRE TRAVAILLE, AINSI QUE POUR TOUS LES EFFORTS QU'ILS ONT FOURNI PENDANT CES DERNIERES LONGUES ANNEES POUR ASSURER NOTRE FORMATION.

NOUS REMERCIONS PARTICULIEREMENT MR DEROUICHE ABDELKADER POUR SON HOSPITALITE AU SEIN D'ICOSNET, NOTRE CO-ENCADREUR MLLE. MESKINE AMINA POUR LEURS SOUTIENS PENDANT TOUTE CETTE PERIODE,

SANS OUBLIE BACHIR AMAR, SID AHEMED, MEHEREZ, MALEK SAID ET TOUT LE PERSONNEL D'ICOSNET

NOUS TENONS A EXPRIMER TOUTE NOTRE RECONNAISSANCE AUX PERSONNES QUI NOUS ONT AIDEES OU BIEN ENCOURAGEE, POUR MENER A BIEN CE TRAVAIL DE MEMOIRE.

# **Dédicaces**

*A ma mère qui a toujours été à mes côtés, pour tous les efforts et sacrifices qu'elle a entrepris afin de me voire réussir.*

*A celui qui m'a soutenu en toute circonstance et qui a toujours été présent pour moi, mon père.*

*A mes chers frères et sœurs, Mouloud, Bilal, Adam, Anya et Nylia.*

*A mes cousins et cousines.*

*A tous mes ami(e)s et toute la promotion de Télécommunication.*

*A mon binôme Khaled et toute sa famille*

*AMIROUCHE.B*

### **Dédicaces**

A ma chère mère. A mes chères frères : Nacir et Hakim A mes chères sœurs : Karima, Bahia et Zoubida ainsi que ces filles A ma chère belle-sœur Fatiha. A mes beaux-frères: Mustapha et Nassim A tous mes cousins et voisins A tous mes amis (e) en général ainsi que la section télécom

A mon binôme AMIROUCHE et toute sa famille

Khaled

### *Table des matières*

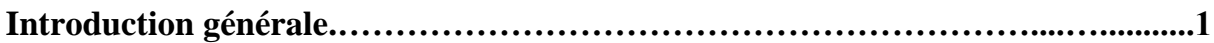

#### **Chapitre I : Eléments de Téléphonie sur IP**

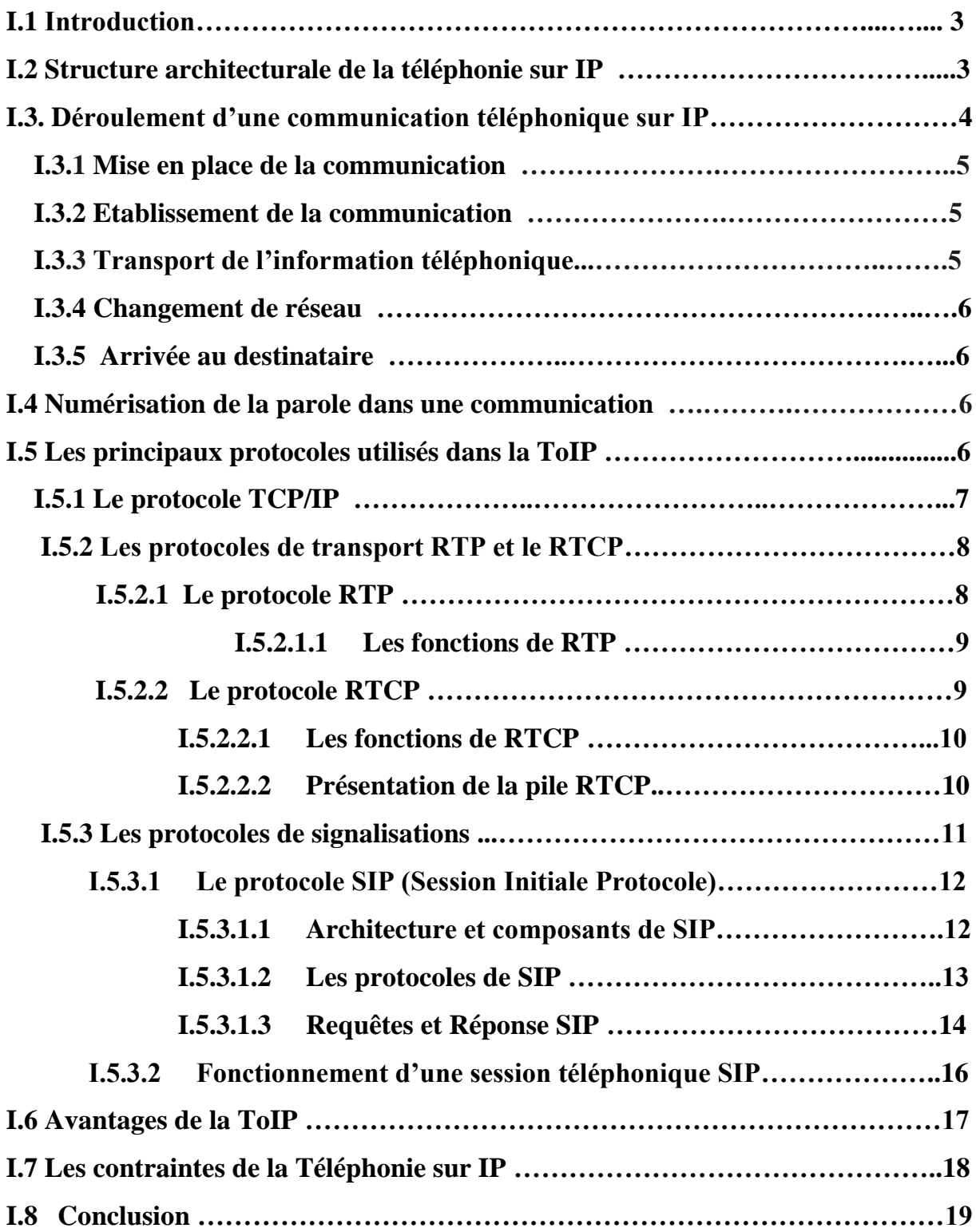

#### **Chapitre II : Introduction aux centres d'appel**

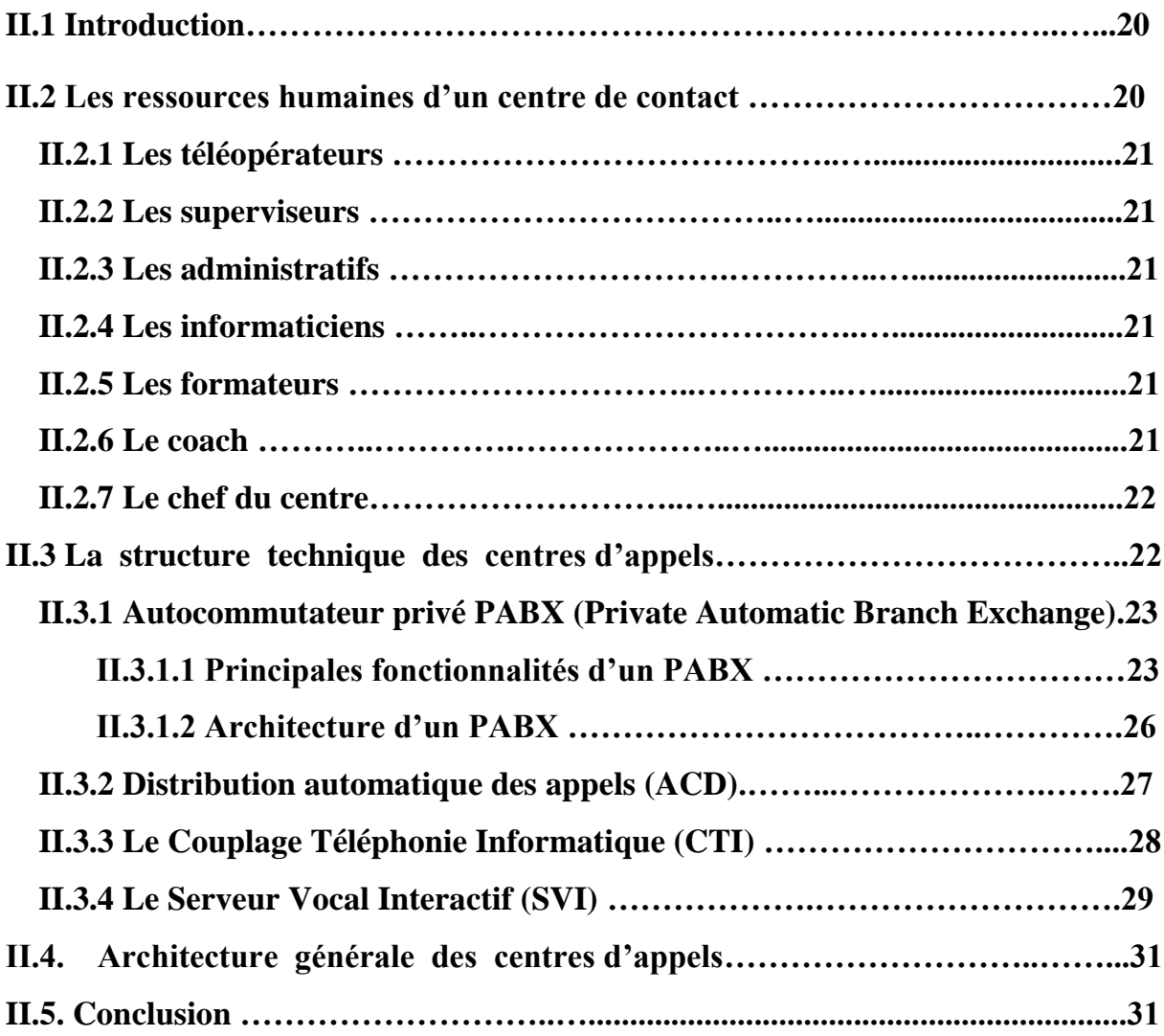

#### **Chapitre III : Présentation de la solution Altitude**

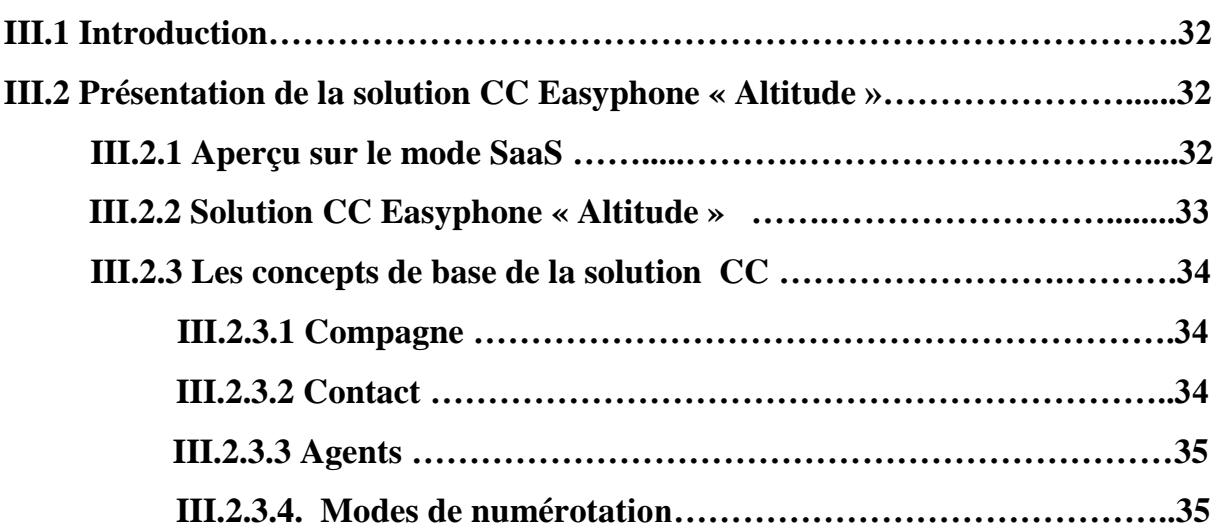

### *Table des matières*

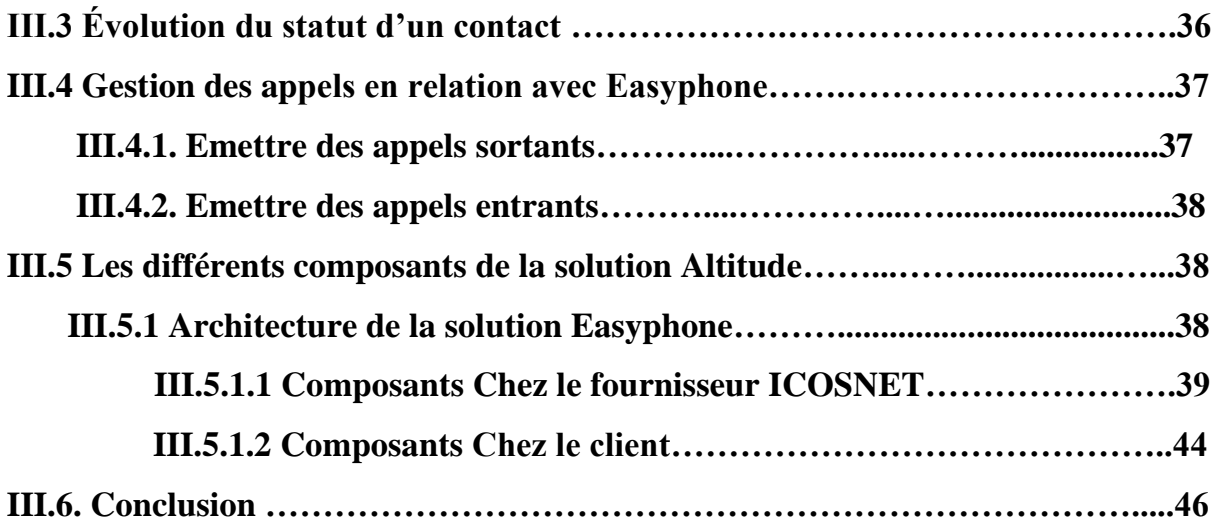

#### **Chapitre IV : Intégration et administration de la solution Altitude**

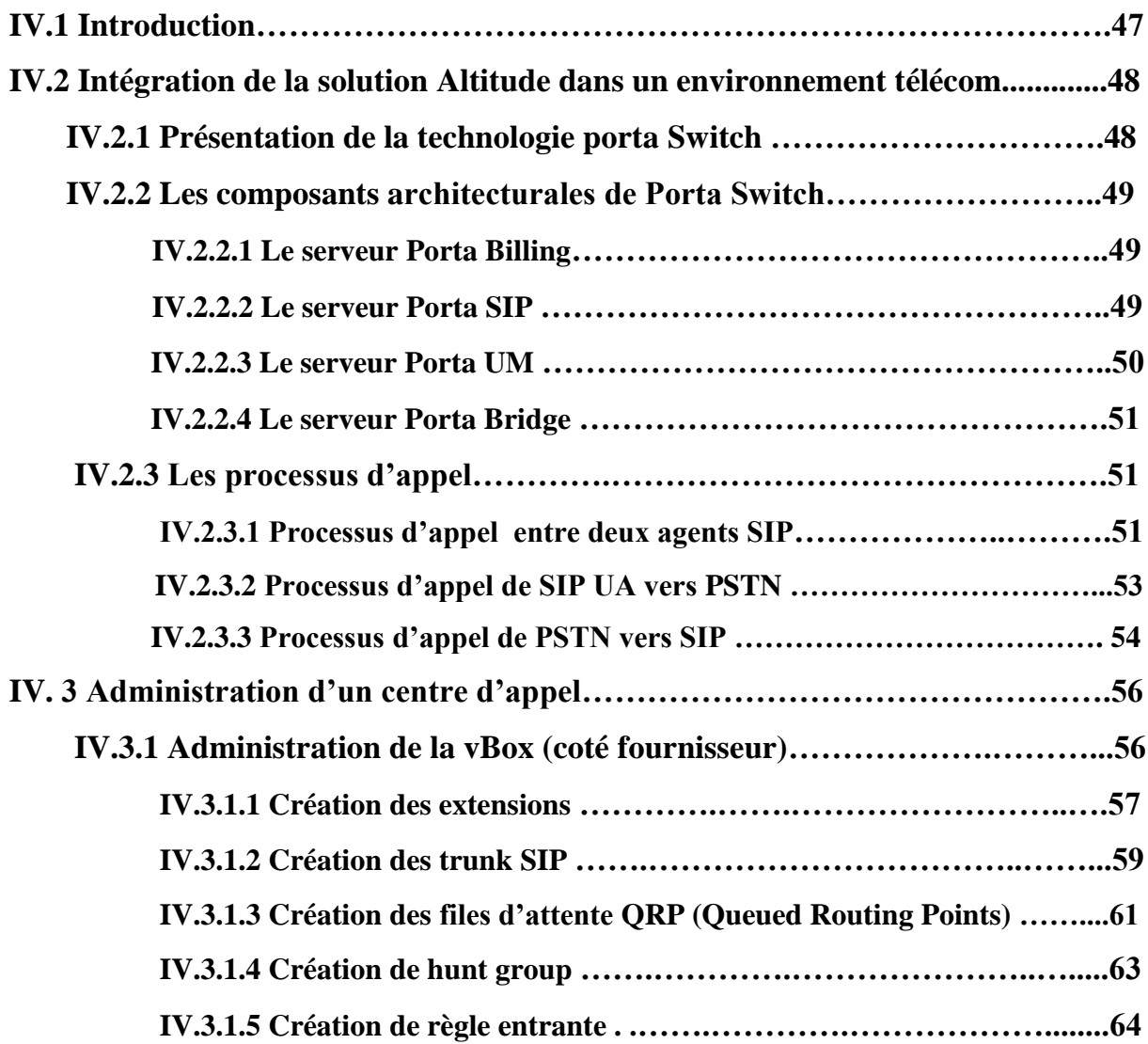

### *Table des matières*

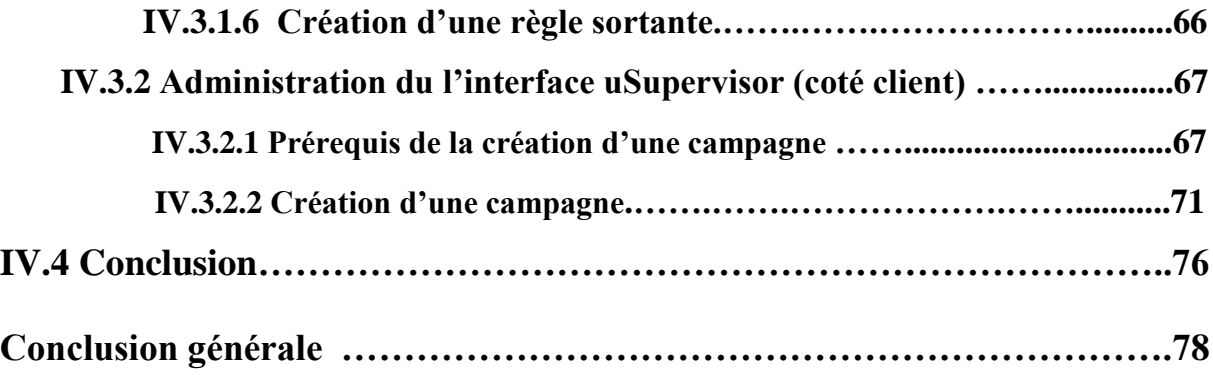

## Table des Figures

### **Chapitre I : La téléphonie sur IP**

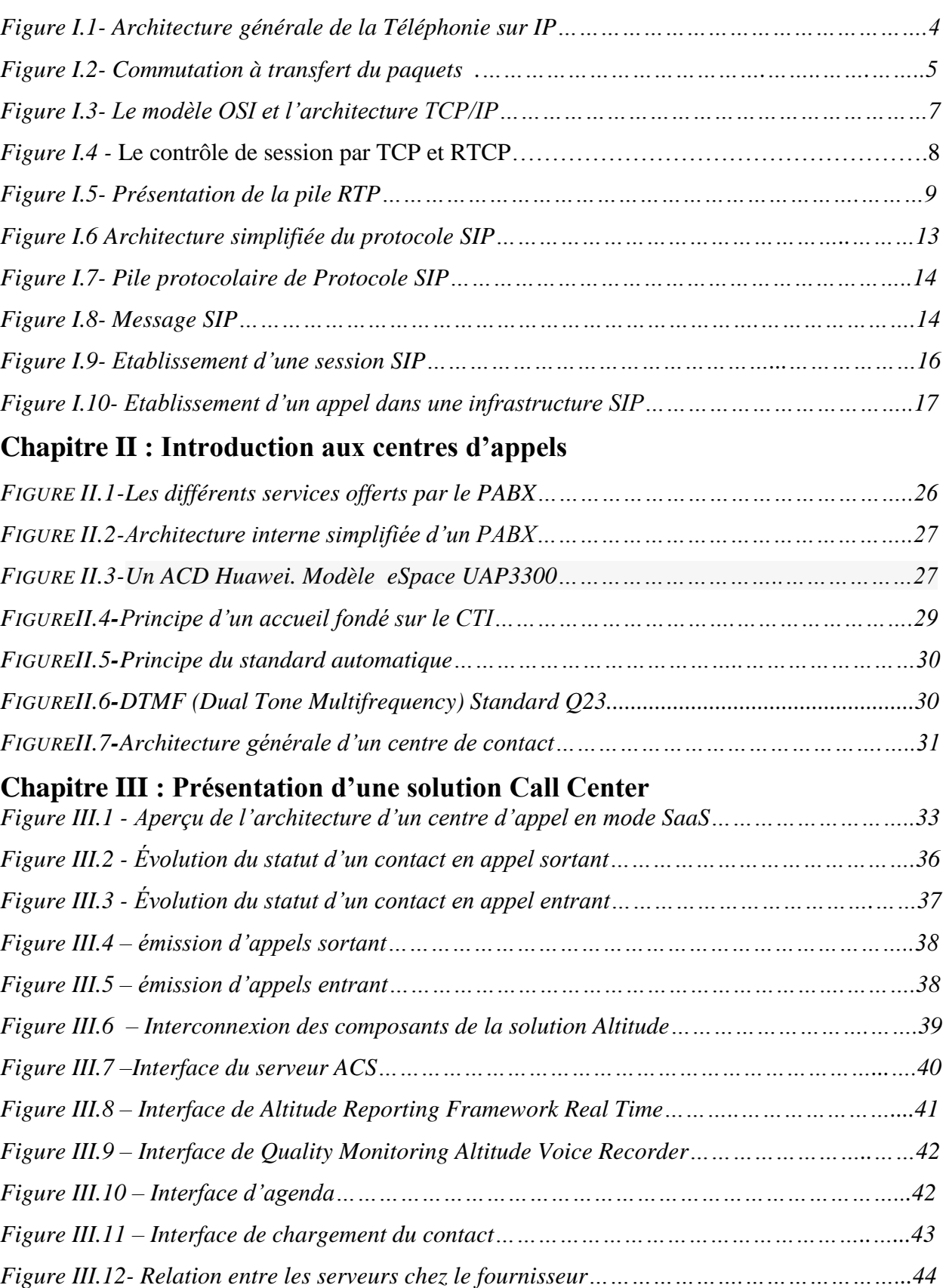

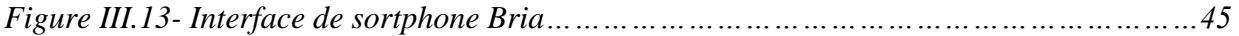

#### **Chapitre IV : Intégration et administration de la solution Altitude**

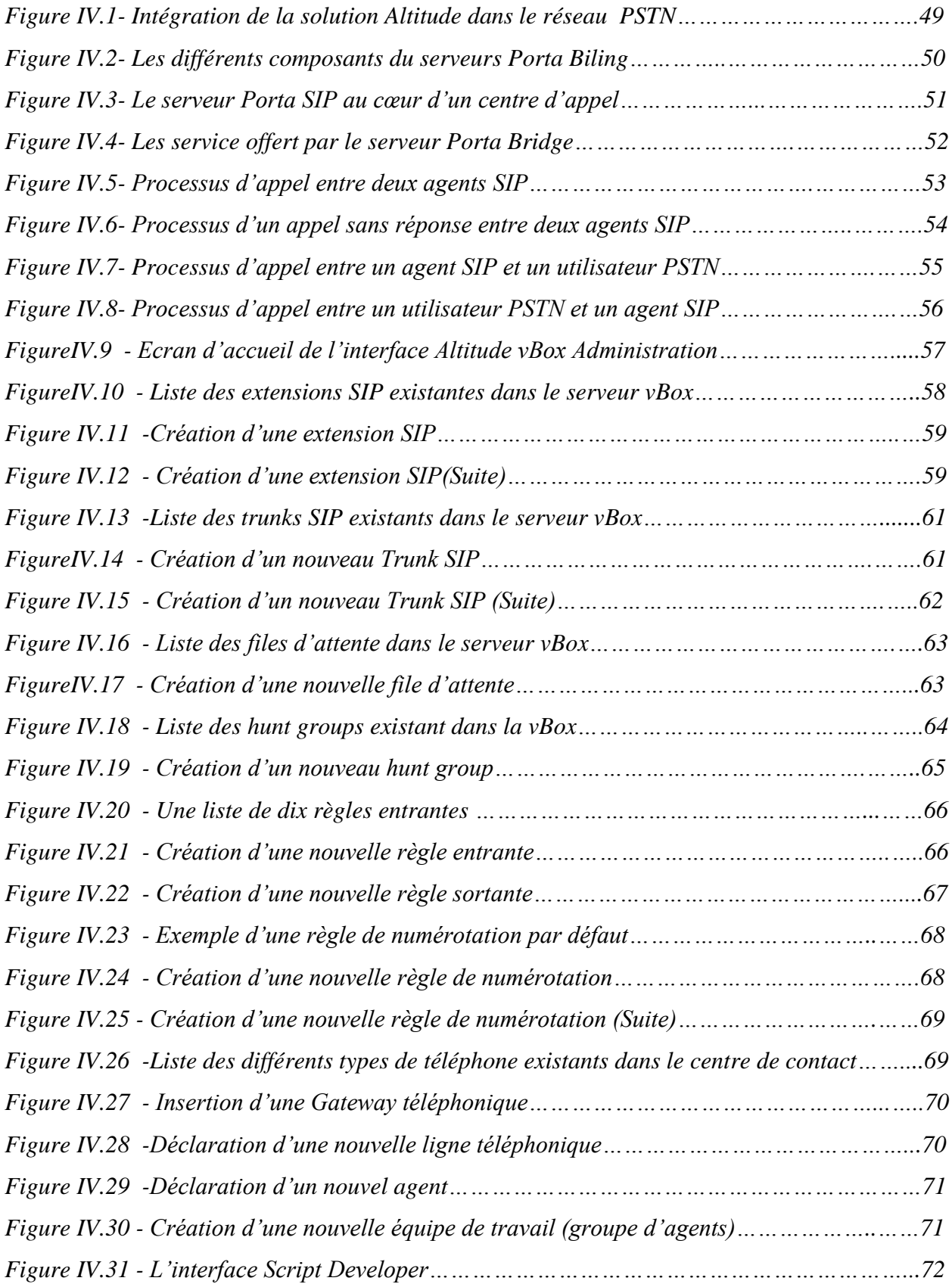

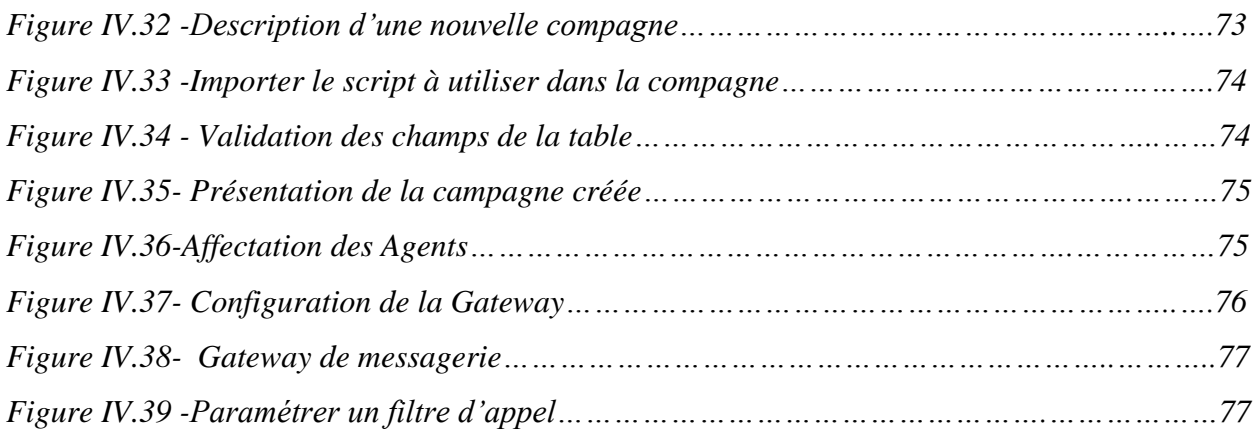

## Liste des tableaux :

#### **Chapitre II : Introduction aux centres d'appels**

**TABLEAU II.1** Evolution des structures techniques des centres d'appel …………………….22

Les centres de contact ou d'appel sont apparus aux Etats-Unis dans les années soixante du siècle passé pour des raisons d'ordre économique et culturel (faible coût des communications téléphoniques, une propension à utiliser le téléphone pour communiquer et des distances géographiques importantes …). Ils n'apparaissent en Europe que dix à vingt ans plus tard sans doute par manque d'incitations gouvernementales sur le plan social, fiscal et financier et par attachement à un service client en face à face. Mais ces derniers temps les centres d'appels connaissent une croissance exponentielle.

Le niveau de performances exigé en matière de services voix, de téléphonie sur IP (Internet Protocol), d'accès aux bases de données, de messagerie instantanée et d'email pour concevoir un centre d'appel sont susceptibles de peser sur les performances réseau et d'accroitre la complexité des outils d'accès distants. En d'autres termes, la mise en place d'un centre d'appel nécessite des moyens considérables à savoir :

- Des ressources humaines (téléconseillers (Agents), superviseurs, managers…etc).
- La logistique (immobiliers, mobiliers, l'ergonomie de l'environnement et les conditions de travail).
- La technologie ou bien le matériel et les techniques utilisées comme la téléphonie, l'informatique, Internet, logiciels, serveurs multimédias, bases de données, cartes de communication, Câblages .etc.

Ce dernier point se révèle la base et l'étape la plus importante pour le déploiement d'un centre d'appel, et se révèle aussi la partie la plus coûteuse et la plus pénible à mettre en œuvre (une installation plus aux moins complexe selon les types de centre d'appel). Pour remédier à ces contraintes, nous proposons une solution très évoluée, non seulement pour un déploiement rapide et moins onéreux, mais aussi pour simplifier et optimiser la qualité de leurs services.

**ICOSNET CC** Solutions développées par Easyphone uCI sous la plate-forme Altitude. CC Solution est une offre proposée exclusivement en **mode SaaS** (Software as a Service), elle permet d'installer rapidement un centre de contacts multicanal et d'adapter le nombre de positions selon la progression de l'activité.

Ce mémoire est reparti sur quatre chapitres. Le premier chapitre est consacré à l'étude d'une technologie révolutionnaire dans le domaine des télécommunications, qui est la téléphonie sur IP (ToIP). L'objectif principal de cette présentation est de faire comprendre par la théorie pourquoi la ToIP peut être considérée aujourd'hui comme mature et en quoi elle peut avantageusement remplacer la téléphonie standard de type RTC, tout en décrivant son principe fondamental ainsi que les différents protocoles utilisés. Ensuite, dans le second chapitre, nous enchainons par une étude faite sur un centre d'appel traditionnel du côté de ces deux principaux aspects, à savoir les ressources humaines et techniques (matérielles) nécessaires pour son déploiement. Le troisième chapitre est consacré à l'étude de la solution Call Centre, à travers ses principes et ses concepts que se soit du côté du fournisseur de la solution (ICOSNET) ou du côté du client, dans cette partie nous élaborons une gestion d'appel relative à Easyphone.

Le quatrième chapitre est consacré dans un premier lieu à l'étude d'un système central qui intègre la solution Altitude dans un environnement télécom, dans un second lieu nous procédons à l'administration d'un centre d'appel dans les différentes plateformes de la solution Easyphone.

On termine ce manuscrit par une conclusion générale suivie des références bibliographiques utilisées et une annexe qui permet de mieux appréhender notre travail.

### *Chapitre I*

### *Eléments de téléphonie sur IP*

#### **I.1. Introduction**

La téléphonie sur IP (ToIP) est un nouveau modèle qui a connu un engouement particulier ces dernières années. C'est une technologie qui s'impose progressivement aujourd'hui dans divers établissements et entreprises ; universités, laboratoires de recherche, centres d'appel, etc. Un service qui transporte les flux voix des communications téléphoniques par le réseau IP intégrant la messagerie unifiée ainsi des applications CTI. A la différence de la VoIP où l'on ne fait qu'établir une communication « voix ». Le déploiement des services VoIP à grande échelle a été soutenu par l'accès au très haut débit qui fournit de meilleures performances réseau par la standardisation de protocoles dédiés et aussi par le développement de produits logiciels.

Ce chapitre est consacré à l'étude du fonctionnement de la téléphonie sur IP et ces protocoles associés. Cette étude va nous permettre par la suite de mener à bien le projet.

#### **I.2. Structure architecturale de la téléphonie sur IP**

Le réseau de transfert est composé de passerelles, appelés nœuds de transfert, reliés entre eux par des lignes de communication, sur laquelle sont émis les paquets si nous parlons du réseau IP point à point.

Les autocommutateurs jouent un rôle primordial entre deux interface réseaux, c'est un intermédiaires entre un réseau IP et un réseau non IP.

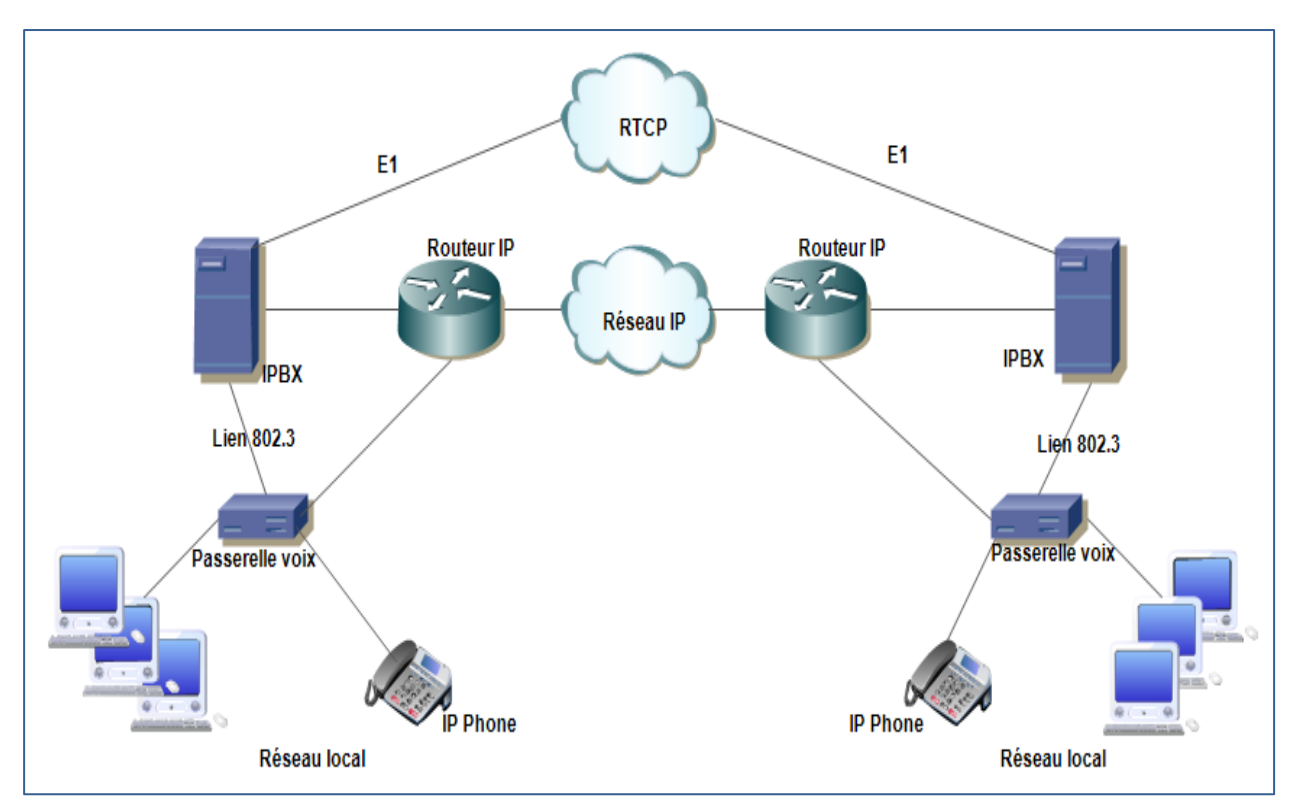

*Figure I.1- Architecture générale de la Téléphonie sur IP*

#### **I.3. Déroulement d'une communication téléphonique sur IP**

Dans la communication à transfert de paquets, toutes les informations à transporter sont découpés en paquets pour être acheminées d'une extrémité à une autre de réseau. Dans la parole téléphonique, l'information est regroupée pour être placée dans un paquet.

Le combiné téléphonique produit des octets, provenant de la numérisation de la parole, qui remplissent le paquet. Dès que celui-ci est plein, il est émis vers le destinataire.

Une fois le paquet arrive à la station terminale, le processus inverse s'effectue, restituant les éléments binaires à partir du paquet pour reconstituer la parole téléphonique.

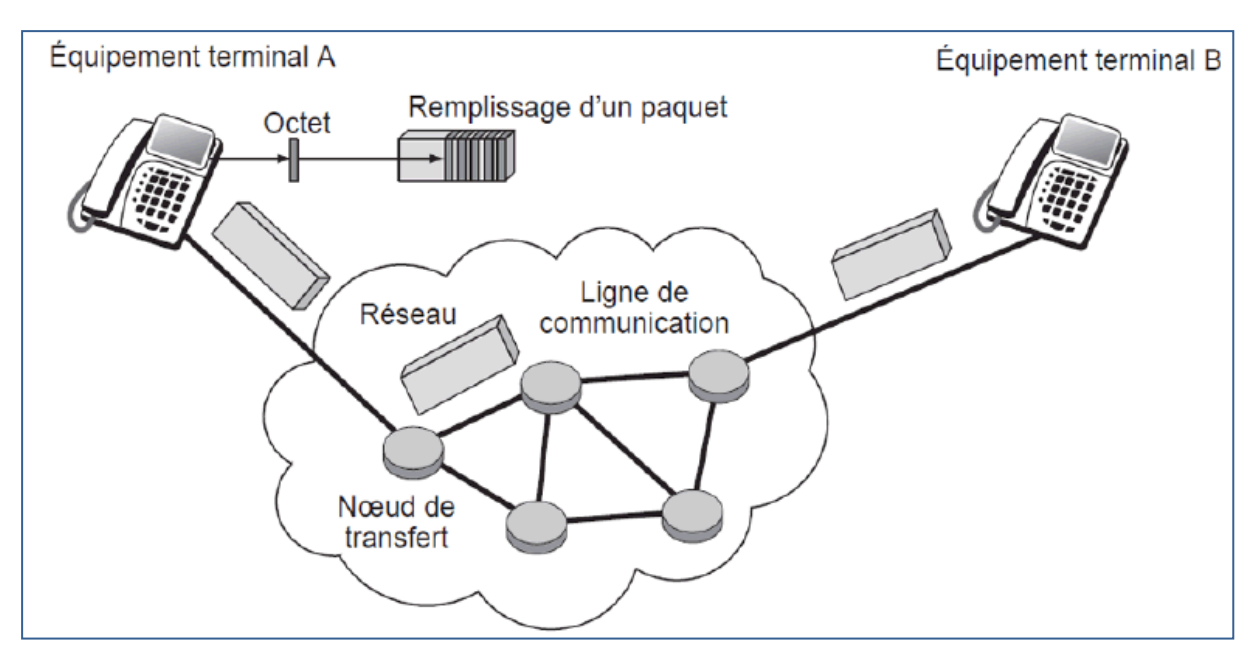

*Figure I.2- Commutation à transfert du paquet*

Dans la téléphonie sur IP, une suite d'octets de téléphonie est encapsulée dans un paquet IP, luimême encapsulé dans une trame véhiculée sur le support physique. Le déroulement d'une communication téléphonique sur IP parcourt les étapes suivantes :

#### **I.3.1 Mise en place de la communication**

Une signalisation démarre la session. Le premier élément à considérer est la localisation du récepteur (user Location). Elle s'effectue par une conversion de l'adresse du destinataire en une adresse IP d'une machine qui puisse joindre le destinataire. Le récepteur peut être un combiné téléphonique sur un réseau d'opérateur télécoms ou un soft phone sur une station de travail.

#### **I.3.2 Etablissement de la communication**

Cela passe par une acceptation du terminal destinataire, que ce dernier soit un téléphone, une boite vocale ou un serveur Web. Plusieurs protocoles de signalisation sont utilisés pour cela, en particulier les protocoles SIP et H.323, sont utilisés pour initialiser une session.

#### **I.3.3 Transport de l'information téléphonique**

Le protocole RTP prend le relais pour transporter l'information téléphonique. Son rôle est d'organiser les paquets à l'entrée du réseau et de les contrôler à la sortie de façon à reformer le flot avec ses caractéristiques de départ (vérification du synchronisme, des paquets, etc.).

### **I.3.4 Changement de réseau**

Un autre lieu de transit important de la ToIP est constitué par les passerelles, qui permettent de passer d'un réseau à transfert de paquets à un réseau à commutation de circuits, en prenant en charge les problèmes d'adressage, de signalisation et de transcodage que cela pose.

#### **I.3.5 Arrivée au destinataire**

Les protocoles de signalisations envoient des requêtes à la passerelle pour déterminer si elle est capable de réaliser la liaison circuit de façon à atteindre le destinataire. En théorie chaque passerelle peut appeler n'importe quel numéro de téléphone.

#### **I.4. Numérisation de la parole dans une communication**

Les trois opérations successives nécessaires à la numérisation de la parole, qu'elle soit téléphonique ou non sont les suivantes :

*Echantillonnage :* Consiste à relever des points dans un signal analogique au fur et à mesure qu'il se déroule. Il est évident que plus la bande passante est importante, plus il faut prendre d'échantillons par seconde. C'est le théorème d'échantillonnage qui donne la solution : il faut échantillonner à une valeur égale à au moins deux fois la bande passante.

*Quantification :* Consiste à représenter un échantillon par une valeur numérique au moyen d'une loi de correspondance. Cette phase consiste à trouver la loi de correspondance de telle sorte que la valeur des signaux ait le plus de signification possible.

*Codage :* consiste à donner une valeur numérique aux échantillons. Ce sont ces valeurs qui sont transportées dans les paquets.

#### **I.5 Les principaux protocoles utilisés dans la ToIP**

La téléphonie sur IP nécessite l'utilisation de protocoles pour l'établissement de communication entre deux terminaux et le transport de données temps réel afin d'assurer la resynchronisation des paquets, de garantir la priorité des flux multimédia et la gestion de la congestion du réseau. Ces protocoles sont essentiellement :

Les protocoles de transports RTP, RTCP.

Les protocoles de signalisations H.323, SIP et MPGC.

Avant de détaillé ces protocoles nous allons donner un petit aperçus sur le model TCP/IP.

#### **I.5.1 Le protocole TCP/IP**

TCP/IP désigne communément une architecture réseau. Ce qu'on entend par "modèle TCP/IP", c'est en fait une architecture réseau en 4 couches dans laquelle les protocoles TCP et IP jouent un rôle prédominant. TCP/IP ne décrit, à l'origine, ni de couche physique ni de couche liaison de données comparablement au modèle OSI (*Open System Interconnection*).

| <b>APPLICATION</b>  |                           |
|---------------------|---------------------------|
| <b>PRESENTATION</b> |                           |
| <b>SESSION</b>      | <b>APPLICATION TCP/IP</b> |
| <b>TRANSPORT</b>    | <b>TRANSPORT (TCP)</b>    |
| <b>RESEAU</b>       | <b>INTER-RESEAU (IP)</b>  |
| <b>LIAISON</b>      | Accès au sous réseau réel |
| <b>PHYSIQUE</b>     | de transport              |

*Figure I.3- Le modèle OSI et l'architecture TCP/IP.*

- *Le protocole IP :* Ce protocole est au centre du fonctionnement de l'Internet. Il est de la couche Inte-réseau. Il assure sans connexion un service non fiable de délivrance de paquets IP, car il ne garantit pas leur arrivée à destination. Certains paquets peuvent être perdus, dupliqués ou remis en désordre. IP permet aux paquets de se déplacer sur le réseau Internet, sans liaison dédiée. Chaque paquet envoyé sur le réseau, se voit attribuer une adresse IP. Cette dernière est un en-tête collé à chaque paquet et contenant certaines informations, notamment, l'adresse destinataire, sa durée de vie, le type de service désiré, etc.
- Le protocole TCP : Ce protocole établit un mécanisme d'acquittement et de réémission de paquets manquants. Ainsi, les paquets perdus qui ne parvient pas au destinataire, TCP permet de prévenir l'expéditeur et lui demande de renvoyer les informations non parvenues. Il assure d'autre part un contrôle de flux en gérant une fenêtre de congestion qui module le débit d'émission des paquets. Il permet donc de garantir une certaine fiabilité des transmissions. TCP assure un service fiable, cependant il ne convient pas à des applications temps réel à cause des longs délais engendrés par le mécanisme d'acquittement et de retransmission.
- **Le protocole UDP** (User Datagram Protocol)**:** C'est un protocole de transport sans confirmation. Il est particulièrement simple conçu pour des applications qui n'ont pas à assembler des séquences de segments. Son avantage est un temps d'exécution court qui permet de tenir compte des contraintes de temps réel ou de limitation d'espace mémoire sur un processeur, contraintes qui ne permettent pas l'implémentation de protocoles beaucoup plus lourds comme TCP.

Pour des raisons d'efficacité, le protocole UDP s'impose pour le transfert de flux multimédias sans

- $\checkmark$  Ouverture, ni fermeture de session
- $\checkmark$  Acquittement, ni reprise sur erreur
- $\checkmark$  Contrôle de flux et congestion et faible temps de latence

#### **I.5.2 Les protocoles de transport RTP et le RTCP**

Deux protocoles de transports complémentaires ont été adjoints à UDP, le premier **RTP**  (*Real Time Protocol*) et le deuxième le **RTCP** (*Real Time Control Protocol*).

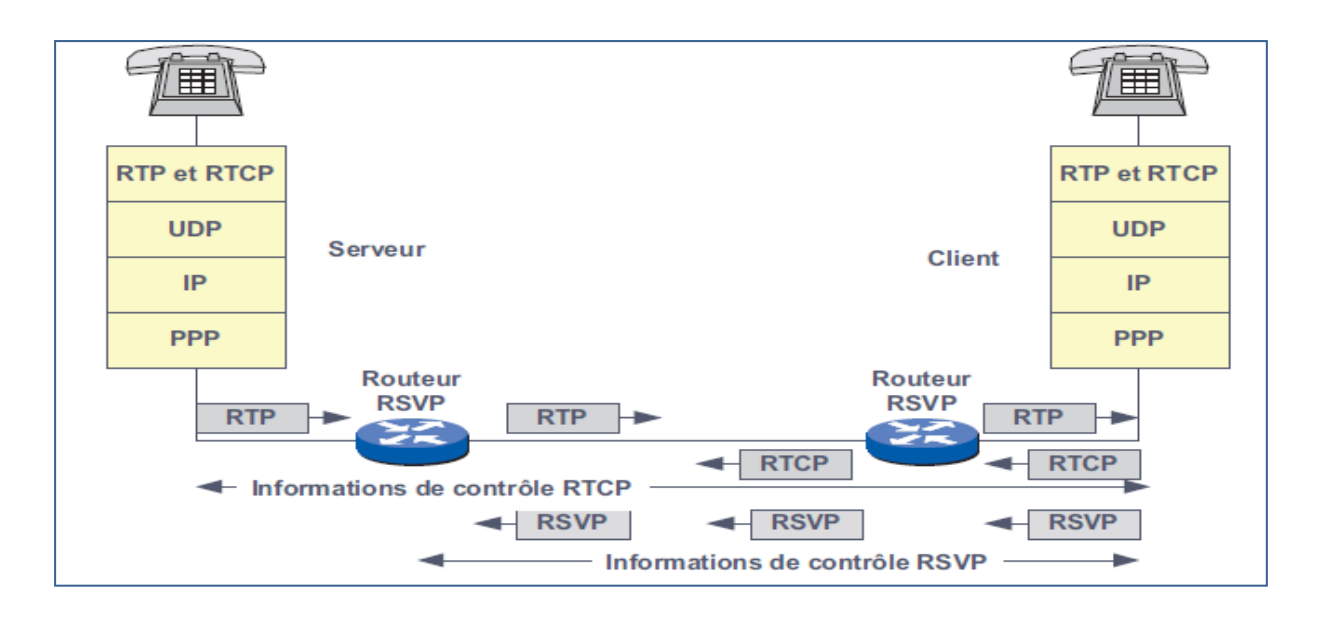

*Figure I.4 -* Le contrôle de session par TCP et RTCP

Dans une session multimédia, chaque flux est transporté par une session RTP distincte. De même, à chaque session RTP est associé un flux de contrôle RTCP. Une session RTP est une association de plusieurs communicants, une session est identifiée par le couple port/adresse. Ainsi que les protocoles **RSVP** (*Resource reSerVation Protocol)* qui autorise pour les flux multimédias, une réservation de ressources réseau de bout en bout et **MPPP** (*Multilink Point-to-Point Protocol)* qui assure la segmentation des paquets de données longs en petits paquets et autorise leurs multiplexages avec des paquets temps réel.

#### **I.5.2.1 Le protocole RTP**

RTP (Real time Transport Protocol), standardisé en 1996, est un protocole qui facilite le transport en temps réel de bout en bout des flots de données audio et vidéo sur les réseaux IP. RTP est un protocole qui se situe au niveau de la couche application et qui utilise les protocoles sousjacents de transport TCP ou UDP. Mais l'utilisation de RTP se fait généralement au-dessus d'UDP ce qui permet d'atteindre plus facilement le temps réel.

#### **I.5.2.1.1 Les fonctions de RTP**

Le protocole RTP a pour but d'organiser les paquets à l'entrée du réseau et de les contrôler à la sortie. Ceci de façon à reformer les flux avec ses caractéristiques de départ. RTP est un protocole de bout en bout, volontairement incomplet et malléable pour s'adapter aux besoins des applications. Il sera intégré dans le noyau de l'application. Il laisse la responsabilité du contrôle aux équipements d'extrémité. Il est aussi un protocole adapté aux applications présentant des propriétés temps réel. Il permet ainsi de :

 Mettre en place la séquence des paquets par une numérotation et ce afin de permettre ainsi la détection des paquets perdus. Sachant aussi que la perte d'un paquet n'est pas un gros problème si les paquets ne sont pas perdus en trop grands nombres. Cependant il est très important de savoir quel est le paquet qui a été perdu afin de pouvoir pallier à cette perte.

 Identifier le contenu des données pour leurs associer un transport sécurisé et reconstituer la base de temps des flux (horodatage des paquets : possibilité de resynchronisation des flux par le récepteur)

 $\triangleright$  L'identification de la source du paquet. Dans un multicast l'identité de la source doit être connue et déterminée.

 Transporter les applications audio et vidéo dans des trames. Ces trames sont incluses dans des paquets afin d'être transportées et doivent, être récupérées facilement au moment de la phase de segmentation des paquets afin que l'application soit décodée correctement.

#### **I.5.2.1.2 Présentation de la pile RTP**

| Ver P X                                            |  |  |  | cc |  | $ M $ PT (type de charge) | Numéro de séquence |
|----------------------------------------------------|--|--|--|----|--|---------------------------|--------------------|
| <b>RTP Time Stamp</b>                              |  |  |  |    |  |                           |                    |
| Identifiant de la source de synchronisation (SSRC) |  |  |  |    |  |                           |                    |
| Identifiant des flux (CSRC)                        |  |  |  |    |  |                           |                    |

*Figure I.5- Présentation de la pile RTP*

- Le champ Ver (2 bits) : indique la version de RTP.
- Le champ  $P(1 \text{ bit})$ : Si  $P=1$  le paquet contient des octets additionnels de bourrage (padding) pour finir le dernier paquet.
- Le champ Extension  $X(1 \text{ bit})$ : Si  $X=1$ , l'en-tête est suivie d'un paquet d'extension.
- Le champ CSRC count CC (4 bits) : Il contient le nombre de CSRC qui suivent l'en-tête.
- Le champ *M* (1 bit) : Son interprétation est définie par un profil d'application(Profile).
- Le champ *Données* type PT (7 bits) : Ce champ identifie le type de données (audio, vidéo, image, texte…).
- Le champ *numéro de séquence* (16 bits) : Sa valeur initiale est aléatoire et il s'incrémente de 1 à chaque paquet envoyé, il peut servir à détecter des paquets perdus.
- Le champ times Stamp (32 bits) : Ce champ reflète l'instant où le premier octet du paquet RTP a été échantillonné.
- Le champ *SSRC* (32 bits) : Ce champ identifie de manière unique la source de synchronisation. Sa valeur est choisie de manière aléatoire par l'application.
- Le champ *CSRC* (32 bits) : Ce champ identifie les sources participantes.

#### **I.5.2.2 Le protocole RTCP**

Le protocole RTCP est fondé sur la transmission périodique de paquets de contrôle à tous les participants d'une session. Le protocole UDP permet le multiplexage des paquets de données RTP et des paquets de contrôle RTCP. Le protocole RTP utilise le protocole RTCP, qui transporte les informations supplémentaires suivantes pour la gestion de la session.

A la réception le protocole RTCP est utilisé pour renvoyer vers les émetteurs un rapport sur la QoS.

#### **I.5.2.2.1 Les fonctions de RTCP**

Parmi les principales fonctions du protocole RTCP on cite:

 Une synchronisation supplémentaire entre les médias : Les applications multimédias sont souvent transportées par des flots distincts. Par exemple, la voix, l'image ou même des applications numérisées sur plusieurs niveaux hiérarchiques peuvent voir les flots gérées et suivre des chemins différents.

 L'identification des participants à une session : en effet, les paquets RTCP contiennent des informations d'adresses, comme l'adresse d'un message électronique, un numéro de téléphone...

 Le contrôle de la session : le RTCP permet aux participants d'indiquer leur départ d'une conférence téléphonique (paquet Bye de RTCP) ou simplement de fournir une indication sur leur comportement. Le protocole RTCP demande aux participants de la session d'envoyer périodiquement les informations citées ci-dessus. La périodicité est calculée en fonction du nombre de participants de l'application. On peut dire que les paquets RTP ne transportent que les

données des utilisateurs. Tandis que les paquets RTCP ne transportent en temps réel, que de la supervision.

#### **Les paquets de supervision:**

On peut détailler les paquets de supervision en 5 types:

SR (Sender Report) : Ce rapport regroupe des statistiques concernant la transmission (pourcentage de perte, nombre cumulé de paquets perdus, variation de délai (gigue), etc.). Ces rapports sont issus d'émetteurs actifs d'une session.

RR (Receiver Report) : Ensemble de statistiques portant sur la communication entre les participants. Ces rapports sont issus des récepteurs d'une session.

SDES (Source Description) : Carte de visite de la source (nom, e-mail, localisation).

- BYE : Message de fin de participation à une session.
- APP : Fonctions spécifiques à une application.

#### **I.5.2.2.2 Présentation de la pile RTCP**

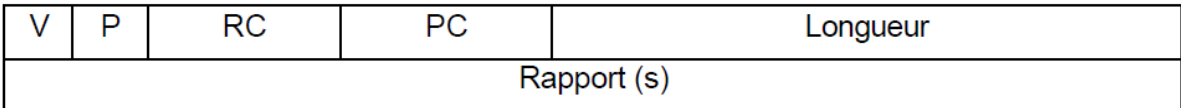

- Le champ *V* (2 bits) : Indique la version de RTP.
- Le champ  $P(1 \text{ bit})$ : Si  $P=1$  le paquet contient des octets additionnels de bourrage (padding) pour finir le dernier paquet.
- Le champ *RC* (5 bits) : Il contient le nombre de rapports contenus dans le paquet (un paquet pour chaque source)
- Le champ *PC*(8 bits) : Il donne le type de rapport du paquet.
- Le champ *Longueur* (16 bits) : Il indique la longueur du paquet.

#### **I.5.3 Les protocoles de signalisations**

Il existe plusieurs protocoles qui peuvent supporter la voix sur IP tel que le H.323, SIP et MGCP.

Comme notre application est focalisée sur le protocole SIP, donc on procédera dans cette section à l'étude de ce dernier.

#### **I.5.3.1 Le protocole SIP (Session Initiale Protocole)**

Le protocole SIP (Session Initialisation Protocol) a été initié par le groupe MMUSIC (Multiparty Multimedia Session Control) et désormais repris et maintenu par le Groupe SIP de l'IETF (*Internet Engineering Task Force)*. SIP est un protocole de signalisation de la couche application du modèle OSI. Il a été conçu pour établir, libérer ou modifier de sessions multimédia (voix, vidéo, données). SIP supporte une architecture de service constituée des entités serveur d'application, serveur média, serveur de messagerie. Il permet aussi de relier des stations mobiles en transmettant ou redirigeant les requêtes vers la position courante de la station appelée. Enfin, SIP est indépendant du médium utilisé et aussi du protocole de transport des couches basses.

#### **I.5.3.1.1 Architecture et composants de SIP**

Basé sur le modèle client-serveur, SIP distingue 2 types d'agent : les clients et les serveurs. Les clients ou **UAC** (*User Agent Client*) sont les équipements à l'origine des appels SIP (téléphone IP) ou des passerelles voix. Les agents serveurs (**UAS**, *User Agent Server*) sont des équipements classiques (Serveur...) qui regroupent les services offerts par SIP.

#### **User Agent**

L'agent utilisateur est la combinaison d'agent d'utilisateur clients et d'agent d'utilisateur serveurs. L'UAC est un nœud du réseau SIP, il crée les requêtes originaires. L'UAS est un serveur qui peut recevoir les requêtes et renvoyer les réponses. L'UA peut être implémenté dans un matériel comme un téléphone IP, une passerelle ou un logiciel installé sur ordinateur.

4 types de serveurs existent dans le réseau SIP qui est un réseau distribué.

#### **Serveur de localisation**

Ce serveur qui peut être basé sur un serveur LDAP (*Lightweight Directory Access Protocol)*, une base de donnée ou un fichier texte permet de mémoriser les différents utilisateurs, leurs droites, leurs mots de passe, etc. ainsi que leurs positions actuelles. Il est utilisé par le serveur de redirection ou le serveur Proxy pour obtenir les informations d'utilisateur.

#### **Serveur d'enregistrement**

C'est un serveur qui accepte la requête REGISTRER. Il permet à un terminal de pouvoir s'enregistrer au serveur. Il contient toutes les caractéristiques des agents SIP autres que les passerelles et il peut offrir le service de localisation.

#### **Serveur de redirection**

Ce serveur permet de rediriger les appels vers la position actuelle d'un utilisateur. Il charge de recevoir le message INVITE en provenance de l'agent qui émet un appel, de chercher la position auprès du serveur de localisation et de retransmettre son adresse ou ses adresses s'il en a plusieurs de l'agent qui a émis l'appel. En effet, SIP introduit la notion de mobilité, l'adresse utilisée pour appeler un utilisateur ne donne aucune information sur sa position actuelle.

#### **Serveur Proxy**

Un serveur Proxy rempli la même fonction qu'un serveur de redirection soit la localisation d'un utilisateur, mais par d'autre manière. Le Proxy n'annonce pas au client la localisation d'un utilisateur mais il se charge de retransmettre les messages vers celui-ci. Dans certain cas, il peut aussi être chargé d'effectuer d'autres tâches comme l'authentification, l'autorisation, la gestion des taxes, etc.

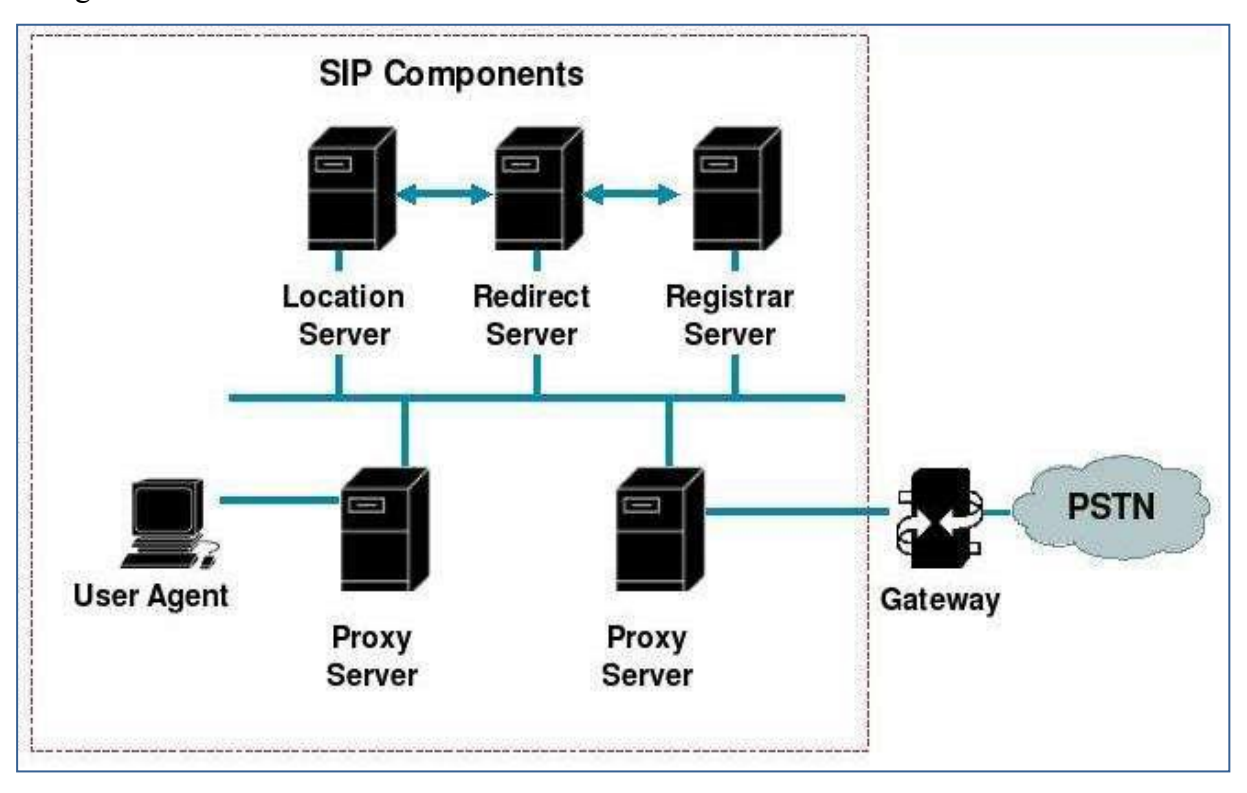

La figure suivante montre l'architecture des différents serveurs utilisés dans le réseau SIP

*Figure I.6 Architecture simplifiée du protocole SIP*

#### **I.5.3.1.2 Les protocoles de SIP**

SIP définit un cadre technologique complet pour les communications multimédia, fondé sur divers protocoles, la figure suivante montre les différents protocoles utilisés :

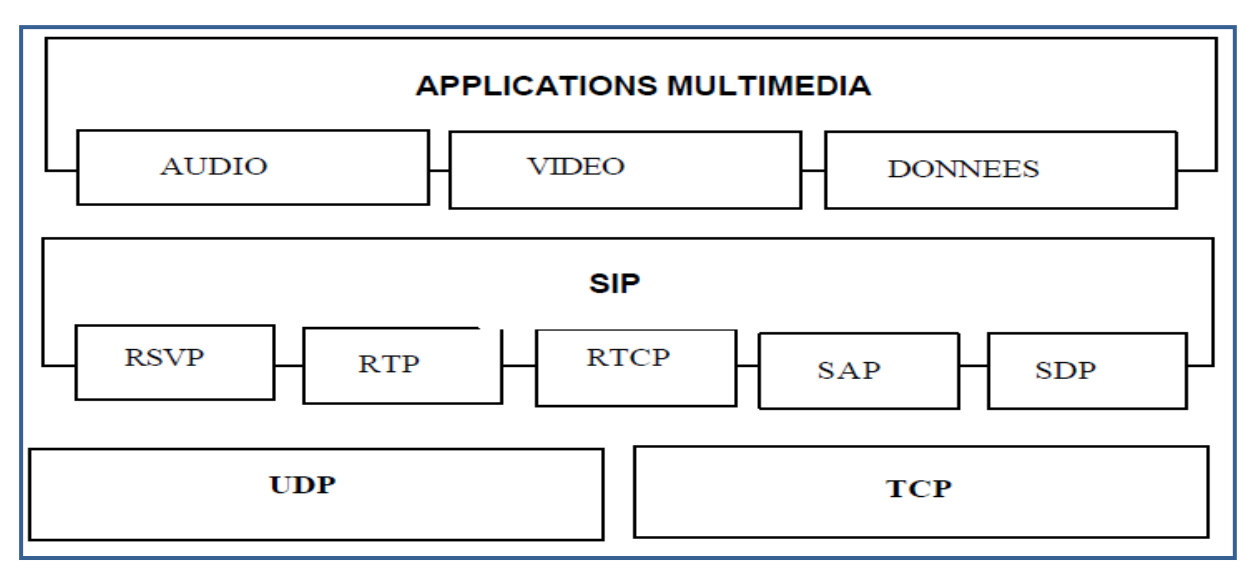

*Figure I.7- Pile protocolaire de Protocole SIP*

Le protocole SIP s'appuie sur les protocoles temps réel (RTP et RTCP), il peut éventuellement utiliser RSVP (Resource reServation Protocol) protocole utilisé pour réserver les ressources réseaux sur IP. Pour obtenir une certaine qualité de service sur le réseau. Le protocole **SAP**  (Session Announcement Protocol) informe de l'ouverture d'une session multimédia en mode multicast ou non et le protocole **SDP** (Session Description Protocol) fournit la description des sessions multimédia.

#### **I.5.3.1.3 Requêtes et Réponse SIP**

Il existe deux catégories de messages SIP, les requêtes et les réponses. Les messages sont codés en langage textuel. Le message comprend trois parties, comme illustré à la figure (I.8)

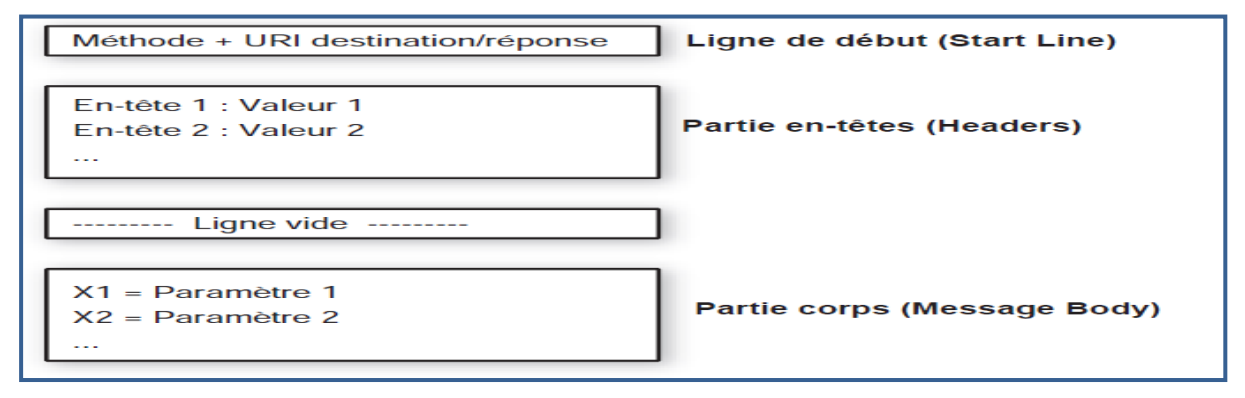

#### *Figure I.8- Message SIP*

Les messages initialisés par les UAC (User Agent Client) à destination d'un ou de plusieurs UAS (User Agent Server) sont appelés requêtes. Il existe que 6 méthodes fondamentale pour formuler une requête.

*INVITE* : La méthode INVITE permet d'initialiser une communication en invitant un correspondant à y participer. Le corps du message de cette méthode fournit à l'appelé les

paramètres de session souhaités et supportés par l'appelant. Ce dernier spécifiera, par exemple, le codec souhaité et le type de flux requis (voix, vidéo, etc.).

 *ACK :* La méthode ACK correspond à un acquittement de l'appelant, qui peut être utilisé dans deux cas de figure :

 Elle fait suite à l'acceptation d'un appel par l'appelé. Avec la méthode d'invitation, l'émetteur a fait connaître au récepteur les paramètres qu'il supporte et ses préférences. En réponse, le récepteur en a fait autant. Au final, l'émetteur compare les paramètres supportés par les deux terminaux et indique par la méthode ACK ceux qui seront utilisés.

 $\triangleright$  Elle fait suite à une réponse de localisation fournie par un serveur de redirection. Une fois la détermination de la position de l'appelé effectuée, le serveur de redirection retourne le résultat à l'UAC (User Agent Client). Celui-ci valide la réception de ce résultat par la méthode ACK.

 *OPTIONS :*La méthode OPTIONS permet d'interroger un serveur SIP, y compris l'entité UAS (User Agent Server) sur différentes informations. Elle comporte globalement deux volets : l'état du serveur et ses capacités.

 *BYE :*La méthode BYE permet de libérer une communication. Cette requête peut être émise indifféremment par l'appelant ou par l'appelé.

• *CANCEL :* Cette méthode annule une requête dont la réponse n'est pas encore parvenue au demandeur. Elle ne permet pas d'interrompre une session, mais indique que la réponse n'est plus attendue et qu'il n'est donc pas nécessaire de traiter la requête.

 *REGISTER :* Cette méthode permet d'enregistrer son adresse IP auprès d'un serveur d'enregistrement. Elle permet donc d'assurer le service de localisation. L'information enregistrée correspond à une entrée dans la base spécifiant la correspondance d'une adresse SIP avec une adresse IP.

#### **Les réponses selon le protocole SIP**

Après avoir reçu et interprété une requête SIP, le destinataire de cette requête retourne une réponse SIP. Il existe six classes de réponses :

- Classe 1xx : Information, la requête a été reçue, et elle est en cours de traitement.
- Classe 2xx : Succès, la requête a été reçue, comprise et acceptée.
- Classe 3xx : Redirection, l'appel nécessite d'autres traitements avant de pouvoir déterminer s'il peut être réalisé.
- Classe 4xx : Erreur requête client, la requête ne peut pas être interprétée ou servie par le serveur. La requête doit être modifiée avant d'être renvoyée.
- Classe 5xx : Erreur serveur, le serveur échoue dans le traitement d'une requête apparemment valide.
- Classe 6xx : Echec global, la requête ne peut être traitée par aucun serveur.

#### **I.5.3.2 Fonctionnement d'une session téléphonique SIP :**

Cette figure nous montre les différentes transactions dans une architecture type SIP

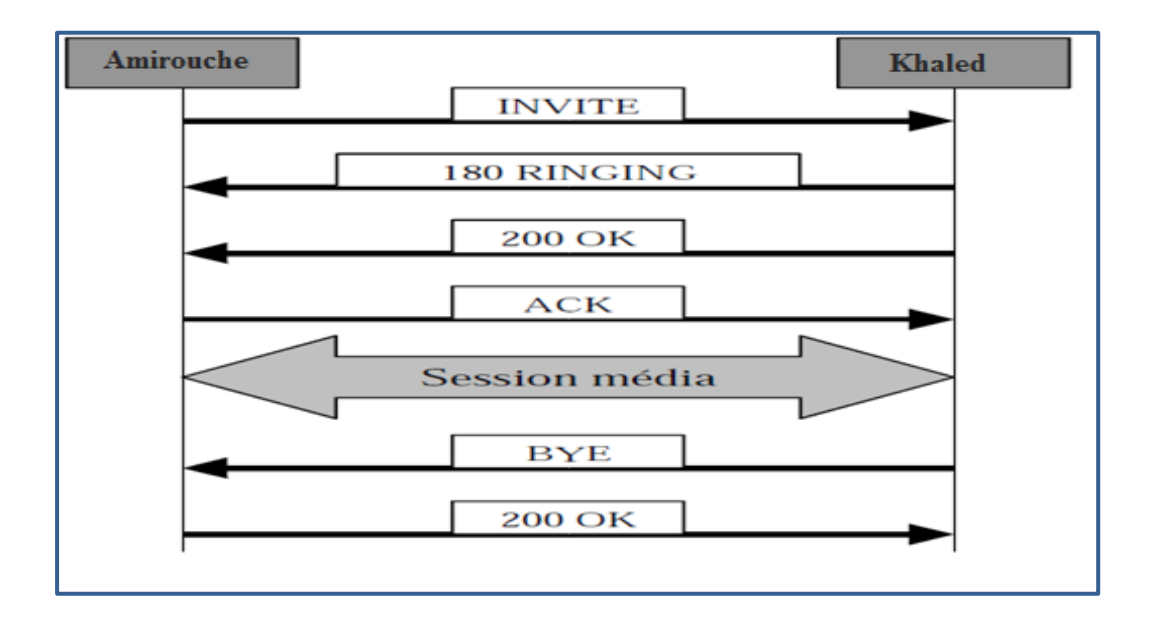

*Figure I.9- Etablissement d'une session SIP*

D'une manière générale, l'établissement d'une session commence par une requête INVITE. Par Amirouche qui demande d'établir une connexion avec Khaled. Le téléphone de Khaled signifie par une réponse 180 RINGING que l'INVITE est bien arrivé et qu'un signal est émis pour avertir de la demande d'établissement de session. La réponse 200 OK signifie que Khaled accepte la session. Les messages 180 et 200 contiennent également les éléments pour l'établissement de la session voix comme par exemple les codecs supportés. Les derniers messages BYE et 200 OK permettent la libération de l'appel.

Evidemment cette description ne tient pas compte des serveurs SIP qui traitent et relaient l'appel. La figure (I.10) montre le cheminement de l'appel au travers de deux domaines SIP. La réponse 100 correspond à une réponse provisoire envoyée par les proxys pour signifier que la demande est en cours de traitement.

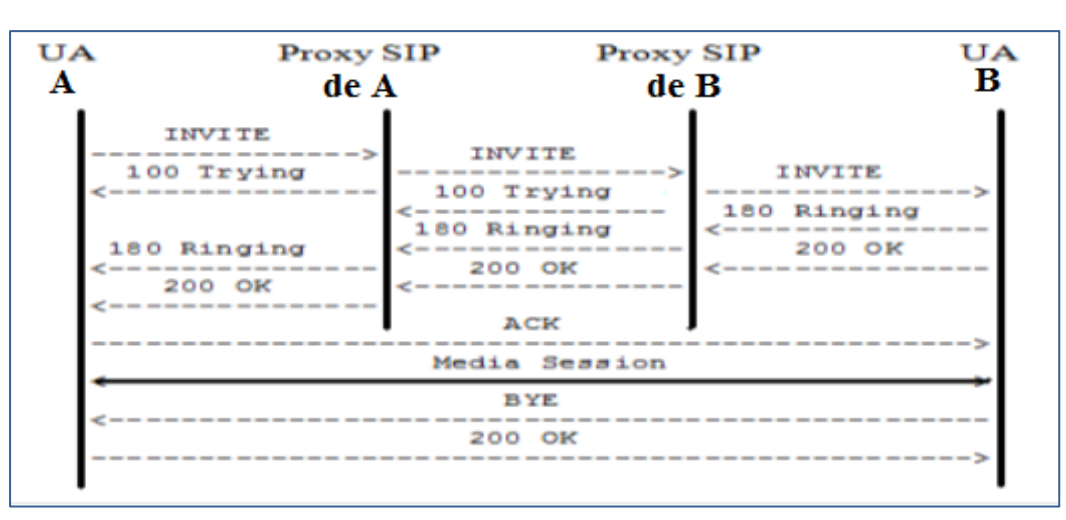

*Figure I.10- Etablissement d'un appel dans une infrastructure SIP*

#### **Discussion**

#### **Simplicité**

SIP code ses messages sous forme textuel (comme HTTP). Ce format textuel tend à faciliter la mise au point et l'analyse.

#### **Délai d'initiation d'appel**

Pour établir un appel SIP via UDP cela prend 1.5 RTT et un échange de 4 paquets seulement (INVITE, 200 OK, ACK, BYE).

#### **Neutralité du protocole de transport**

SIP peut utiliser aussi bien TCP qu'UDP, incluant ATM, AAL5, IPX, X.25 sans changement au protocole. SIP peut facilement envoyer les requêtes via le multicast. H.323 a une spécification différente (appelée H.332) pour supporter le multicast.

#### **Complexité**

Les spécifications SIP sont nettement plus courtes que les spécifications Q.931 et H.245 combinées.

#### **I.6 Avantages de la ToIP**

La téléphonie n'a jamais été une application simple. Les contraintes temps réel et de synchronisation pèsent lourdement sur sa mise en œuvre, et la téléphonie par paquet ne peut que compliquer le transport. Cependant, plusieurs raisons expliquent le succès de la téléphonie par paquet, et plus spécifiquement de la ToIP :

#### *Convergence :*

Quel que soit le type de données véhiculées, le réseau est y unique (les flux de voix, de vidéo, de textes et d'applicatifs transitent sur le mémé réseau). Les communications deviennent plus riches pour les utilisateurs et la convivialité est accrue

#### *Optimisation des ressources :*

Le réseau IP utilisant un transfert de paquets, l'utilisation des ressources est optimisée en comparaison des solutions de type commutation de circuit. Dans ce, des ressources sont dédiées pour toute la durée de la communication, qu'elle soit utilisées ou non.

Pour que la voix supporte simultanément la superposition des deux paroles correspondant aux deux intervenants d'une communication téléphonique (full-duplex), les réseaux RTC doivent allouer pour chaque intervenant des canaux différents, l'un en émission, l'autre en réception. C'est pourquoi la réservation effectuée dans les réseaux RTC représente un cout nettement supérieur à celui des réseaux IP.

#### *Services exclusifs :*

Certains services sont propres aux réseaux IP. Par exemple, le service de présence, consistant à détecter si un utilisateur est connecté au réseau ou non, ne nécessite aucune réservation de ressources dans un réseau IP, à la différence du réseau RTC.

#### *Disparition des commutateurs locaux :*

Liée à la précédente, cette nouvelle donne résulte de la possibilité de gérer les téléphones depuis le réseau de l'opérateur (système Centrex). Des solutions intermédiaires, comme les PBX-IP, permettent de passer petit à petit des circuits numériques aux liaisons paquets IP.

#### **I.7 Les contraintes de la Téléphonie sur IP :**

La difficulté de la ToIP réside dans la très forte contrainte temporelle due à l'interaction entre individus. Le temps de latence doit être inférieur à 300 ms si l'on veut garder une interaction humaine acceptable. Pour une bonne qualité de conversation, la latence ne doit pas dépasser 150ms.

Un cas encore plus complexe se produit lorsqu'il y a un écho, c'est-à-dire un signal qui revient dans l'oreille de l'émetteur. L'écho se produit lorsque le signal rencontre un obstacle, comme l'arrivée sur le combiné téléphonique. L'écho qui repart en sens inverse est numérisé par un codec (codeur-décodeur) et traverse sans problème un réseau numérique.

La valeur normalisée de la latence de l'écho étant de 56 ms, pour que l'écho ne soit pas gênant à l'oreille, il faut que le temps d'aller ne dépasse pas 28 ms, en supposant un réseau symétrique prenant le même temps de transit à l'aller et au retour. Il faut donc que, dans les équipements terminaux, les logiciels soient capables de gérer les retards et de resynchroniser les octets qui arrivent.

#### **I.8 Conclusion**

L'étude de ce chapitre nous a permis de bien comprendre les mécanismes essentiels pour le bon fonctionnement de la ToIP, ainsi que les évolutions importantes de cette dernière. L'étude des différents protocoles de la ToIP nous a révélé que les protocoles RTP et RTCP répondant à la contrainte de transport des informations au temps réel et le protocole SIP a l'avantage de simplicité et de l'évolutivité.

## *Chapitre II*

### *Introduction aux centres d'appels*

#### **II.1. Introduction**

Un centre de contact dit « centre d'appel » est l'ensemble de moyens humains, immobiliers et techniques, qui permettent de prendre en charge à distance la relation d'une entreprise avec ses clients.

Le terme centre d'appel (call center) se révèle cependant réducteur car, un centre d'appel repose principalement sur l'outil téléphonique, intégrant également d'autres médias tels que le fax, l'Internet ou l'Intranet. Conçu en cohérence avec les différents canaux de communication d'une entreprise, le centre de contact peut alors définir plus largement comme un "centre de communication multimédia à distance" entre l'entreprise et ses clients. Les centres d'appel mettent en jeu quatre composantes majeures :

- Les ressources humaines (téléconseillers, superviseurs, managers, formateurs …)
- La technologie (téléphonie, informatique, internet, logiciels, progiciels, serveurs multimédia, bases de données, cartes de communication, câblage …)
- La logistique (immobilier, mobilier, ergonomie de l'environnement du travail.)
- Une culture et des méthodes marketing (stratégie de l'entreprise, relation client, profitabilité…)

#### **II.2. Les ressources humaines d'un centre de contact**

Le but d'un centre de contact est de rationaliser l'interaction des clients avec une entreprise. Il crée la valeur en équilibrant les coûts de personnel et de communication avec la quantité et la qualité du service fourni aux clients.

La technologie y joue un rôle important. Elle fournit des interactions aux agents et soutient leur travail avec de l'information et des conseils. Cependant, le centre de contact est la plupart du temps au sujet des interactions des personnes, particulièrement de l'interaction des clients et des agents.

#### **II.2.1. Les téléopérateurs**

Le téléopérateur dit Agent, a pour mission la gestion des appels entrants ou sortants des différents types de clientèle à partir de la maîtrise des moyens matériels, techniques et logiciels mis à sa disposition ainsi que la connaissance des produits et des services. La compétence essentielle des agents réside dans le fait de savoir s'ajuster de manière adéquate aux différentes situations de ses interlocuteurs afin de pouvoir mener sa mission à terme. Face à ce travail difficile, le téléopérateur doit être optimiste, directif, réactif, avoir une bonne capacité d'écoute et une bonne mémoire ainsi qu'une facilité d'expression.

#### **II.2.2. Les superviseurs**

Un superviseur dirige et anime un groupe de téléopérateurs. Il assure la gestion et la qualité des flux téléphoniques, organise la présence du personnel sur les plateaux, suit les indicateurs de trafic d'activité des téléopérateurs.

Le superviseur doit être un bon technicien du marketing (aptitude à utiliser les fichiers et les bases de données). La confiance en soi est déterminante ainsi que la rigueur du contrôle de la qualité des appels téléphoniques. C'est lui aussi qui assure une bonne qualité du service rendu à travers une motivation permanente de ses collaborateurs.

#### **II.2.3. Les administratifs**

Ils réalisent les statistiques utiles et les analysent. La mise à jour des plateaux de bord nécessaires au pilotage de centre d'appel et du reporting auprès de l'ensemble du centre.

#### **II.2.4. Les informaticiens**

Pour les supports informatiques et téléphoniques ainsi que la réalisation de nouveaux interfaçages logiciels lors d'une modification du script.

#### **II.2.5. Les formateurs**

Ils encadrent les téléopérateurs par la transmission de leurs compétences et de leur savoir-faire.

#### **II.2.6. Le coach**

Le coach assure plusieurs fonctions:

- Assurer le lien entre le plateau et les agences.
- Élaborer les scripts et actualiser les données.
- Animer les téléacteurs, les écouter et les conseiller;
- Améliorer l'ensemble des paramètres des prestations assurés (qualité des scripts, conception des compagnes...)
- Traiter les non conformités et conseiller la direction marketing.
- Assurer la formation continue des téléopérateurs.

 $\overline{\phantom{a}}$ 

#### **II.2.7. Le chef du centre**

Pour les centres possédant plusieurs dizaines de téléopérateurs, un chef de plateau devient nécessaire. Ce dernier a pour charge l'analyse et la modification du contenu des missions du centre. Il assure aussi le relais avec d'autres services de l'entreprise (marketing, commercial, administration des ventes ...) pour vérifier que le travail effectué par le centre d'appels est bien intégré dans le processus de production de la firme.

#### **II.3. La structure technique des centres d'appels** [11]

Les techniques des centres d'appels sont actuellement situées au confluent de deux domaines technologiques : la téléphonie (la communication vocale) et l'informatique (les bases de données).

L'évolution étant caractérisée par la domination progressive et bientôt complète de l'informatique sur la téléphonie. Au fur et à mesure de l'évolution, les segments technologiques sont informatisés, normalisés, standardisés, mis en correspondance et intégrés. Ils sont interpénétrés et dématérialisés. Ce qu'indique par exemple la dernière ligne du tableau (1.1), où il n'est plus fait mention du PABX. Pourtant, les centres d'appels ont toujours, par définition, un besoin de connexion avec l'extérieur. Mais cette fonction peut être satisfaite par des moyens informatiques<sup>1</sup> autres que le PABX traditionnel.

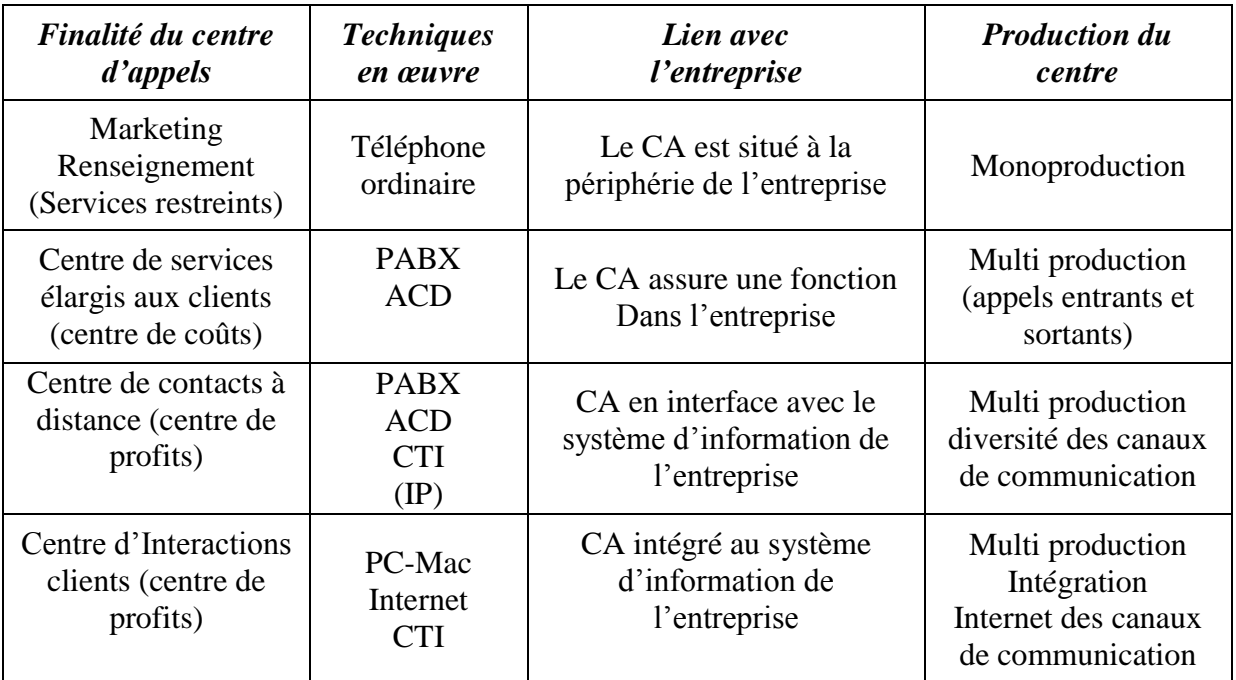

Les différentes structures d'un centre d'appel sont présentées ci-après.

TABLEAU II.1 Evolution des structures techniques des centres d'appel. [12]

 $1 \text{ L}$ 'un des moyens informatiques les plus connu est le logiciel ASTERISK qui est un PABX d'un genre nouveau qui remplit les mêmes fonctions qu'un PABX professionnel de haut niveau. Ce type de logiciel est appelé PBX-IP.

#### **II.3.1. Autocommutateur privé PABX (Private Automatic Branch Exchange) [13]**

PABX est l'acronyme anglais d'un autocommutateur privé, communément dit standard. Il est la propriété privée d'un organisme (administration, entreprise) qu'il le gère. C'est le matériel de jonction installé par cet organisme entre le réseau externe (le réseau téléphonique public (RTC ou RNIS) ou privé et son réseau téléphonique interne. Il s'agit d'un système *automatique* pour la communication entre l'extérieur et l'intérieur.

Le PAB $X<sup>2</sup>$  permet l'optimisation de la gestion des lignes de communication intérieures, en fonction des règles décidées par l'entreprise. C'est à la fois un « aiguilleur » et un « concentreur » automatique de communications, comme l'indique la dernière partie de son nom : *branch exchange*.

Un PABX travaille aussi bien en numérique qu'en analogique.

Il existe deux sortes de PABX :

- Les **PABX traditionnels** de génération TDM (Time Division Multiplexing), qui peuvent éventuellement migrer partiellement ou totalement en IP (sur certaines gammes seulement).

- Et les **PABX-IP** ou IPBX qui offrent une connectivité IP Ethernet afin d'offrir des services de téléphonie sur IP.

Les raccordements opérateurs les plus courants sont le RTC et le RNIS (NUMERIS en  $T_0$  ou  $T<sub>2</sub>$ ).

Le PABX est un commutateur spécialisé de voix et/ou de DATA. Il existe plusieurs types de générations :

- Commutation spatiale, électronique ou électromécanique (première génération),

- Commutation de données ou temporelle (deuxième génération),

- Commutation temporelle avec multiplexage de la voix et des données (troisième génération) autorisant des liaisons MIC opérateurs à 2 Mbits/s, avec l'apparition des premiers CODEC,

- Commutation numérique (fonctionne par tri et commutation des paquets 64 Kbits/s et X25 entre les différentes interfaces).

#### **II.3.1.1 Principales fonctionnalités d'un PABX :**

Tout d'abord il faut savoir que les fonctionnalités (Services) attendues d'un autocommutateur privé dépendent du **budget,** du **choix** du constructeur (et donc du modèle) et surtout du **besoin initial** du demandeur.

Les fonctions principales qu'on peut citer sont :

l

*<sup>2</sup> Appelé aujourd'hui PBX, dans la mesure où il n'existe plus de PBX qui ne soient automatisés.*

- *Sélection Directe à l'Arrivée (SDA) :* permet à un appelant externe d'appeler directement un poste interne du PABX sans passer par un standard téléphonique (manuel ou automatique) quelconque. Exemple : le 01.12.34.56.78 représente le numéro direct du poste 5678.
- *Plan de transcodage (SDA)* : Le plan de transcodage SDA est une table de correspondance entre le numéro SDA transmis par l'opérateur et le numéro interne du poste devant être joint lorsqu'un appel externe arrive sur le lien contenant une tranche SDA spécifique au client. Il est nécessaire de programmer la tranche de numéros complète (Exemple : 5400 avec une longueur de 100 numéros , soit une tranche de 5400 5499) La table de transcodage SDA peut être complètement différente des numéros à appeler (par exemple, 5402 pour le poste 328), ou au plan des numéros internes (par exemple, 5402 pour le poste 402 ou 5402).
- *Interfaces RNIS* : permet de raccorder sur le PABX un ou plusieurs liens RNIS (T0 ou T2). Communément appelé NUMERIS. Les liens NUMERIS permettent en supplément de faire transiter des données en plus de la voix, ainsi que toutes les informations de signalisation, de taxation et la SDA.
- *Interfaces RTC :* permet de raccorder sur le PABX un ou plusieurs liens analogiques provenant de l'opérateur de télécommunications (comme Algérie Télécom par exemple), ou d'autres lignes en provenance d'autres PABX de marques identiques ou différentes et distants.
- *Equipements de postes analogiques :* permet de raccorder un certain nombre de postes analogiques, sur cette interface, afin d'offrir tous les services de téléphonie à une ou plusieurs personnes physiques dans l'enceinte de l'établissement. Sur ce type d'interface, on connecte par exemple des fax (télécopieurs), des modems ou des minitels.
- *Equipements de postes numériques :* permet de raccorder un certain nombre de postes numériques, sur cette interface, afin d'offrir tous les services de téléphonie à une ou plusieurs personnes physiques dans l'enceinte de l'établissement. Les postes numériques offrent généralement un afficheur N/B (noir sur blanc), niveaux de gris ou couleur, plus d'autres fonctions bien pratiques comme les touches programmables dynamiques par exemple, ou un clavier pour le phonebook.

**Remarque :** les postes numériques ont leurs propres protocoles propriétaires, donc aucune possibilité de faire fonctionner un poste numérique SIEMENS sur un équipement numérique ALCATEL.

- $Équipements de postes S<sub>0</sub> R NIS : permet de raccorder des postes téléphoniques S<sub>0</sub> ou des$ équipements  $S_0$  (comme une carte PC ou un télécopieur).
- *Numérotation abrégée collective* : permet d'appeler un correspondant externe fixe ou mobile, en composant un préfixe spécifique et unique sur l'ensemble des postes téléphoniques raccordés sur le PABX. **Exemple :** 12 pour appeler la société de maintenance (au lieu de composer 01 41 23 45 67).
- *Numérotation abrégée individuelle :* permet d'appeler un correspondant externe fixe ou mobile, en composant un préfixe spécifique et unique (ou une touche spécifique) sur un seul poste téléphonique raccordé sur le PABX. En général, c'est l'utilisateur lui-même qui programme ce numéro individuel.
- **•** Plan de numérotation<sup>3</sup>: c'est un plan de numérotation qui précise quel est le préfixe précis à composer sur le clavier d'un poste téléphonique pour avoir la fonctionnalité désirée.

#### **Exemples concrets** :

Pour sortir vers l'extérieur, il faut composer le 0. Pour appeler en interne le standard, il faut composer le 9. Pour appeler en interne la messagerie vocale, il faut composer le 11. Pour appeler en interne les postes téléphoniques, il faut composer le poste compris entre 100 et 199.

 *Plan des suffixes :* c'est un plan de numérotation qui précise quel est le suffixe précis à composer sur le clavier d'un poste téléphonique pendant une communication téléphonique pour avoir la fonctionnalité désirée.

#### **Exemples :**

 $\overline{\phantom{a}}$ 

- Pour passer en transparence vocale (émettre des codes MF multifréquences), il faut appuyer sur #.

- Pour passer en conférence à trois, il faut appuyer sur 3.
- *La Messagerie vocale :* Elle permet d'avoir une boite vocale par poste téléphonique, ce qui permet de stocker des messages vocaux pendant l'absence de l'utilisateur du poste téléphonique interne du PABX. Elle peut être interrogée en interne, mais aussi en externe si un numéro SDA lui est associé.
- *La Messagerie unifiée* : c'est le même principe que la messagerie vocale, mais avec les emails, et les fax intégrés dans une même application (qui est bien souvent externe au

<sup>3</sup> L'ensemble des règles de gestion, en relation avec la numérotation, constitue **le plan de numérotation**. Elles seront décrites minutieusement au Chapitre III.
système du PABX). En étant associé au serveur Exchange par exemple, l'utilisateur peut recevoir ses messages vocaux ou télécopies, directement sur la boite email de son choix.

- *Le standard automatique* : Le standard automatique est un serveur vocal interactif (SVI) limité à des fonctions d'accueil automatique de chaque appel arrivé, et qui demande sur quel poste, l'appelant souhaite être aiguillé (l'appelant compose le numéro de poste). En cas d'échec, l'appel peut être redistribué à un vrai standard.
- *La taxation* : C'est une application qui peut-être interne, mais qui est bien souvent externe au PABX. La taxation représente le coût des appels téléphoniques départs du PABX, permettant ainsi de mesurer le coût par poste, par direction d'appel ou globalement.

La variété des services offerts par les PABX conduit à les intégrer de plus en plus au système d'information de l'entreprise. La figure (1.1) illustre la richesse fonctionnelle des PABX numériques multiservices de dernière génération.

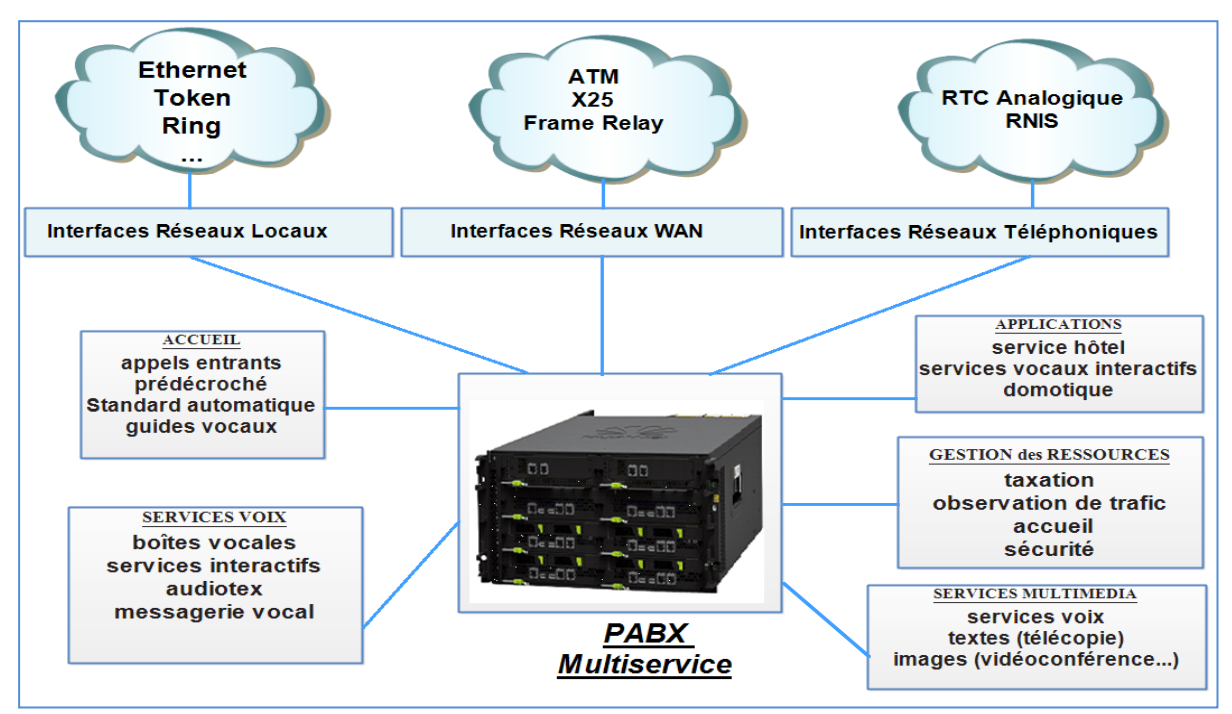

*FIGURE II.1 Les différents services offerts par le PABX.* [13]

# **II.3.1.2 Architecture d'un PABX :**

Malgré les nombreux services et fonctionnalités de PABX, on peut résumer son architecture interne en quatre interfaces principales :

- L'Unité centrale.
- Réseau de connexion.
- Interfaces Usager.
- Interfaces Réseaux.

Le PABX est piloté par l'unité centrale (nommé aussi unité contrôle) avec ses mémoires. C'est le cerveau du PABX, réalisant les fonctions de détection d'un appel, de génération de la tonalité, d'interprétation des numéros composés et du routage des appels … etc. Elle agit sur le réseau de connexion pour faire les bons aiguillages en fonction des appels survenant sur les interfaces usagers et les réseaux externes.

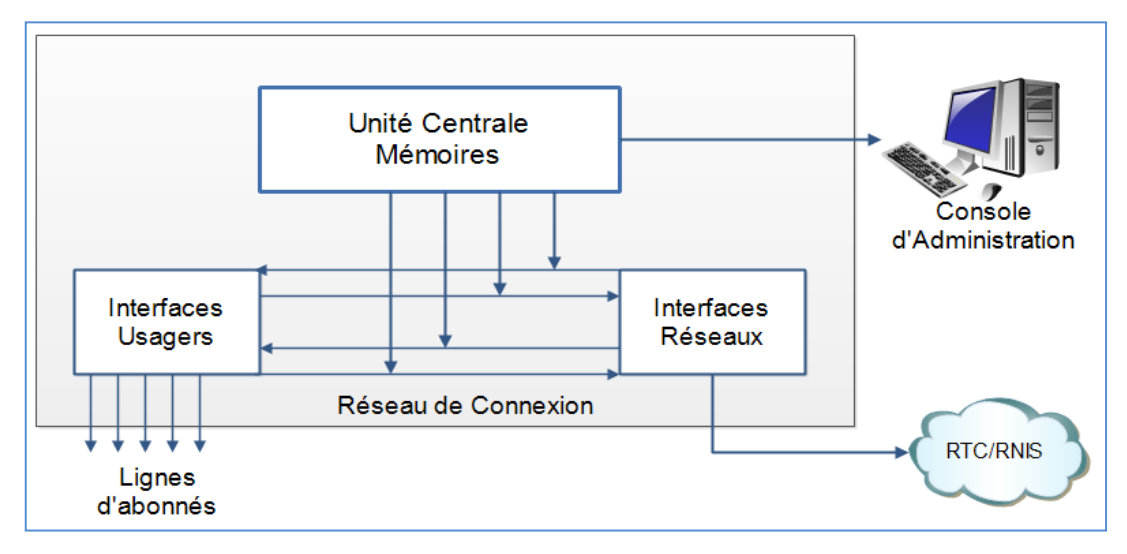

*FIGURE II.2 Architecture interne simplifiée d'un PABX.*

# **II.3.2. Distribution automatique des appels (ACD) [11]**

L'ACD (Automatic Calls Distribution – Distribution Automatique des Appels) permet de gérer de façon optimisée les appels entrants dans l'entreprise pour les diriger automatiquement vers les personnes (agents) ayant la meilleure compétence pour répondre.

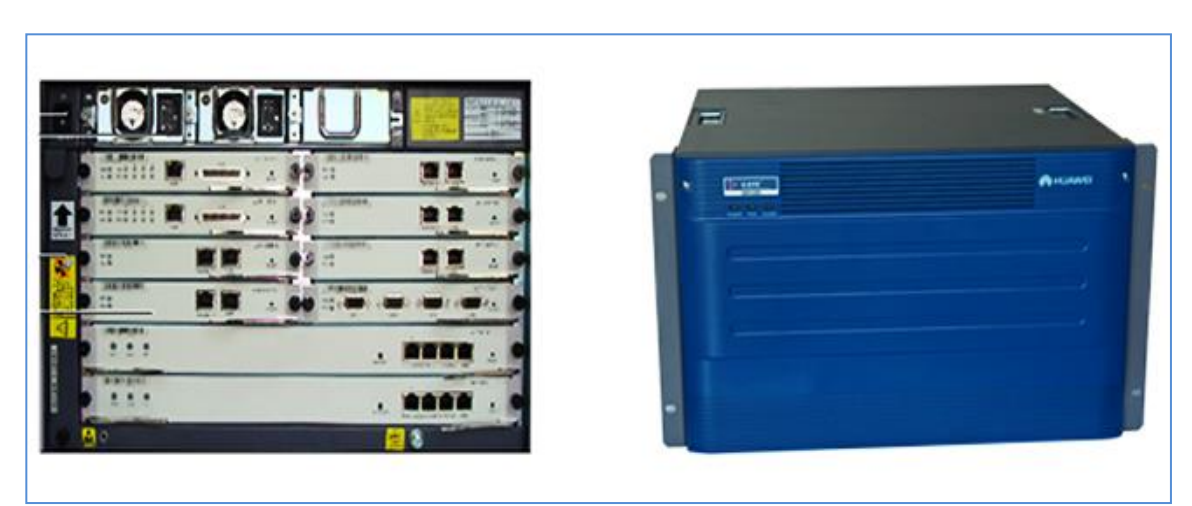

*FIGURE II.3- Un ACD Huawei. Modèle eSpace UAP3300.* **[**web/14**]**

Les fonctions d'un ACD vont bien au-delà de la distribution automatique des appels entrants. Il est l'arbitre (automatique) du fonctionnement du centre d'appels en répartissant les appels selon divers critères, en étendant le périmètre du centre par basculement vers d'autres centres en cas de surcharge ou autre problèmes techniques.

L'ACD recouvre principalement aujourd'hui les fonctions suivantes :

- La répartition équitable des appels : en fonction de leur ordre d'arrivée et de la disponibilité de tous les agents.
- Le routage des appels en fonction de critères complémentaires à ceux assurant la répartition équitable. Lorsqu'il s'agit de « gros clients », par exemple, les appels peuvent être routés en priorité, sans attente, vers telle catégorie d'opérateurs, ou vers tel opérateur particulier. L'ACD peut également router les appels vers les téléopérateurs les plus compétents pour les traiter.
- Le rapatriement automatique du dossier « client » de chaque appelant, et l'établissement d'un nouveau dossier si le client appelle pour la première fois.
- Le suivi en temps réel de l'activité de chaque agent du centre.
- Le suivi de l'état des files d'attente, avec visualisation sur un bandeau<sup>4</sup> destiné à informer l'ensemble des téléopérateurs de la situation.
- L'établissement de statistiques très complètes, établies à la seconde près, sur tout le fonctionnement du centre.
- La gestion des postes de supervision.
- L'enregistrement des appels perdus.
- La réduction ou l'extension instantanée du nombre de postes téléphoniques : en cas de pointes du trafic ou de grève des téléopérateurs.

# **II.3.3. Le Couplage Téléphonie Informatique (CTI)**

Le couplage téléphonie informatique ou *Computer Telephony Integration* (CTI) est un ensemble de techniques permettant la mise en œuvre d'applications reposant sur un inter fonctionnement d'applicatifs informatiques et d'applicatifs téléphoniques.

Ce dispositif reliant un centre d'appel interne ou externe au système informatique d'une entreprise, apporte aux sociétés la possibilité d'utiliser les ressources du système d'information et d'Internet, afin d'améliorer le service rendu aux clients et la productivité d'un centre d'appels.

Ceci est rendu possible par l'automatisation de certaines tâches et la possibilité d'instaurer une personnalisation poussée de la relation avec le client via les informations mises à disposition par ce système.

 $\overline{\phantom{a}}$ <sup>4</sup> Un écran géant situé en face des téléopérateurs.

Le CTI rend possible l'affichage simultané sur l'écran du téléopérateur de données (fiche du client et script de l'entretien) ainsi que la présentation de l'appel sur son poste téléphonique. Par exemple, l'identification d'un numéro de téléphone permettra de retrouver les informations concernant l'appelant pendant que l'appel est transféré au bon interlocuteur. La composition automatique de numéros à partir d'une liste d'adresse constitue une autre application.

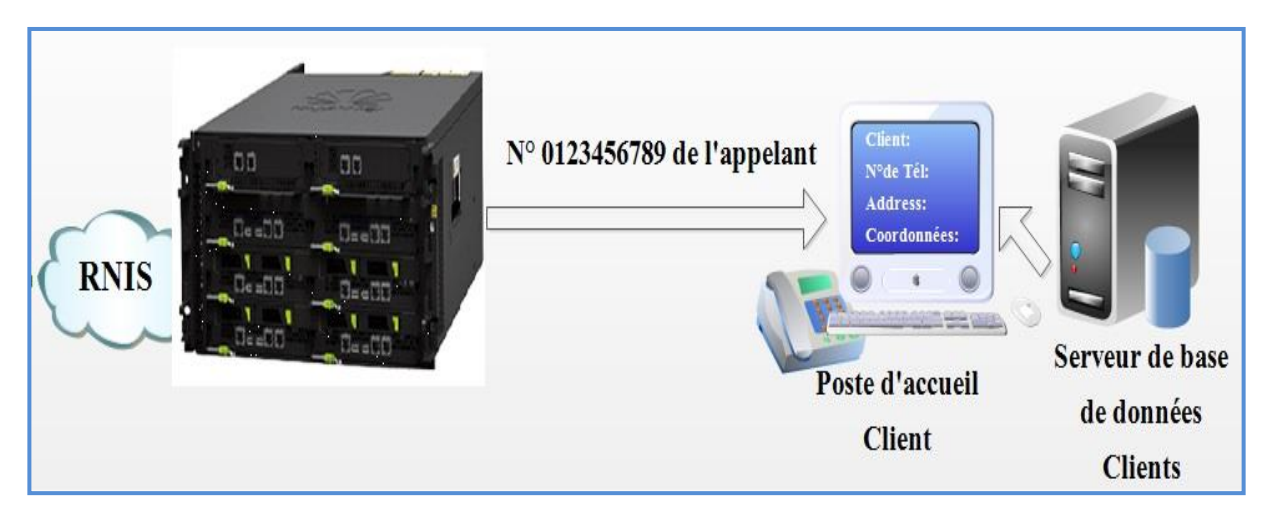

*Figure II.4- Principe d'un accueil fondé sur le CTI.*

#### **II.3.4. Le Serveur Vocal Interactif (SVI) [13]**

Un Serveur Vocal Interactif (en anglais IVR, Interactive Voice Response) est un système informatique permettant aux utilisateurs d'extraire des données et d'exécuter des tâches spécifiques, ceci à travers un téléphone fixe, mobile ou un softphone.

Ces applications ont pour objectif de faciliter les relations de l'entreprise avec le monde extérieur par l'automatisation du traitement de demandes répétitives d'informations. Les applications les plus utilisées sont :

- La **messagerie vocale** permettant à un correspondant de déposer un message pendant l'absence de l'appelé (service de communication différée).
- Le **standard automatique** qui substitue à l'opératrice qui est un ensemble de guides vocaux acheminant l'appel vers le destinataire lorsque le numéro de celui-ci n'est pas connu ou n'est pas diffusé (service de mise en relation automatique). La figure suivante illustre le mécanisme du standard automatique.
- Les **serveurs audiotex** permettent l'automatisation du traitement des demandes répétitives d'information. Fondés sur le même principe que les standards automatiques, les serveurs audiotex sont constitués d'une série de guides vocaux qui conduisent l'utilisateur, à travers une arborescence, vers le renseignement qu'il désire obtenir (service de diffusion d'information).

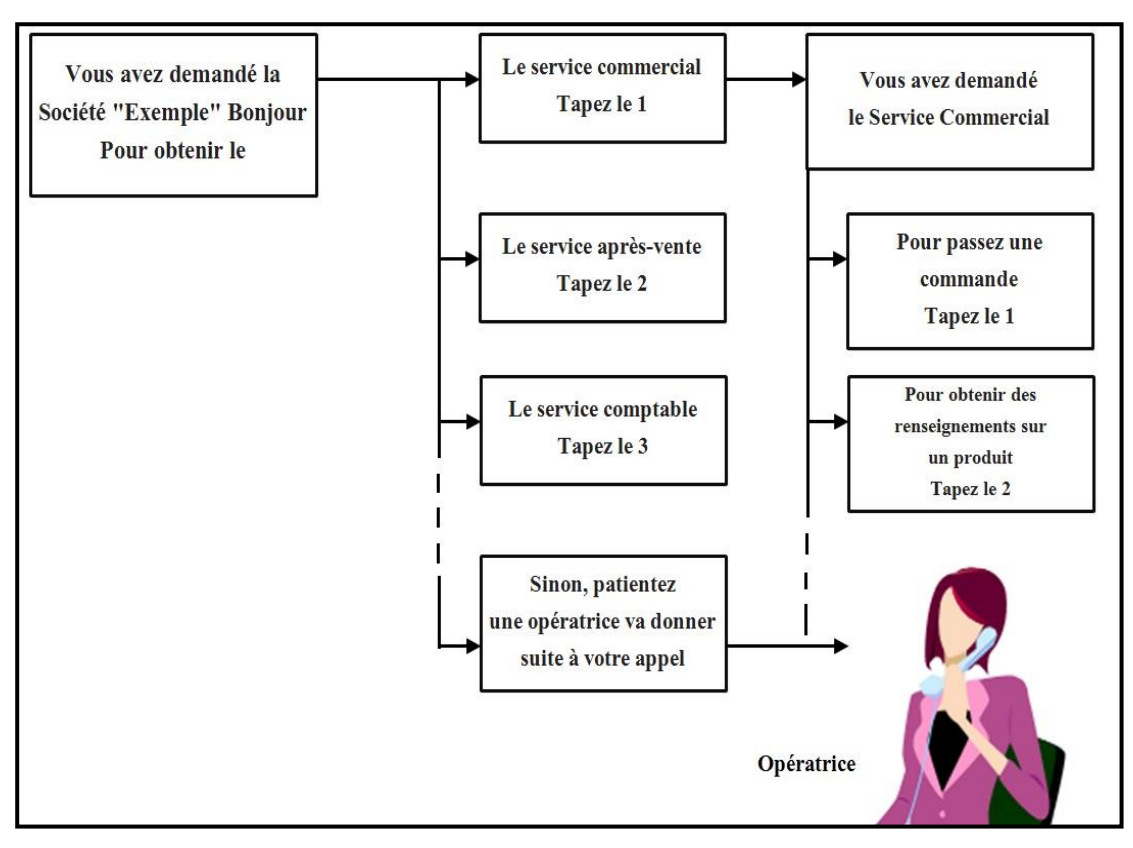

*Figure II.5- Principe du standard automatique.*

Ces diverses applications nécessitent de disposer d'un poste multifréquences DTMF (Dual Tone Multifrequency), c'est-à-dire les fréquences engendrées par les touches des téléphones, pour permettre l'interaction des utilisateurs. Les services proposaient donc des choix numérotés, il suffisait de taper un chiffre sur son clavier pour obtenir le service désiré.

Il existe aussi d'autres modes d'interaction à savoir la reconnaissance vocale, la synthèse vocale. Un des derniers développements, appelé Guided speech IVR, intègre à la fois un système informatique et des agents humains.

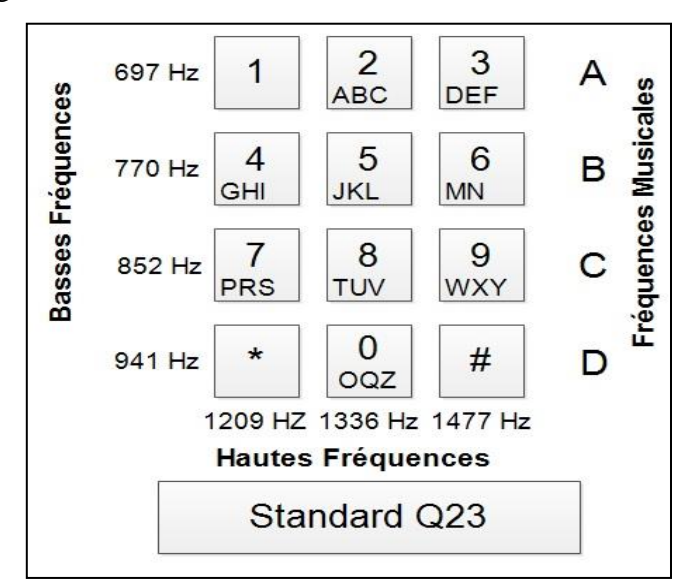

*Figure II.6- DTMF (Dual Tone Multifrequency) Standard Q23.*

# **II.4. Architecture générale des centres d'appels**

Désormais après avoir étudié chaque élément d'une manière isolée, nous dennons l'architecture générale d'un centre d'appel illustré dans la figure ci-dessus.

Le client est identifié par son numéro d'appel aux seins de PABX. Son appel est transmis au serveur vocal interactif si la demande en est faite. S'il s'agit d'un appel ordinaire, sans demande de SVI, le numéro est transmis au système d'information (base de données du client), qui mobilise les informations déjà existantes sur le client en question. Une décision de routage vers un opérateur est alors prise automatiquement, en fonction des critères de répartition des appels. Simultanément, le dossier du client apparaît sur l'écran du téléopérateur (l'agent) qui aura été choisi par l'ACD. Le système d'information est plus étroitement et automatiquement intégré au fonctionnement du centre. Enfin, si l'appelant qui s'adresse au SVI ne sait pas formuler sa demande, son appel est directement transmis à un téléopérateur.

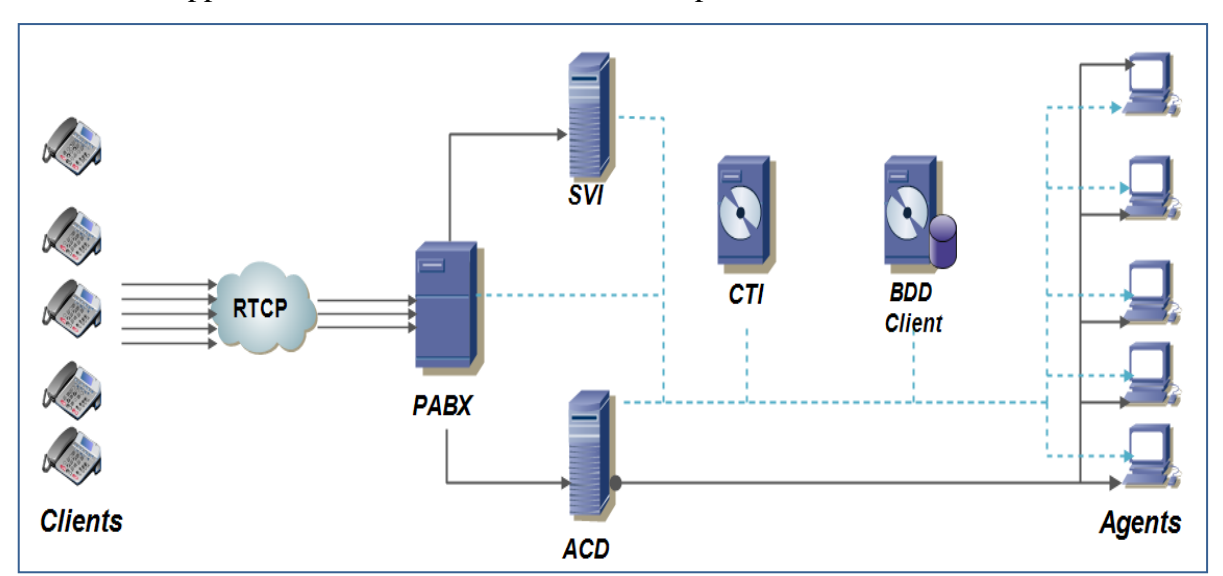

*Figure II.7- Architecture générale d'un centre de contact*

# **II.5. Conclusion**

On a vu dans ce chapitre, que le centre de contact est un environnement qui regroupe en permanence un ensemble d'interactions entre des ressources humaines avec des structures techniques.

Les ressources humaines sont réparties d'une manière hiérarchique, ce qui permet l'optimisation de la quantité et la qualité de travail fournit aux clients.

Les structures techniques d'un centre d'appel, malgré leurs mises en arrière-plan, jouent un rôle prédominant. Les différents serveurs tels que le PABX, l'ACD, le CTI et la SVI travaillent d'une manière cohérente, équitable et structuré pour la réalisation des différentes tâches qui constituent un canal privilégié de communication entre une entreprise et ses clients.

# *Chapitre III*

# *Présentation de la solution Altitude*

#### **III.1. Introduction**

Le présent chapitre est consacré à une solution Call Center développée par la société Française « EasyphoneuCI -*Unified Customer Interaction*- » dite « solution Altitude »exploitée par une entreprise Algérienne ICOSNET sise à Alger (Cheragua) au sein de laquelle nous avons fait un stage pratique dans le cadre de notre projet de fin d'étude. Il s'agit au fait d'une solution soft qui remplace les différents serveurs des centres d'appels traditionnels louée sous forme de services logiciels en ligne (réseau Internet) par un fournisseur (ICOSNET) au profit d'entreprises clients adaptatifs selon leurs besoins. C'est ce qu'on appelle le mode SaaS *(Software as a Service).*

Nous allons présenter dans ce chapitre une vue globale du ce système, notamment en terme d'architecture et de relation entre les divers composants. Ainsi nous allons décrire le concept de base pour bien apprendre à l'exploiter en touchant les points essentiels.

#### **III.2. Présentation de la solution CC Easyphone « Altitude »**

#### **III.2.1. Aperçu sur le mode SaaS**

Le SaaS (Software as a Service ou fourniture de logiciels sous forme de services), il s'agit de l'accès à distance grâce au réseau internet à des applications hébergées et exploitées par un fournisseur de services qui facture un droit d'usage. Les applications ne sont donc plus acquises sous forme de licences mais louées à la demande, en fonction des besoins de l'entreprise. Les applications proposées en mode SaaS peuvent être hébergées par les sociétés éditant ces solutions ou par des partenaires hébergeurs.

Pour une entreprise, le modèle SaaS présente de nombreux atouts et des bénéfices clairement identifiables, parmi lesquels des investissements réduits (aucun coût de licence, de maintenance ou d'exploitation), une tarification souple permise par l'éditeur (hébergeur des applications) via une mutualisation des coûts selon les besoins de l'entreprise, et surtout un environnement d'exploitation déjà opérationnel.

L'architecture du mode SaaS prévoit une panoplie de serveurs chez le Fournisseur et des applications chez les clients. La figure (III.1) donne un aperçu de l'architecture de la solution Easyphone exploitée par le fournisseur ICOSNET. Le Call Center est construit autour de trois serveurs chez ce fournisseur (un serveur de base donnée ACS, un serveur Assited et un serveur vBox) permettant aux clients un accès via le réseau Internet, à des applications utilisant ces serveurs. Ainsi les clients n'auront pas à investir dans l'acquisition onéreuse de serveurs.

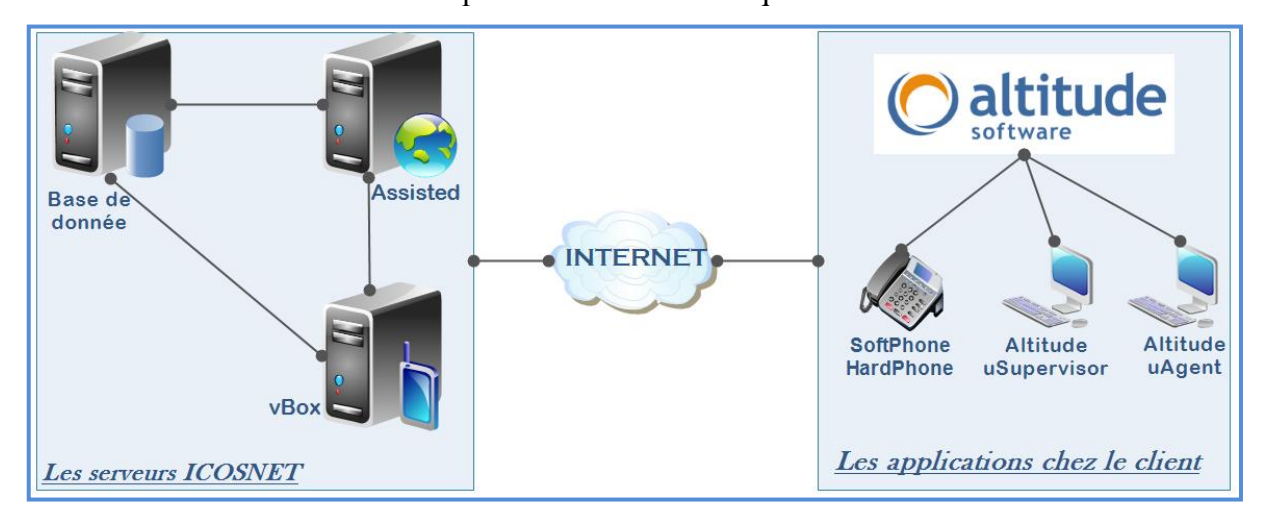

*Figure III.1 - Aperçu de l'architecture d'un centre d'appel en mode SaaS.*

#### **III.2.2. Solution CC Easyphone « Altitude »**

La solution **CC Easyphone « Altitude »** ou **Icosnet CC «** EasyphoneuCI version 7 »est basée sur une plate-forme IP, une solution complète permettant de gérer l'ensemble des interactions client. Le concept uCI « *Unified Customer Interaction »* a été introduit par la société Easyphone en 1999. Elle fournit une plate-forme de gestion unifiée, pouvant traiter à la fois des demandes téléphoniques, des demandes e-mails et des demandes de collaborations web.

Cette suite de logicielles est ouverte et modulaire, pouvant ainsi facilement s'adapter à l'évolution des centres de contacts. Parce qu'elle est à la fois basée sur la téléphonie et l'informatique, EasyphoneuCI version 7 peut compléter un large éventail de technologies déjà existantes, incluant les PABX (analogique) et IPBX (numérique), les systèmes SVI, les serveurs e-mail, les serveurs web, les systèmes de base de données et les applications métier dédiées. Sa modularité permet :

- Une solution complète intégrée ;
- Une solution plus rentable et moins complexe que l'implémentation et la maintenance de solutions provenant d'éditeurs différents ;
- Ne choisir que certains modules et d'augmenter plus tard les fonctionnalités avec un minimum d'effort d'intégration.

# **III.2.3. Les concepts de base de la solution CC**

# **III.2.3.1. Compagne**

Une campagne définit une activité métier responsable du lien entre les clients (contacts) et les agents disponibles. Les données métier (informations sur les clients) personnalisent l'activité de la campagne en fonction des caractéristiques métiers. Chaque campagne est comparable à un service fourni par le centre de contacts en vue d'atteindre un objectif déterminé.

Le type de campagne dépend de l'application métier utilisée. CC Solutions distingue trois types de campagnes : les campagnes sortantes, les campagnes entrantes et les campagnes mixtes.

- **Campagne d'appels sortants :** Une campagne d'appels sortants ou campagne sortante émet des appels vers des contacts à partir d'une liste préalablement chargée. Comme exemple de campagne sortante, nous pouvons citer : le télémarketing, la télévente et les études de marché.
- **Campagne d'appels entrants :** Une campagne d'appels entrants traite les interactions provenant des clients. Si nous prenons comme exemple les campagnes de service, ces dernières sont tenues d'identifier la personne appelant. Par conséquent, les informations concernant les clients doivent figurer, au préalable, dans la base de données la solution CC. Après l'identification du contact, les informations ainsi que les données métier correspondantes sont fourni à l'agent, par l'intermédiaire du script.

Une campagne entrante permet également d'émettre des appels sortants, notamment dans le cadre d'un rappel (numérotation progressive). Les services de banque en direct et d'assistance sont des exemples de campagne entrante nécessitant des rappels.

 **Campagne d'appels mixtes :** Une campagne mixte émet des appels sortants en numérotation prédictive tout en acceptant des appels entrants. Les appels sortants ont pour but de maximiser les performances agents en les gardant « occupés » pendant les périodes de faible volume d'appels entrants. Une telle campagne doit obligatoirement utiliser la numérotation prédictive ; modes prédictif automatique ou prédictif durée moyenne de conversation. ICOSNET solution s'appuie sur le taux d'appels sans agent et le niveau de service demandé afin de réguler la cadence de numérotation.

# **III.2.3.2. Contact**

Les campagnes sortantes utilisent une liste de contacts à appeler. Les données métier liées au contact sont habituellement des informations client telles que son nom, son âge ou son adresse.

Les centres de contacts génèrent des appels et identifies le client appelé à partir des données métiers et les numéros des téléphones. Quand et comment appeler un contact se définit à travers des règles créées par l'utilisateur, appelées règles de numérotation.

#### **III.2.3.3. Agents**

Les **agents** désignent l'ensemble de tous les acteurs du centre de contacts ; les administrateurs, les superviseurs, les télé-opérateurs ou bien des agents dits « techniques ».

Les agents travaillant dans des campagnes suivent des applications métier appelées **script agent**  ou **script de campagne.** Ils interagissent avec le contact via l'application métier affichée sur leur poste de travail.

Les agents saisissent les informations fournies par le contact; ils effectuent des actions telles que la prise de commande et des opérations de téléphonie; enfin, ils peuvent obtenir une aide de la part du superviseur pour résoudre les problèmes.

Le temps passé par les agents avec les contacts est appelé **session** et comprend une partie «voix », qui correspond au temps passé en conversation, et une partie « données », qui correspond à la consultation du script. Une fois la conversation terminée, les agents ont un certain temps pour terminer la partie « données », appelée également **transaction de données**. Ce laps de temps, limité ou non, consécutif à l'appel est appelé **wrap-up** client.

Dans le cas d'un e-mail ou d'une collaboration web, le wrap-up correspond au temps de traitement de l'interaction.

#### **III.2.3.4. Modes de numérotation**

Paramétrer le mode de numérotation d'une campagne revient à sélectionner l'algorithme qui sera utilisé pour générer les appels.

Nous distinguons trois modes de numérotation:

#### **Numérotation progressive**

En numérotation progressive, Easyphone donne l'ordre au PABX de composer les appels directement à partir de l'extension téléphonique des agents. L'agent entend donc l'appel être initié puis les sonneries chez le contact. Par conséquent, l'agent est «inactif» jusqu'à ce que le contact réponde ou que la tentative d'appel soit abandonnée.

Si le contact répond, le PABX en informe Easyphone qui déclenche l'ouverture d'une session sur le poste de travail de l'agent. Si le contact ne répond pas après un délai défini, Easyphone demande au PABX de composer un autre numéro.

#### **Numérotation avec prévisualisation**

Il peut arriver que l'agent doive continuer à travailler sur les scripts lorsque la

conversation est raccrochée, ou bien, l'agent peut avoir besoin d'analyser les données client avant d'initier une demande de numérotation ou l'envoi d'un e-mail. Dans ce dernier cas, la campagne travaille en mode prévisualisation, la voix (ou l'e-mail) démarre après les données. Les appels sont alors contrôlés par les agents : ces derniers décident si oui ou non la numérotation doit être initiée, quand elle le sera et quoi faire si l'appel est «sans succès».

#### **Numérotation prédictive**

La numérotation prédictive est un mode de numérotation permettant d'éliminer les appels sans réponse, occupés et faux numéros. Contrairement au mode progressif, la numérotation prédictive n'est pas effectuée à partir des postes téléphoniques agent mais en amont, au niveau du PABX (suivant le matériel, différentes techniques peuvent être utilisées); l'appel est dirigé vers le premier agent disponible dès que la communication est établie, c'est-à-dire dès que le contact a décroché.

Dans certaines configurations, il est possible de détecter les fax, les modems et les répondeurs téléphoniques afin de ne transmettre aux agents que les appels «avec succès», augmentant ainsi considérablement la productivité.

#### **III.3. Évolution du statut d'un contact**

A travers ce schéma nous allons expliquer la gestion de la liste des contacts, afin de savoir s'ils doivent, ou non appelés.

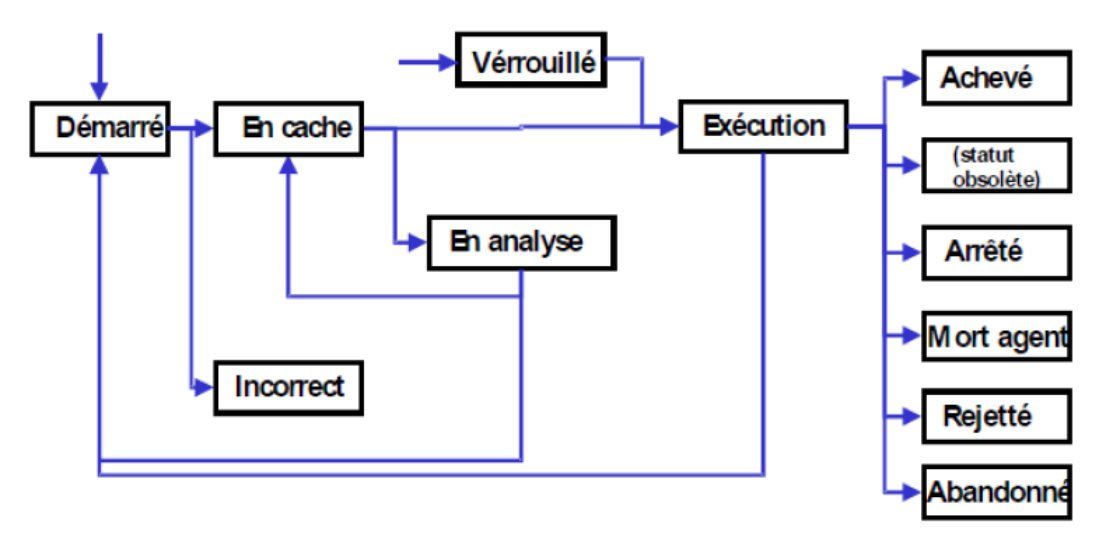

*Figure III.2 - Évolution du statut d'un contact en appel sortant*

La première étape consiste à **sélectionné** un contact chargé directement depuis la base de données dans la **mémoire cache**, une fois chargé le contact ne peut être modifié ni par superviseur ni par un administrateur. Les données de contact sont analysées afin de déterminer s'il doit ou non être appelé. Ensuite, soit l'appel sera verrouillé et exécuté, soit il sera récupéré par le serveur.

Après l'exécution nous allons rencontrer les statuts suivants :

**Abandonné** : Après plusieurs tentatives infructueuses, Icosnet renonce à appeler ce contact.

**Arrêté** : l'appel ne s'est pas terminé normalement entre l'agent et le contact, donc l'agent terminera le script avec l'action « abort script » (arrêté le script).

**Achevé** : Le contact a été appelé et il a décroché. L'appel s'est terminé normalement

**Rejeté :** Les données contact n'ont pas été mises à jour dans la base de données.

Le statut d'un contact est également une aide dans l'identification de problème pendant la phase de numérotation. Par exemple, si le nombre d'appels abandonnés est trop élevé, cela peut vouloir dire que la règle de numérotation est mal construite.

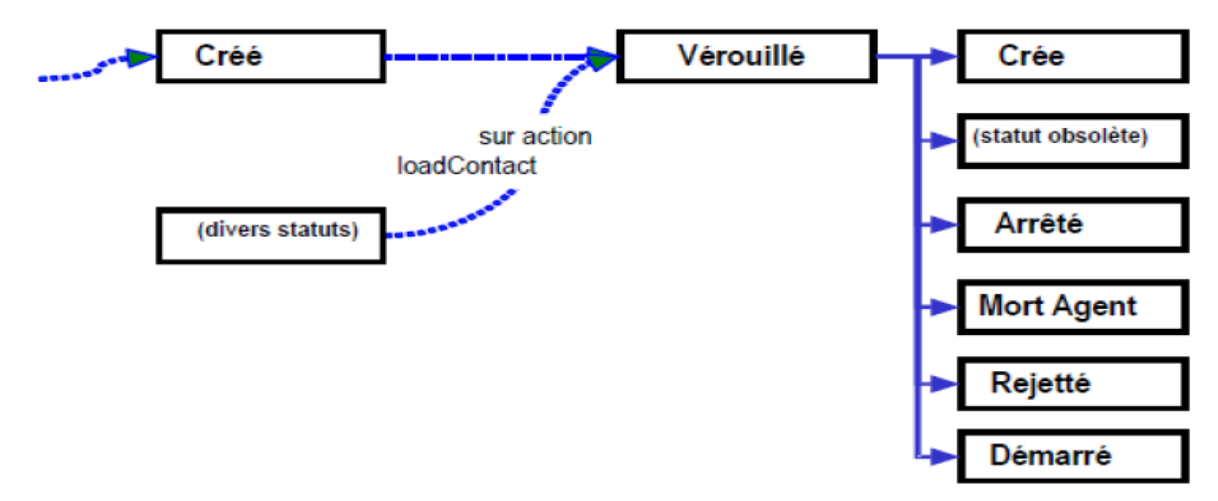

*Figure III.3 - Évolution du statut d'un contact en appel entrant*

# **III.4. Gestion des appels en relation avec Easyphone :**

#### **III.4.1. Emettre des appels sortants :**

Les étapes suivantes décrivent le flux standard d'un appel sortant:

- Le contact est sélectionné dans la base de données.
- $\triangleright$  Une demande est faite vers le PABX pour initier l'appel.
- L'appel est numéroté.
- Si l'appel est répondu par le client, la communication est établie et le PABX en avertit Easyphone.
- L'appel arrive sur l'extension téléphonique de l'agent et le PABX avertit Easyphone que l'appel a été distribué.
- L'agent reçoit l'appel et une montée de fiche, le cas échéant complétée des données client, est faite sur le poste informatique de l'agent.

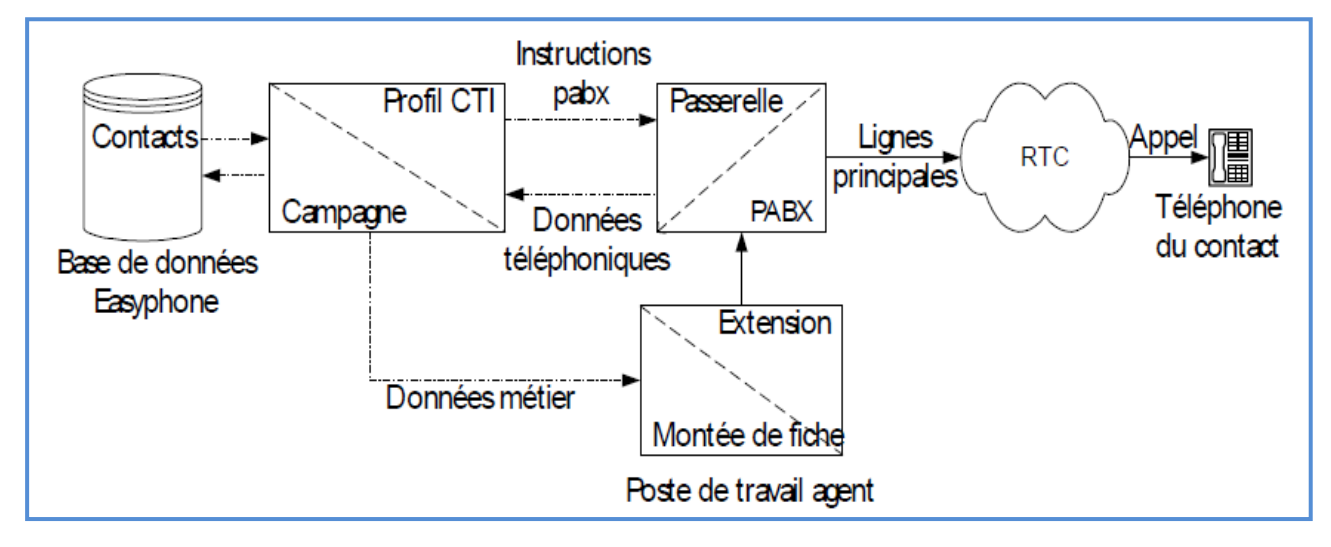

*Figure III.4 – Emission d'appels sortant*

# **III.4.2. Emettre des appels entrants :**

Les étapes suivantes décrivent le flux standard d'un **appel entrant** :

- Le client compose le numéro de téléphone (DNIS Dialed Number Identification Service) correspondant au service souhaité ;
- L'appel arrive dans le pabx, sur le « service » concerné, et le pabx en avertit Easyphone ;
- Si aucun agent n'est disponible pour prendre l'appel, le pabx en avertit Easyphone et l'appel est placé en file d'attente ;
- Dès qu'un agent se libère, l'appel lui est affecté et, en même temps, le pabx avertit Easyphone que l'appel a été distribué ;
- L'agent reçoit l'appel et la montée de fiche correspondante.

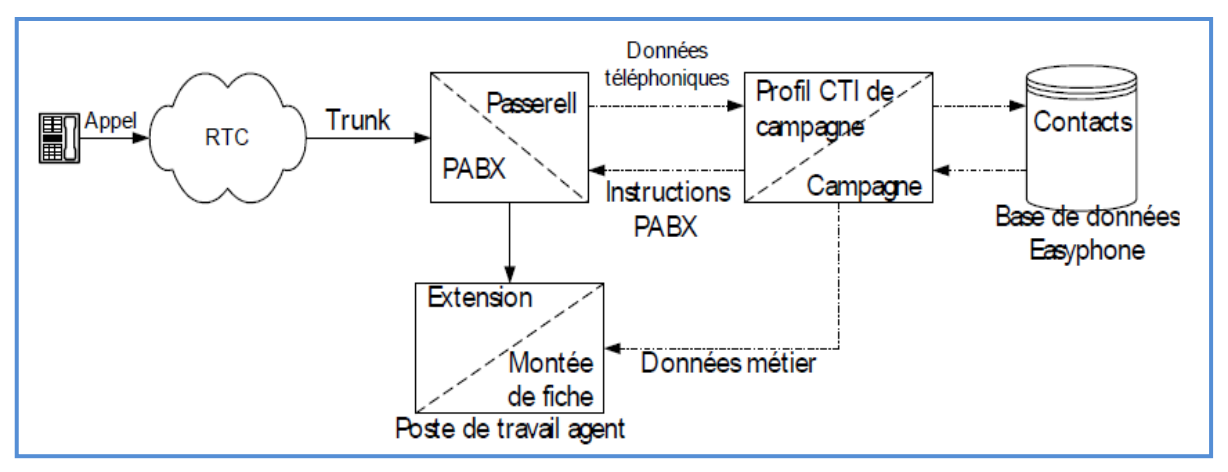

*Figure III.5 – Réception d'appels entrant*

# **III.5. Les différents composants de la solution Altitude**

# **III.5.1 Architecture de la solution Easyphone :**

Suivant le modèl SaaS, les composants de la solution sont répartis en deux zones :

- $\triangleright$  Le fournisseur de la solution : ou on trouve les trois serveurs principaux (ACS, vBox, Assisted Server)
- $\triangleright$  L'acquéreur de la solution : ou on trouve trois applications de la solution (uAgent, uSupervisor et le softphone Bria et d'autre interface Web apps de supervision).

Les deux parties sont reliées via le réseau ICOSNET tel que :

Les applications uAgent et uSupervisor sont connéctées à l'assisted Server par une adresse IP public (192.41.255.22) au moyen d'un port 1500, tendis que le softphone Bria est connecté à la vBOX/IPBX par une adresse public (196.41.255.24) au moyen d'un port 1750.

Le serveur ACS est un serveur de base de donnée qui receuille des informations relatives au client directement dans les serveurs Assisted Server et la vBox.

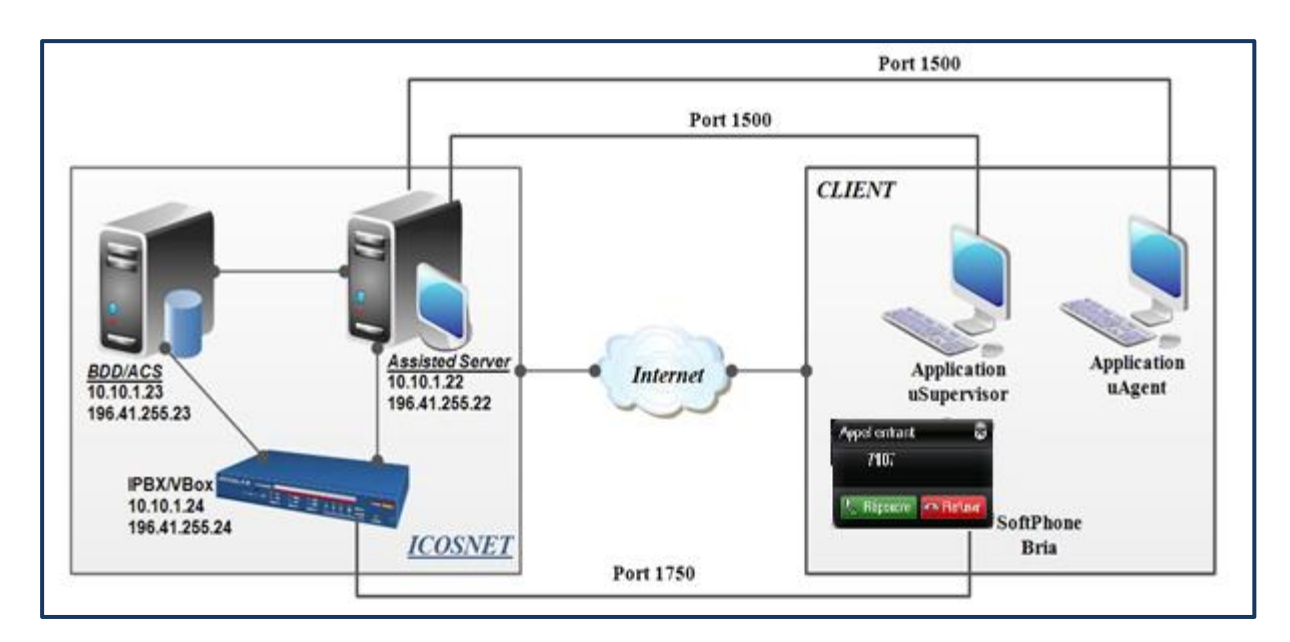

*Figure III.6 – Interconnexion des composants de la solution Altitude*

# **III.5.1.1. Composants Chez le fournisseur ICOSNET**

- **Le serveur vBox :** Altitude vBox est un IPBX (autocommutateur VoIP) intégré à l'architecture Altitude uCi permettant :
- La commutation des appels en VoIP (basée sur le protocole SIP).
- La gestion des liens vers les réseaux téléphoniques.
- $\triangleright$  Le routage intelligent.
- $\triangleright$  Création des extensions : des numéros internes abrégés
- $\triangleright$  L'intégration du flux voix à la gestion multimédia unifiée de la solution Altitude uCI
- $\triangleright$  Une interface de gestion de l'IPBX en mode Web;

#### **Le serveur Assisted :**

Assisted Server est le nom du serveur Easyphone. C'est la plateforme permettant la distribution des différents médias dans le centre de contacts. Il est responsable de gérer tous les volumes d'interactions : appels téléphoniques, e-mails, chats et collaborations web. Il comprend des passerelles vers les serveurs de messagerie compatibles POP3 et SMTP et vers les principaux pabx du marché.

En relation directe avec la base de données, il permet entre autre de :

- Garder une trace de l'activité du centre de contacts
- Calculer des statistiques liées à l'activité métier
- Interroger et enrichir une base de données client ; base de données qui peut être différente de la base de données Easyphone.
- **Le serveur ACS :** Altitude Communication Server est un serveur qui fournit un routage intélligent et la gestion des groupes ainsi que la classification des appels.

#### altitude communication Administration server

#### **Home**

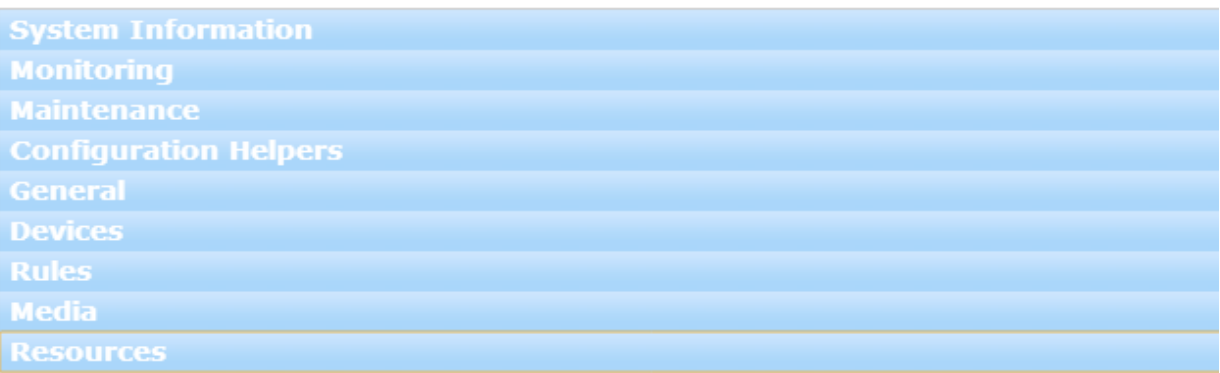

# *Figure III.7 –Interface du serveur ACS*

Entre autre, Altitude Communication Server est un serveur de base de données qui stocke toute l'information relative au fonctionnement du centre de contacts, incluant ainsi les données de configuration, les informations spécifiques aux campagnes, les données agents, les données client, l'information relative aux appels, leurs statuts et les données client correspondantes.

# **Les modules applicatifs**

#### *Altitude Reporting Framework Real Time*

ARF est une application web permettant de surveiller l'activité d'Altitude uCi en temps réel. Il reçoit des informations d'Altitude uCi à travers plusieurs connecteurs et affiche les compteurs de l'activité temps réel via une interface web.

|                                 |           |                     |                          | $E$ reporting framework   |                 |                |       |                           |               |          |                                   |                           | powered by<br>Oaltitude | 0.30           | Démarré à 01m52s<br>· localhost 1500 |
|---------------------------------|-----------|---------------------|--------------------------|---------------------------|-----------------|----------------|-------|---------------------------|---------------|----------|-----------------------------------|---------------------------|-------------------------|----------------|--------------------------------------|
|                                 |           |                     | Fichier                  |                           |                 |                |       |                           |               |          |                                   |                           | Options                 |                |                                      |
| C Détail Statut Agent           |           |                     | P(A X)                   | Statistiques des contacts |                 |                |       |                           |               | 国家国      | C Qualification des appels 3D     |                           |                         |                | n                                    |
| localhost: 1500 » Enquete       |           |                     |                          | locahost 1600 » Enguele   |                 |                |       |                           |               |          | localhest 1500 > Enquete > 08h00m |                           |                         |                | G                                    |
| Statut Agent                    |           | Statut të ephonique |                          | Counter Name              |                 |                |       | <b>Talue</b>              |               | Frett de |                                   |                           |                         |                |                                      |
| Connecté                        | 3 Inactif |                     |                          | ö                         |                 |                |       |                           | compétence de |          |                                   |                           |                         |                |                                      |
| Pé:                             |           | 0 Conversation      |                          | $\theta$                  |                 |                |       |                           |               | fayer    |                                   |                           |                         |                |                                      |
| Pas prèt                        |           | 3 En aierte         |                          | Total<br>ø                |                 |                |       | 351                       |               |          |                                   |                           | Refus.                  |                |                                      |
| Transastion de données          |           | En garde            |                          | <b>A LANET</b><br>ó       |                 |                |       | 156                       |               | 49,58%   |                                   |                           | unnonl<br>Hots cities   |                |                                      |
| En Transaction                  |           | 0 Wrapup            |                          | Fight view<br>$\theta$    |                 |                |       | 49                        |               | 39,50%   |                                   |                           | <b>FOOD</b>             |                |                                      |
| <b>Statut Auenc</b><br>Agent    | Durée     | Téléphone           | Durée                    | Respel                    |                 | Widgets        |       | 18                        |               | 5,38%    |                                   |                           | Rappel                  |                |                                      |
| Franck<br>Ouvert                | 25m31s    | Connecte            |                          | Rappel automatiqu         |                 |                |       | 18                        |               | 4,52%    |                                   |                           |                         |                |                                      |
| Marc<br>Ouvert                  | $25m$ 38s | Connecte            |                          | <b>Raspel agent</b>       |                 |                |       | $\frac{1}{2}$             |               | 0,58%    |                                   |                           |                         |                |                                      |
| Stéchane<br><b>Guven:</b>       | ZMW2Ts    | Connecté            |                          | Ragpel sorse              |                 |                |       |                           |               | 0.00%    |                                   |                           |                         |                |                                      |
|                                 |           |                     |                          | Traté                     |                 |                |       | 193                       |               | 51,39%   |                                   | Qualifications des appels |                         |                | <b>A 12 X</b>                        |
|                                 |           |                     |                          | Asaniberia                |                 |                |       |                           |               | 0,00%    | localhest 1500 > Enguato > 89k00m |                           |                         |                | Q                                    |
|                                 |           |                     |                          | Auto                      |                 |                |       | 13                        |               | 2,87%    | Compress                          |                           |                         | <b>Valeur</b>  | Profil de                            |
|                                 |           |                     |                          |                           |                 |                |       | 44,63%                    |               |          |                                   |                           |                         |                | sompéesse de                         |
|                                 |           |                     |                          |                           |                 |                |       | 61,60%                    |               |          |                                   |                           |                         |                | favont                               |
|                                 |           |                     |                          |                           |                 | Multi-Widgets  |       | 0.00%<br>3.57%            |               |          | About                             |                           |                         | 2              | 16%                                  |
|                                 |           |                     |                          |                           |                 |                |       |                           |               |          | Hors oible                        |                           |                         |                | 8%                                   |
|                                 |           |                     |                          |                           |                 |                |       |                           |               |          | <b>Inconnu</b>                    |                           |                         | ž              | 1276                                 |
|                                 |           |                     |                          |                           |                 |                |       |                           |               |          | Rappel                            |                           |                         | đ.             | 31%                                  |
|                                 |           |                     |                          |                           |                 |                |       |                           |               |          | Refus                             |                           |                         | 4              | 31%                                  |
| C Ecran Détail Agent            |           |                     |                          |                           |                 |                |       |                           |               |          |                                   |                           |                         |                | 匛                                    |
|                                 |           |                     |                          |                           |                 |                |       |                           |               |          |                                   |                           |                         |                |                                      |
| localhost: 1500 » Enquete » 15m |           |                     |                          |                           |                 |                |       |                           |               |          |                                   |                           |                         |                |                                      |
|                                 |           |                     | <b>Performance Agent</b> |                           |                 |                |       | <b>Indicateurs Metion</b> |               |          |                                   |                           | Astre                   |                |                                      |
| Compteur<br>Date consolar       |           | Danie Prit          | <b>Insellvits</b>        | Ekatée somvetsabkm        | diggs?          | <b>Longit</b>  | Rafin | <b>Volume Lotont</b>      | In.           |          | Absolut   Citre rontactes         | <b>Aroll Trails</b>       | Cemenation / Priti      | Ritsoup (P&t)  | Autre équipe                         |
| <b>Fiarrow</b>                  | 15/0005   | 10m225              | 595                      | 170186                    | 015             | $\overline{0}$ | o     | $0.00 -$                  | ø             |          | 576                               |                           | 11576                   | $y_{h}$        | Equipediquete                        |
| Marc                            | 15m00s    | Olim43s             | 00%                      | 14m53s                    | D <sub>15</sub> | $\mathfrak{g}$ | o     | 0.00                      | ø             |          | $2\%$                             |                           | 101%                    | 2%             | EquipeEnquete,                       |
| Stephane                        | 15m00s    | DO <sub>3</sub>     | 00                       | DO <sub>3</sub>           | DO <sub>3</sub> | 0              | 0     | 0.00                      | $\theta$      |          | W,                                | ö                         | 佩                       | 0%             | EquipeEnquete.                       |
| Total                           | 15m/0     | Hml4s               | 015                      | 35ml fs                   | 025             |                |       | 0.00                      |               |          | m                                 |                           | 163%                    | $\mathbf{y}_h$ |                                      |
| I                               |           |                     |                          |                           |                 |                |       |                           |               |          |                                   |                           |                         |                | P                                    |

*Figure III.8 - Interface de Altitude Reporting Framework Real Time*

#### *Accueil vocal interactif*

L'application Accueil Vocal Interactif met en place la politique de gestion de la file d'attente pour une ou plusieurs entités.

L'application Accueil Vocal Interactif est une campagne de type SVI (Serveur Vocal Interactif) ayant un script spécifique comme script de campagne et un modèle de données spécifique.

Le script de campagne et le modèle des données constituent le module d'Accueil Vocal Interactif.

#### *Quality Monitoring Altitude Voice Recorder*

QMAVR est une application web permettant de rechercher des enregistrements et de les trier en se basant sur des paramètres spécifiques (par campagne/par agent/par date/par qualification,…).

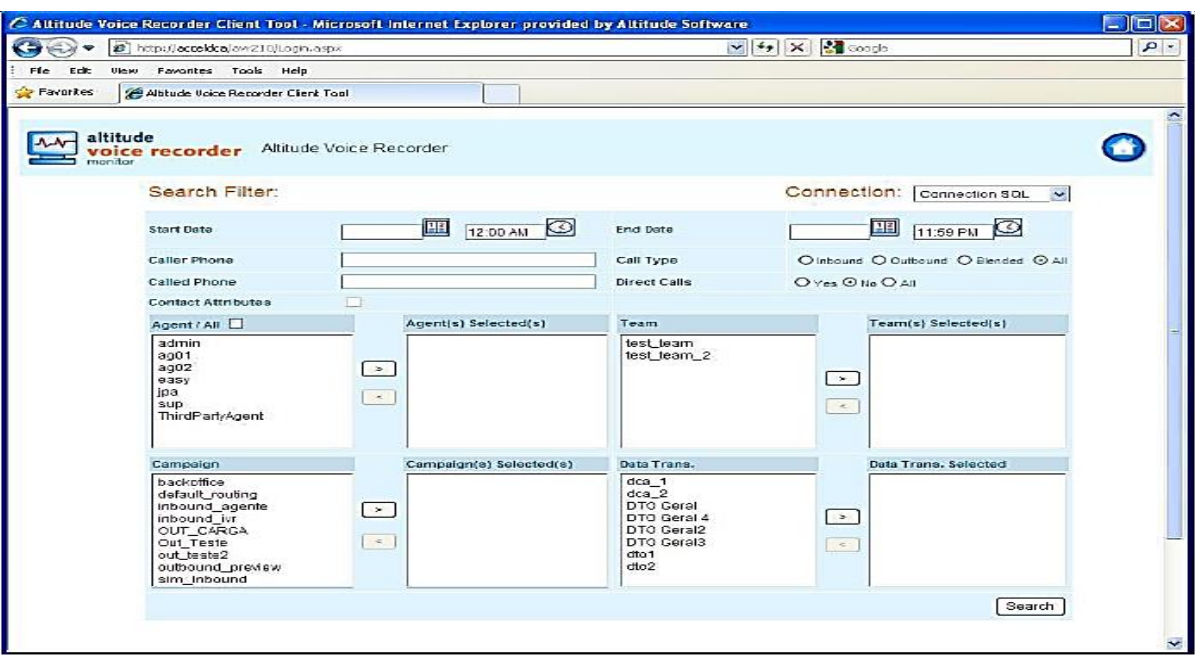

*Figure III.9 – Interface de Quality Monitoring Altitude Voice Recorder*

#### *Agenda*

C'est une application permettant d'avoir un agenda commun entre les agents afin de mieux gérer les rappels ainsi que les rendez-vous pris pour les commerciaux (ces derniers peuvent être notifiés par mail).

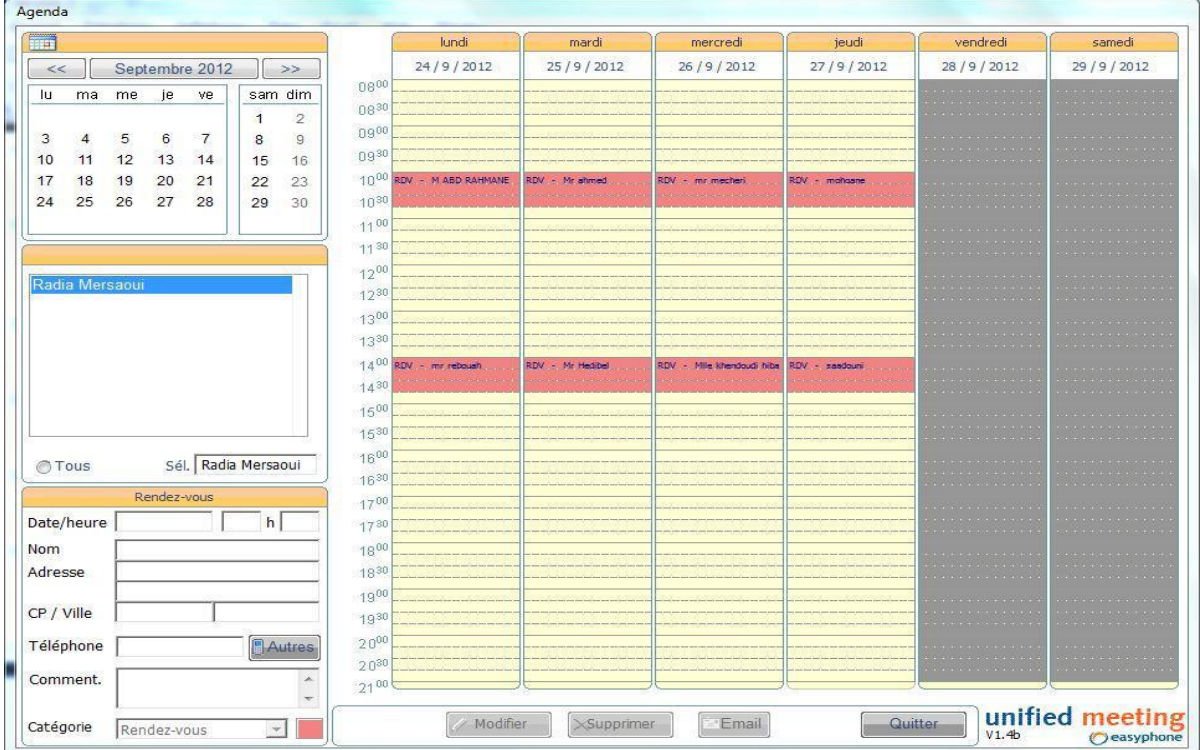

*Figure III.10 – Interface d'agenda*

#### *Chargement des contacts*

Ce module offre une interface plus simple de chargement des contacts dans la base de données. Cette interface est accessible à tous les types d'utilisateurs (agent, superviseur, administrateur).

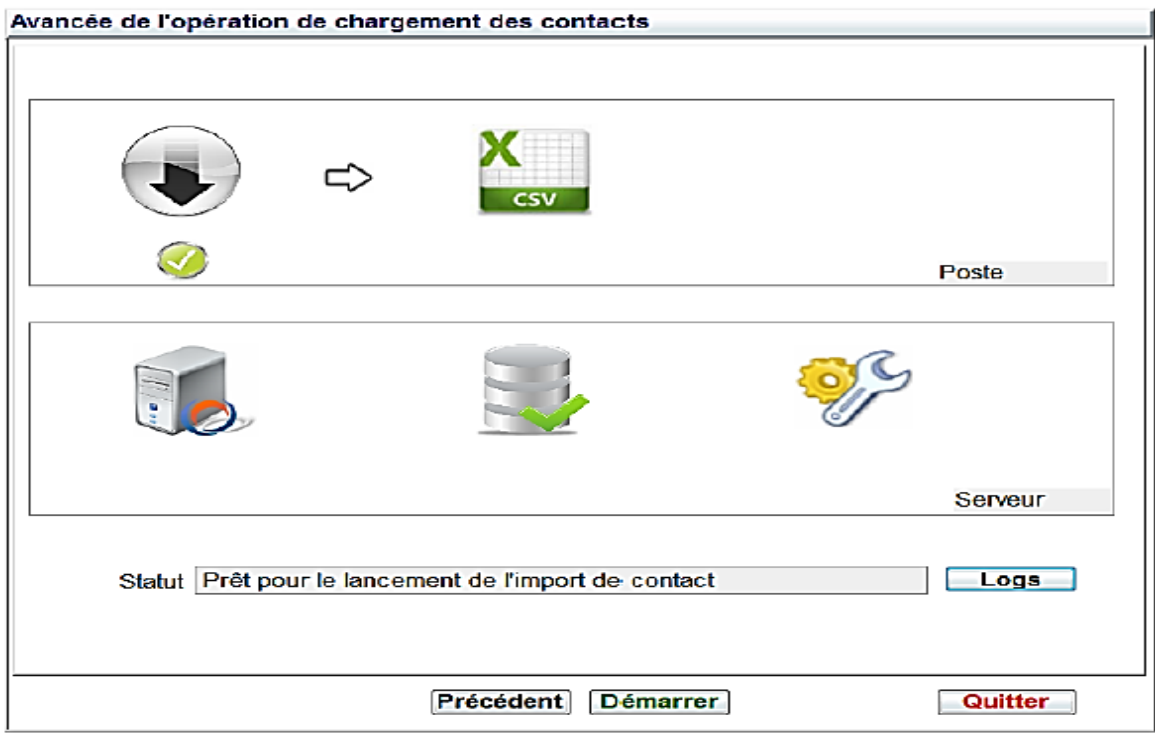

*Figure III.11 – Interface de chargement du contact*

# *Écoute distante*

Le module d'écoute à distance est composé des éléments suivants :

- $\triangleright$  Script de routage ;
- Script SOL pour la création des tables de paramétrage associées au module :
- $\triangleright$  Un jeu de messages .wav pour les menus vocaux ;
- Un script d'administration (saisie des codes d'accès, campagnes autorisées, paramètres, etc...) ;
- Documentation d'installation et d'utilisation.

Afin de permettre l'écoute distante des communications, le superviseur compose le numéro 90 suivi de l'extension de l'agent à écouter.

# **Relation entre les serveurs**

Assisted Server et ACS sont reliés par une passerelle (ACS Gateway) à travers le port 1750, la VBox est relié à l'Assisted Server par une passerelle (CTI Gateway) à travers le même port.

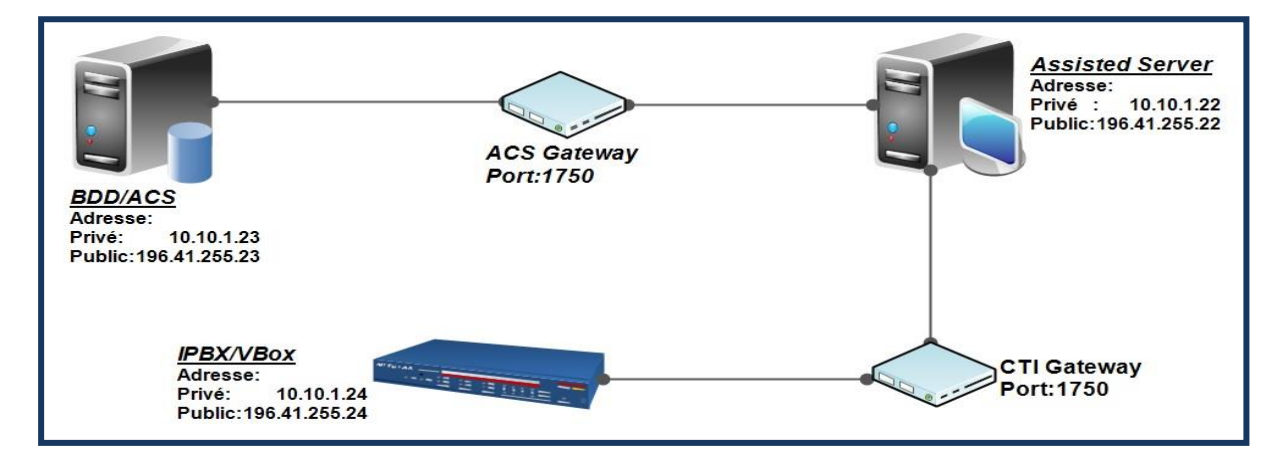

*Figure III.12 - Relation entre les serveurs chez le fournisseur*

#### **III.5.1.2. Composants Chez le client :**

#### **Interface uSupervisor**

uSupervisor est l'interface des superviseurs et des administrateurs du centre de contacts.

Cette application va permettre de gérer l'activité quotidienne grâce à :

- $\triangleright$  Des statistiques temps réel
- L'édition de rapports d'activité
- La configuration d'alarmes métier
- $\triangleright$  La gestion de la liste des contacts
- $\triangleright$  Le plan de sol

uSupervisor va également permettre de :

- Définir le lien avec le PABX
- $\triangleright$  Paramétrer les caractéristiques métiers de chaque activité
- $\triangleright$  Créer les utilisateurs du centre de contacts tels que les télé-opérateurs, les superviseurs, … etc

#### **Interface uAgent**

uAgent Windows est l'interface des agents. Via cette application, les agents vont travailler dans le centre de contacts, entre autre :

- $\triangleright$  Se connecter dans le centre de contacts
- S'ouvrir dans la ou les campagnes pour lesquelles ils doivent traiter les interactions correspondantes
- Interagir avec le PABX et/ou le serveur d'e-mails et/ou le serveur web en :
- décrochant, raccrochant, transférant les appels
- répondant aux e-mails
- acceptant les sessions chat ou les sessions de collaboration.
- Via un script spécifique, collecter l'information qui permettra de définir la relation client.

# **Interface de Scripting**

Script Developer est l'outil de développement des scripts agents. Grâce à cette interface, les développeurs programmeront :

- > Les spécificités métier
- Les opérations de téléphonie permises
- Les échanges avec la base de données
- $\triangleright$  ... etc.
- **Softphone Bria**

C'est une application téléphonique installé sur l'ordinateur des agents, elle joue le rôle d'un téléphone IP. Elle peut traiter à la fois :

- Un numéro quelconque que ce soit un numéro IP ou d'un opérateur téléphonique (PSTN).
- $\triangleright$  Une extension téléphonique.
- Sélectionner un contact d'après un compte SIP existant.

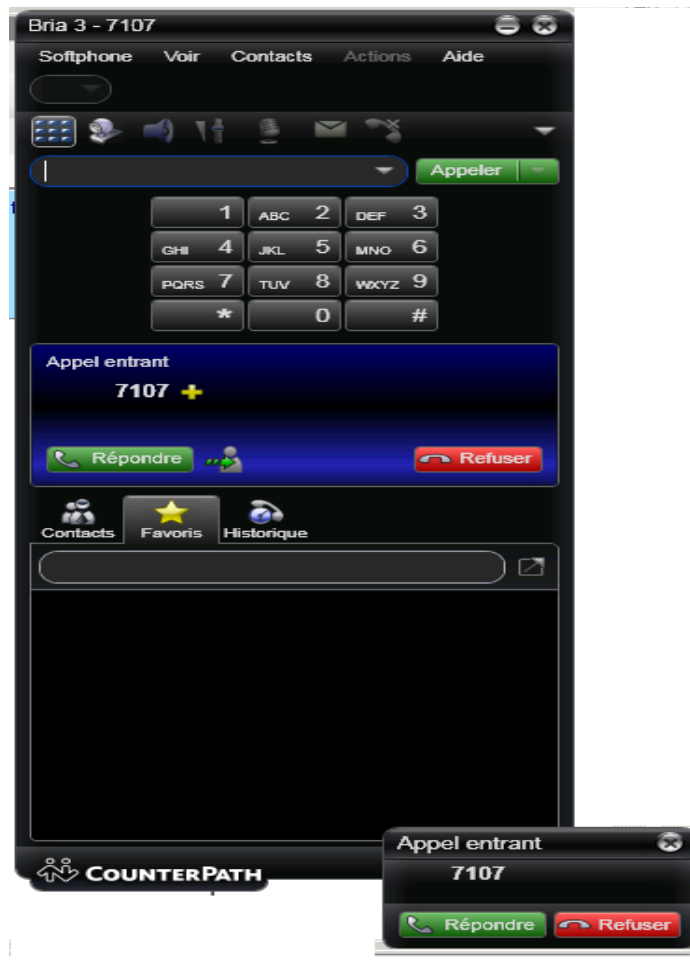

*Figure III.13- Interface de softphone Bria*

# **III.6. Conclusion**

Dans ce chapitre nous avons présenté la solution CC y compris son architecture et ces composants. Les serveurs de cette solution permettent de gérer toutes les activités dans un centre d'appel et intègrent toutes les applications multimédia (vidéo, voix et données) dans une infrastructure IP, utilisant un ensemble simple de gestion et d'outils administratifs et de répondre aux besoins de distribution des communications téléphoniques vers des agents, sans contraintes de nombre, de déploiement ni de distance.

# *Chapitre IV*

# *Intégration et administration de la solution Altitude*

# **IV.1. Introduction**

Après avoir identifié tous les serveurs et les interfaces qui se rapportent à la solution, nous allons passer à une autre étape importante, l'administration du centre de contact. Cette administration se fait sur les deux niveaux, chez le fournisseur ou nous allons accéder à l'interface de l'autocommutateur vBox pour voir toutes les étapes essentielles de la mise en marche de ces centres et une administration au niveau du client qui consiste à gérer les interactions clients, ou d'une manière générale voir tous les stades de la création d'une compagne. Mais avant de procéder à cette administration nous allons voir une autre étape primordiale sur l'intégration de la solution Altitude dans un environnement télécom à travers un système central implémenté dans un réseau de télécommunications utilisé pour relier les appels téléphoniques d'une ligne à une autre en contrôlant les connections en point de jonction entre les réseaux par circuit et les réseaux par paquets. Nous allons entre autre connaitre les composantes architecturales de ce système.

# **IV.2. Intégration de la solution Altitude dans un environnement télécom**

Le besoin d'interconnexion entre les infrastructures de la solution Altitude avec les autres opérateurs téléphoniques national (WTA, ATM, OTA) et internationaux, nécessite l'utilisation d'une autre plate-forme dénommé le Porta Switch. Néanmoins, un passage par Algérie Télécom est très important, car elle délivre des lignes E1 qui serons converties par la suite à des lignes SIP grâce à une passerelle téléphonique. Ces lignes dites des trunks SIP permettent la liaison entre le Porta Switch et le serveur vBox.

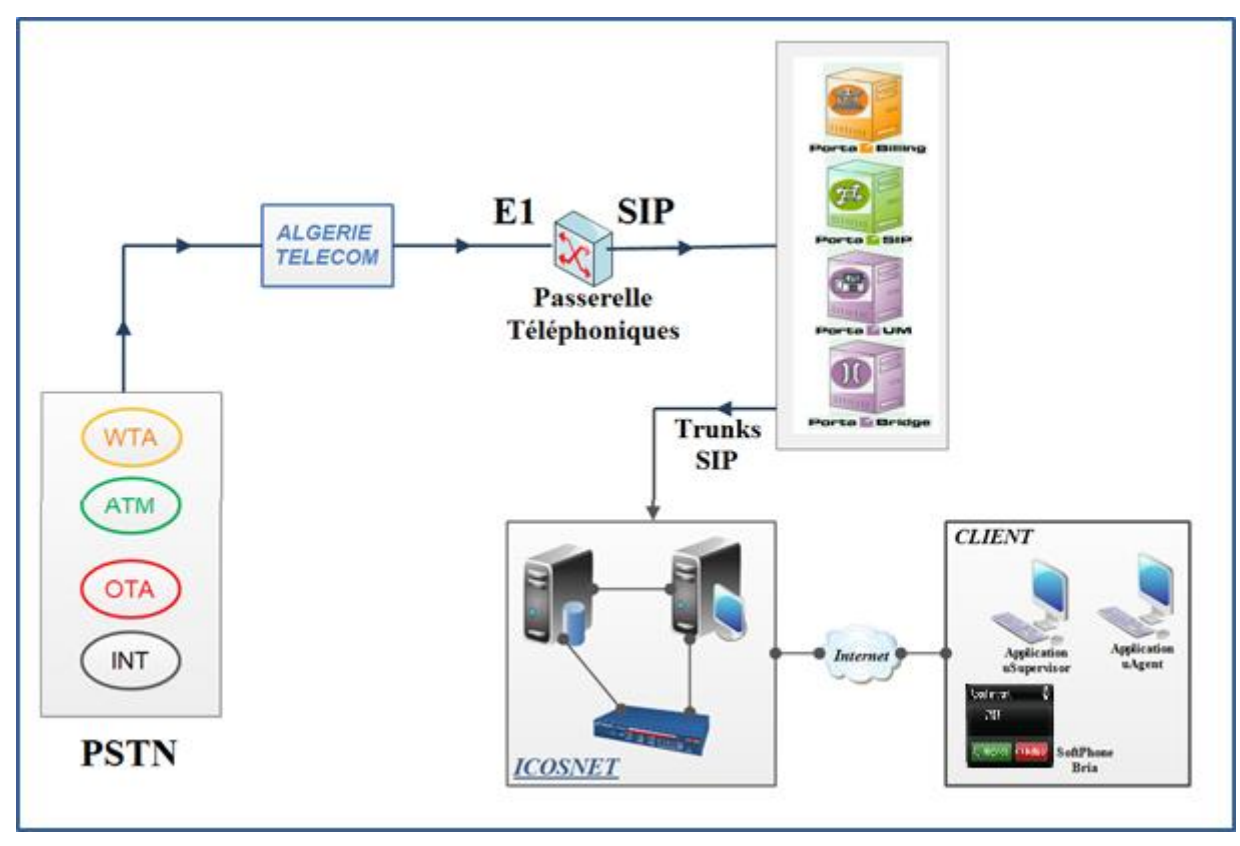

*Figure IV.1- Intégration de la solution Altitude dans le réseau PSTN*

# **IV.2.1. Présentation de la technologie porta Switch**

Porta Switch est un système central, construit autour d'une plate-forme logicielle de convergence IP. Basé sur les services de télécommunications et la gestion des abonnés, il comprend un logiciel de gestion clients (Billing & Costumer Managment), un commutateur logiciel (SIP Soft-Switch) ainsi que des serveurs média pour la messagerie unifiée & l'audio Conferencing (Média Serveurs Software).

Porta Switch permet aux fournisseurs de services VoIP, aux fournisseurs d'accès à Internet et aux opérateurs de communications modernes à unifier voix, données, Internet et trafic fax au sein d'un réseau convergent unique.

Porta Switch apporte au PSTN, la simplicité et l'universalité de L'IP, fournissant une architecture de services ouverte, et générant ainsi des gains de plus services téléphonique traditionnels. Il fournit aux entreprises et aux résidentiels des prestations améliorées et des services de communications extensibles.

#### **IV.2.2. Les composants architecturales de Porta Switch**

#### **IV.2.2.1 Le serveur Porta Billing**

C'est un système de support fonctionnel très puissant, assurant par son exploitation une gestion complète des clients, une gestion des données (Inscription, comptabilité, Historique, Statistiques …), une facturation par compte d'affaire, une tarification planifiée (Rating Plan) et une facturation personnalisée. Ce système assure aussi le payement par compensation de carte de crédit (E-Commerce).

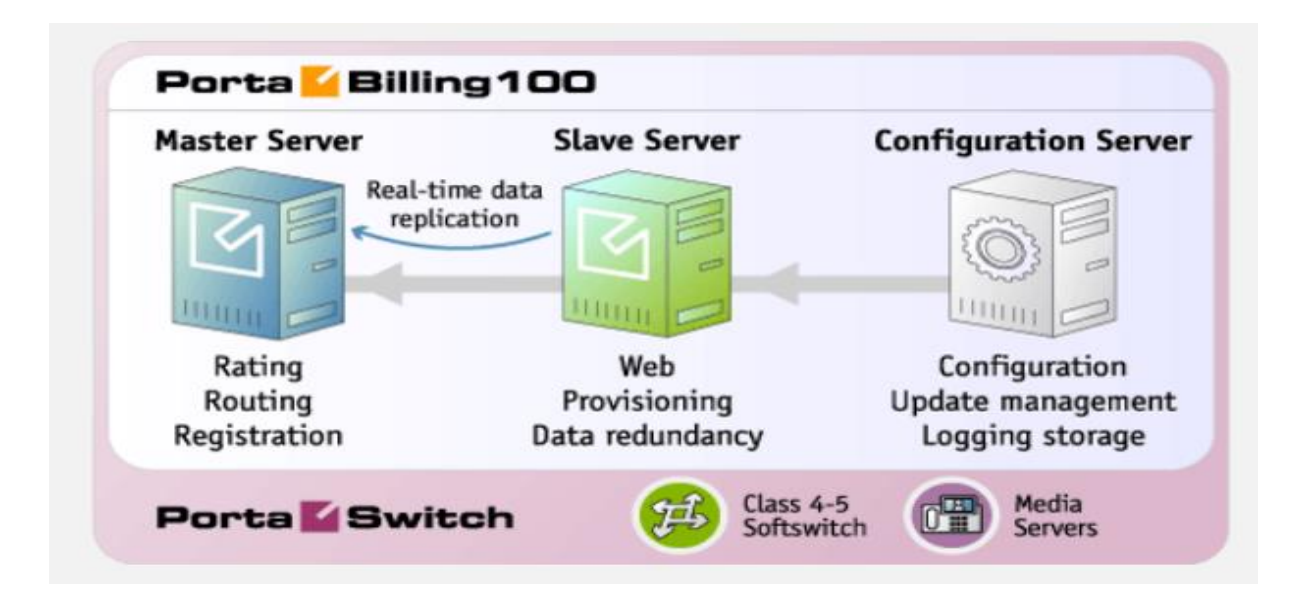

*Figure IV.2- Les différents composants du serveurs Porta Biling*

#### **IV.2.2.2 Le serveur Porta SIP**

C'est un commutateur logiciel hautement sophistiqué qui combine deux classes de fonctionnalités du réseau ToIP, celles associées à des contrôleurs de sessions tels que les appels en attente, la messagerie instantanée, le renvoi d'appel et celles d'une classe supérieure qui regroupent la virtualisation des IP-PBX et le VoIP-TRUNK (Centrales non compatibles),…etc.

Basé sur la session Internet Protocol, Porta SIP offre de grandes capacités de routage d'appels pour optimiser les performances dans les réseaux voix par paquets. Ainsi, il permet aux opérateurs de téléphonie IP d'offrir des services de communication à faibles couts qui ne peuvent être égalés par les fournisseurs de services en bande étroite des réseaux PSTN.

Porta SIP permet entre autre les fonctionnalités suivantes :

- Inscription des nouveaux numéros SIP
- Autorisation aux téléphones SIP d'utiliser les différents services de n'importe qu'elle adresse IP (dynamique ou statique)
- Il donne une autorisation pour tous les appels entrants
- Un plan de numérotation propre à chaque client pour assurer une correct translation des numéros de téléphones
- Une communication facile entre les différents téléphones SIP se trouvant avant le NAT
- Signalisation des erreurs provenant de serveur média
- Déconnection automatique des appels lorsque le crédit maximal est atteint
- Déconnection automatique des appels lorsque une des parties communicantes est hors ligne à cause d'une interruption de réseau
- Un routage intelligent des appels entrants vers les différents serveurs et autocommutateurs jusqu'aux terminaux souhaités
- Acheminement des appels vers le serveur de messagerie unifiée (Porta UM), si le téléphone SIP n'est pas disponible

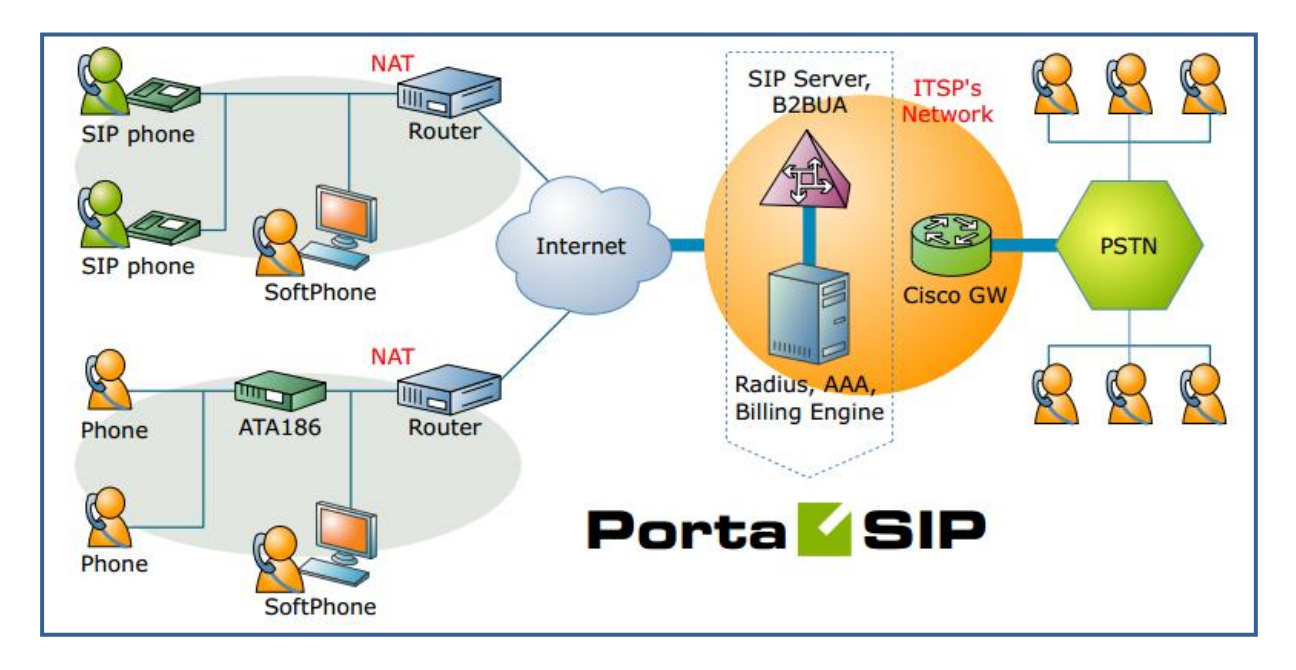

*Figure IV.3- Le serveur Porta SIP au cœur d'un centre d'appel*

#### **IV.2.2.3 Le serveur Porta UM**

C'est un système de messagerie unifiée et un serveur multimédia qui permet de converger les messages écrits et/ou vocaux, issus de différentes sources (courrier électronique, Fax, téléphone,…etc.) vers un seul serveur accessible à tout type de terminal (ordinateur, fixe, mobile, PDA).

Partie intégrante de Porta Switch, Porta UM est spécialement conçu pour répondre à tous les besoins de communications des petites et moyennes entreprises, permettent d'offrir aux abonnés la possibilité de traiter des E-mails, et en utilisant le système IVR (réponses vocales interactives), ce qui augmente la productivité du personnel en étant facile à utiliser et à gérer.

En outre, Porta UM est l'un des éléments les plus importants d'une plate-forme pour les services téléphoniques prépayés. Ainsi, les fournisseurs créent et lancent aisément leurs services prépayés sans avoir recours aux investissements lourds. Il introduit des invites vocales et des IVR dans de nombreuses langues.

#### **IV.2.2.4 Le serveur Porta Bridge**

Partie intégrante du Porta UM du point de vue architectural, Porta Bridge est une excellente solution pour se démarquer des services offerts jusqu'à ce jour. On compte parmi ses performances, l'accès à partir d'un compte utilisateur à de multiples salles de réunion, l'aptitude à planifier des conférences à des moments précis, la capacité de supporter 100 appels simultanés par salle de réunion virtuelle.

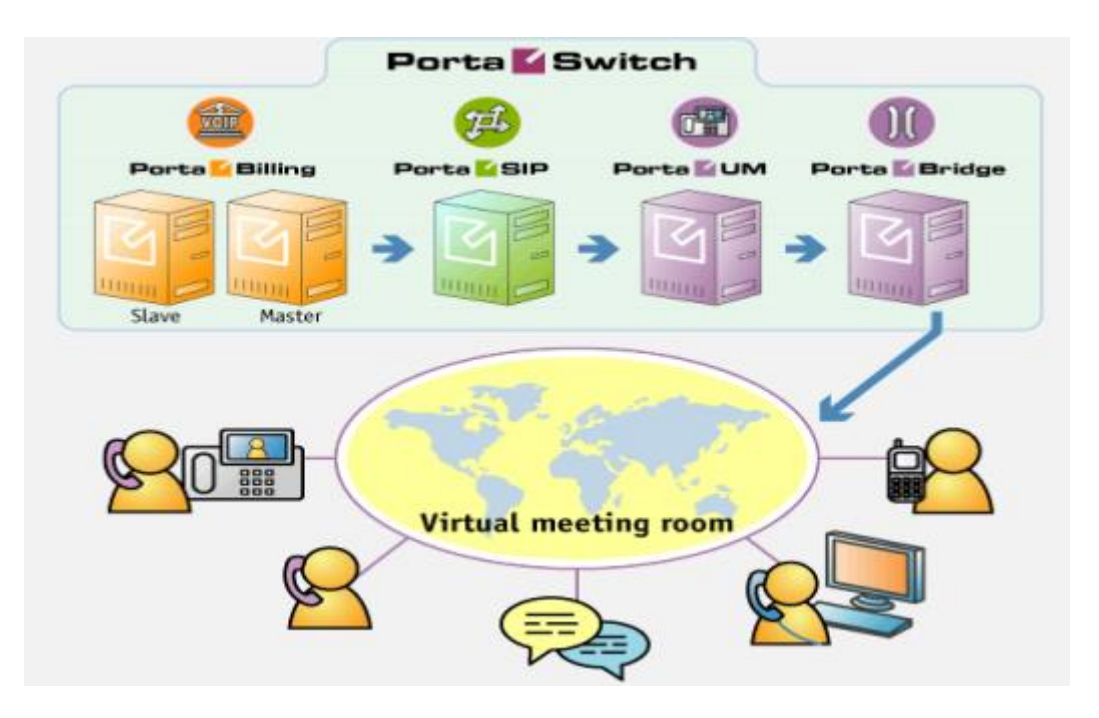

*Figure IV.4- Les service offert par le serveur Porta Bridge.*

# **IV.2.3. Les processus d'appel**

#### **IV.2.3.1 Processus d'appel entre deux agents SIP**

Nous avons étudié un appel téléphonique entre deux agents SIP (A et B) d'un centre d'appel, mené respectivement des numéros suivant 0982400300 et 0982400301.

La première étape consiste à créer par un administrateur, une extension pour chaque numéro.

Dans notre cas on attribue le 120 pour l'agent (A) et le 121 pour l'agent (B).

Nous allons voir deux cas, selon la situation de l'appelé.

#### *Lorsque l'appelé est en ligne :*

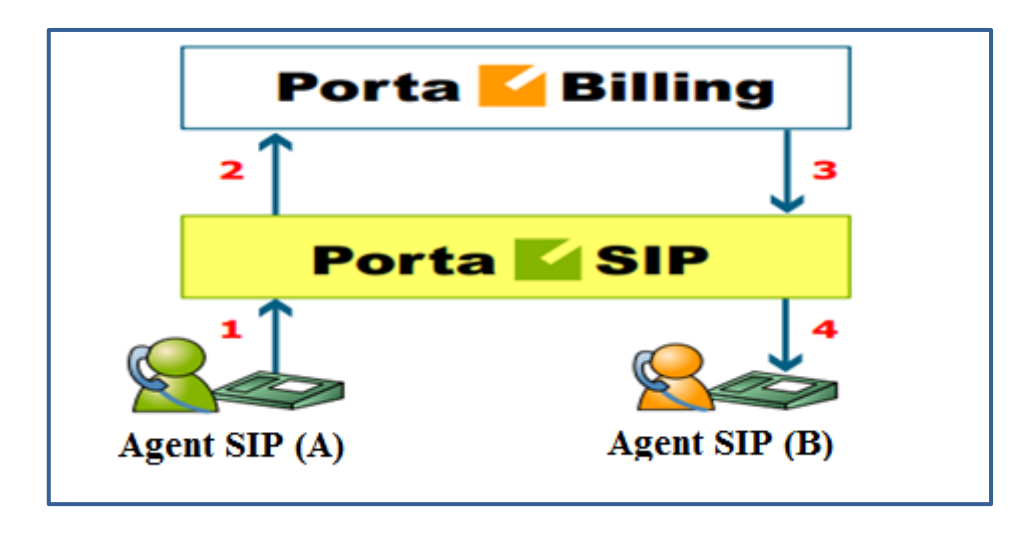

*Figure IV.5- Processus d'appel entre deux agents SIP*

D'une manière générale la procédure d'appel est la suivante :

- L'agent A compose l'extension 121 de l'agent B, automatiquement une commande INVITE est adressé au serveur SIP pour initier l'appel. (1).
- Le serveur SIP envoie une demande d'autorisation au porta Billing (2) qui va effectuer les opérations suivant :
	- $\checkmark$  Vérification de l'existence du compte de l'appelé, s'il n'est pas bloqué ou expiré.
	- $\checkmark$  Vérification de mot de passe fournit est ce qu'il est correcte.
	- $\checkmark$  Compatibilité du compte de l'appelé avec le service SIP ... etc.
	- $\checkmark$  Il effectue une translation du numéro composé (121), vers 0982400301, selon des règles d'appel propre à chaque client, ou des tables de conversion des numéros.
	- $\checkmark$  Il vérifie si l'agent A peut appeler ce numéro, et la durée maximale de l'appel.
	- $\checkmark$  Il vérifie si le numéro composé est compte SIP existant, et s'il est correctement inscrit.

Basé sur les résultats de ces dernières opérations, le Porta Billing envoie une réponse d'autorisation vers le Porta SIP (3).

 Le serveur SIP vérifie les coordonnées de l'appelé B dans la bade de donnée puis il lui envoie une commande INVITE (4).

- Si l'un des téléphones SIP se trouve derrière le retour NAT, le serveur SIP sera informé par le Porta Billing pour envoyer le flux voix via un proxy RTP. Autrement dit, la communication entre le deux agents A et B sera établi.
- Une fois l'appel est terminé, le serveur SIP envoie des informations de comptabilité de payement vers le Porta Billing.

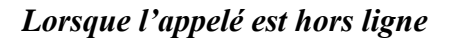

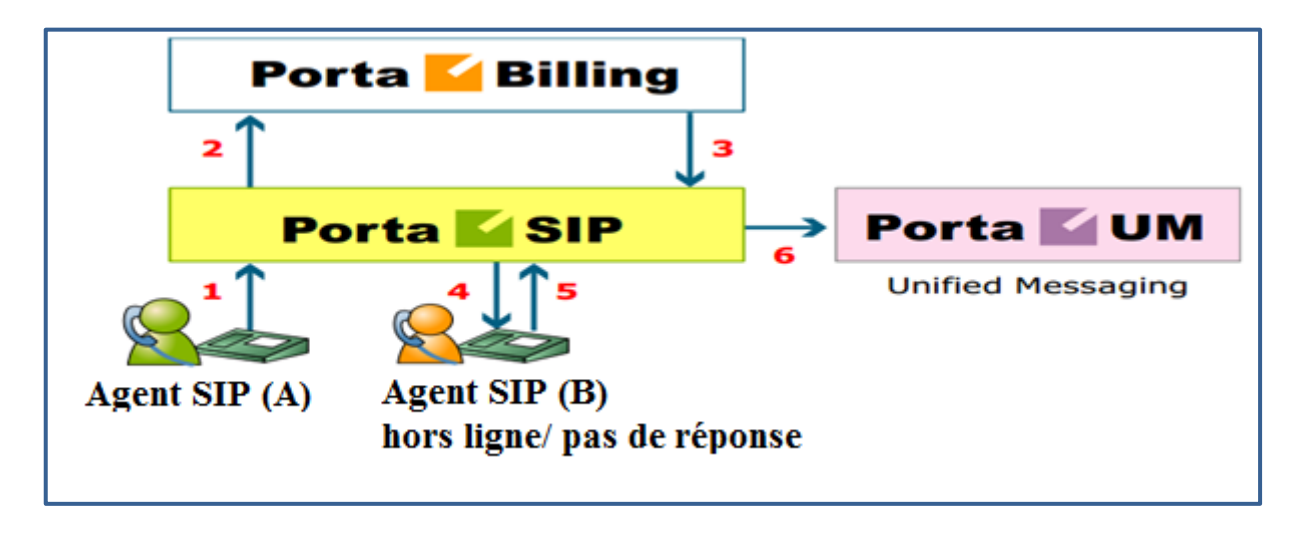

*Figure IV.6- Processus d'un appel sans réponse entre deux agents SIP*

- L'agent A compose l'extension 121 dans le but d'atteindre l'agent B. une commande INVITE sera envoyé vers le serveur SIP (1).
- Le serveur SIP demande une autorisation de la part de Porta Billing (2), qui effectue les opérations de translation de l'extension et la vérification de l'existence d'un compte attribué à ce numéro.
- Le porta Billing verifie l'enregistrement du compte dans la base de donnée, mais ce n'est pas le cas, le compte est hors ligne dans ce moment. Si B dispose d'un service de messagerie unifié (Porta UM). Le Porta Billing renvoie l'appel vers le serveur SIP (3) qui l'achemine vers le Porta UM (6). L'appel sera acheminé de la même manière si l'appelé est en ligne et ne répond pas (4) (5).
- Dans d'autre cas l'appel sera échoué.

#### **IV.2.3.2 Processus d'appel de SIP UA vers PSTN**

 Un agent A appelle son collègue C qui ne dispose pas d'un téléphone IP c'est-à-dire vers un numéro PSTN (0554785893), une commande INVITE sera envoyé vers le serveur SIP (1)

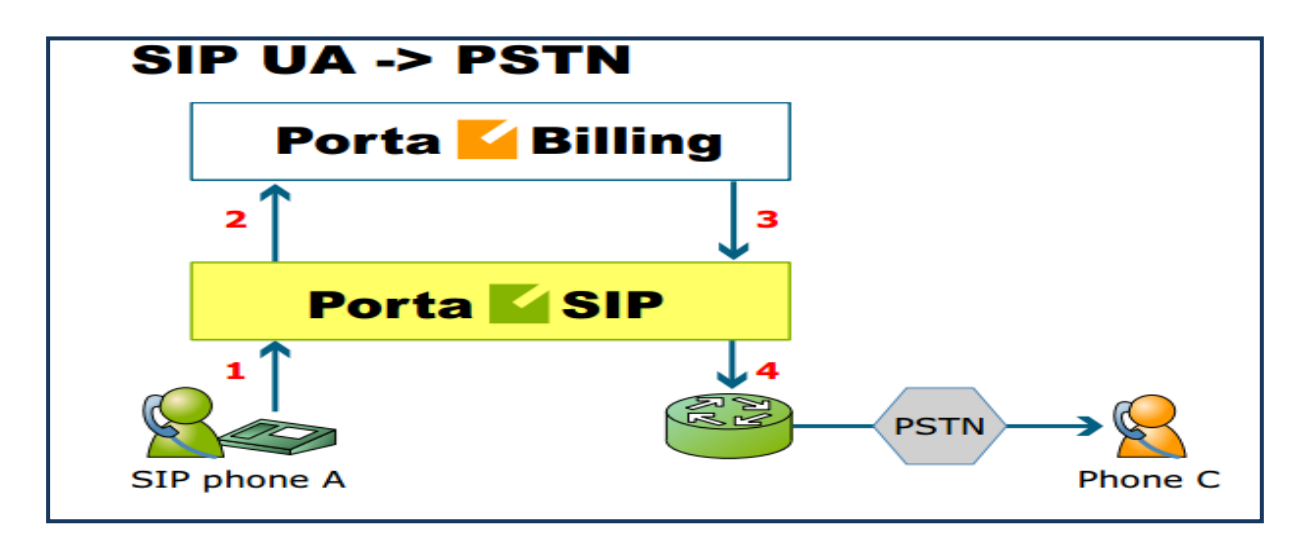

*Figure IV.7- Processus d'appel entre un agent SIP et un utilisateur PSTN*

- Le serveur SIP envoie une demande d'autorisation au porta Billing (2) qui va effectuer les opérations suivant :
	- $\checkmark$  Vérification de l'existence du compte de l'appelé, s'il n'est pas bloqué ou expiré, mot de passe fournit est correcte et si le compte de l'appelé est compatible avec le service SIP …etc.
	- $\checkmark$  Il vérifie si l'agent A peut appeler ce numéro, et la durée maximale de l'appel
	- Vérifie si le numéro destinataire est hors réseau IP.
	- Evaluer l'appel selon les exigences, les préférences et les prix de l'opérateur téléphonique (dans notre cas Ooredoo).

Basé sur les résultats sur Porta Billing. Ce dernier envoie une réponse d'autorisation au serveur SIP (3).

- Le serveur SIP effectue l'appel à travers un routage jusqu'à ce que l'appel sera établi ou la liste des voie de routage est épuisé (4).
- Une fois l'appel est terminé, le serveur SIP envoie des informations de comptabilité de payement vers le Porta Billing.

# **IV.2.3.3 Processus d'appel de PSTN vers SIP :**

Voici un autre aspect très important de la téléphonie sur IP.

Un centre d'appel proprement dit est un centre qui a la capacité de recevoir des appels de n'importe quel opérateur téléphonique ou de réseau fixe (PSTN) vers ces téléphones IP.

Pour ce faire, on doit seulement s'assurer que les appels émis vont être rentré vers une passerelle (gateway) installé dans le réseau.

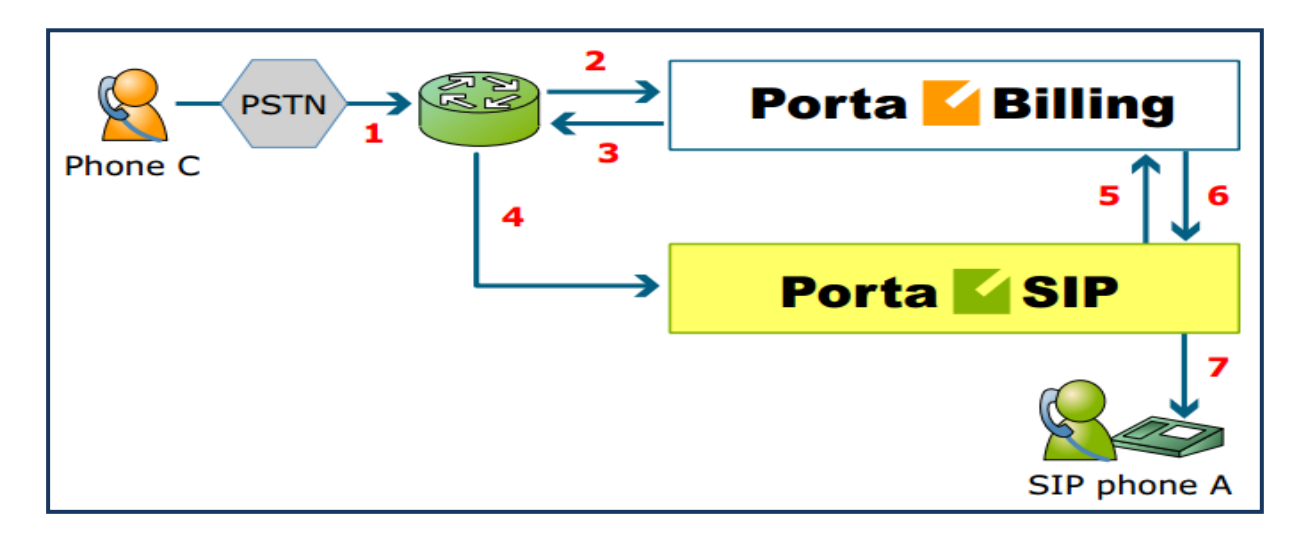

*Figure IV.8- Processus d'appel entre un utilisateur PSTN et un agent SIP*

Le processus d'appel est le suivant :

- Un appelant C appel un agent A, après avoir composé le numéro l'appel sera acheminé directement de l'opérateur vers la passerelle (Gw-ALG-021) (1).
- La passerelle (Gw-ALG-021) lance une application spécifique appelée PSTN2SIP qui traite l'appel. Cette dernière exécute les opérations suivantes :
	- $\checkmark$  Convertir le numéro de téléphone en un format E.164 qui permet de connaitre l'emplacement de l'appelant.
	- $\checkmark$  Une demande d'autorisation de Porta Billing (2) qui verifie si l'agent A est autorisé de recevoir des appels entrants de la part de la de la passerelle (Gw-ALG-021), et quelle est la durée maximale autorisée de l'appel (3), tout en sachant que cette autorisation peut se faire sans vérification de mot de passe puisque l'application PSTN2SIP n'a pas un accès direct vers le compte SIP destinataire.
	- $\checkmark$  Initiation de l'appel.
	- $\checkmark$  Une fois l'appel est établi, l'application compte la durée d'appel et il le déconnecte une fois le temps maximal est achevé.
	- $\checkmark$  La passerelle (Gw-ALG-021) est configurée d'une manière à envoyer automatiquement la commande INVITE vers le serveur Porta SIP (4).
- Le Porta SIP reçoit la commande INVITE sans les informations d'autorisations. Le serveur Porta SIP obtient ses informations de la part de serveur Porta Billing via des adresses IP (5) (6). Comme l'appel est établi depuis la passerelle de l'entreprise donc l'appel est automatiquement autorisé.
- Le serveur Porta SIP vérifie l'enregistrement et la disponibilité du numéro de l'agent SIP (destinataire), si oui, une requête lui sera envoyé (7).
- Si le numéro composé possède un système de messagerie vocale unifiée (Porta UM). En cas ou le compte SIP n'est pas disponible au moment où l'agent ne répond pas alors l'appel sera dirigé vers la boite vocale.
- Une fois l'appel est complété, des informations serons envoyé de serveur Porta SIP vers le serveur Porta Billing pour effectuer une comptabilité de payement.

# **IV. 3 Administration d'un centre d'appel**

#### **IV.3.1. Administration de la vBox (coté fournisseur)**

Pour accéder à l'interface **Altitude vBox Administration** on doit :

- Ouvrir un navigateur web
- Dans la barre d'adresse du navigateur on introduit l'adresse IP privé de la vBox.
- Une fenêtre s'ouvrira pour introduire le nom ainsi que le mot de passe de l'utilisateur. L'écran d'accueil d'**Altitude vBox Administration** apparie :

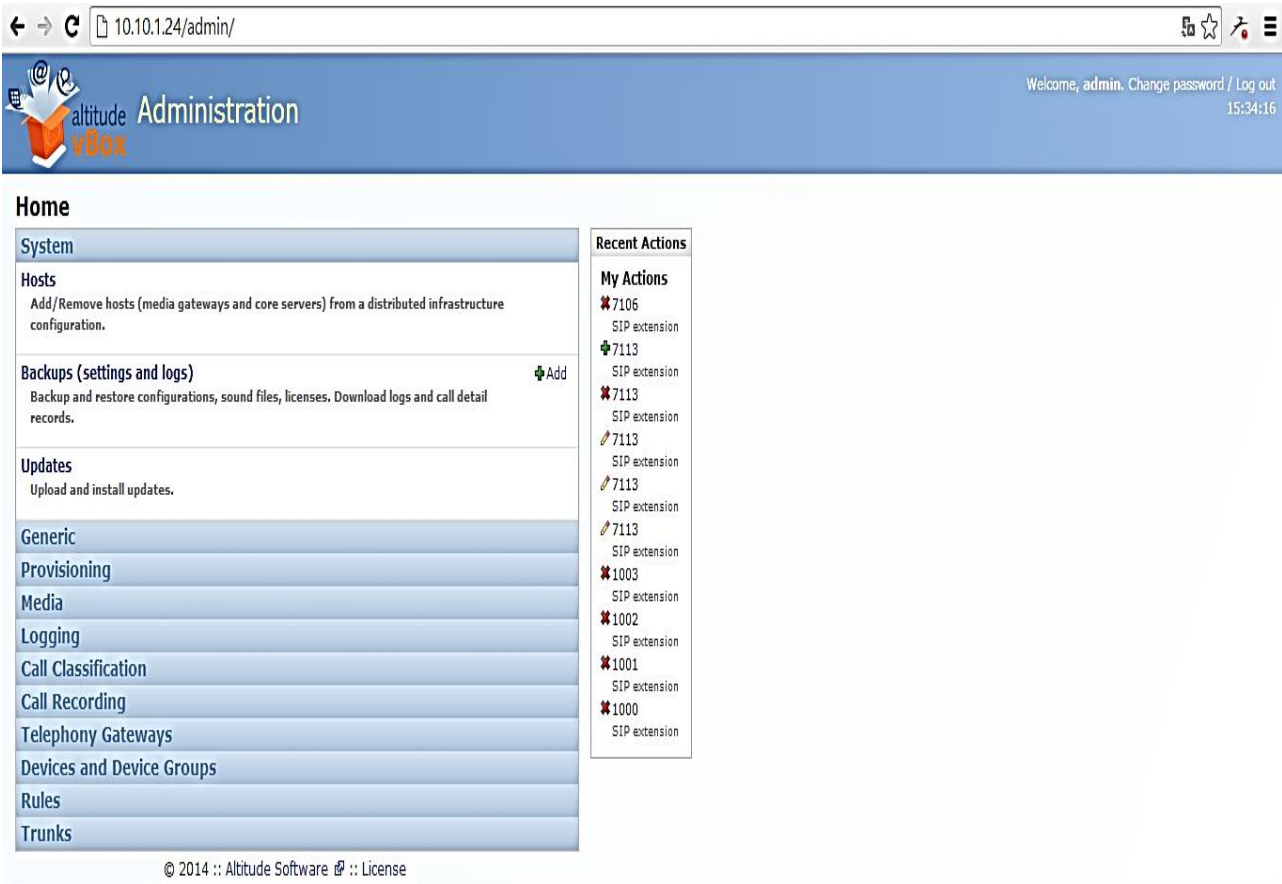

*Figure IV.9 - Ecran d'accueil de l'interface Altitude vBox Administration*

#### **IV.3.1.1 Création des extensions**

Chaque agent utilisant un hardphone ou un softphone, lui attribué une extension. Pour créer une

extension il faut aller au menu « Devices and device groups » puis choisir « SIP extensions »

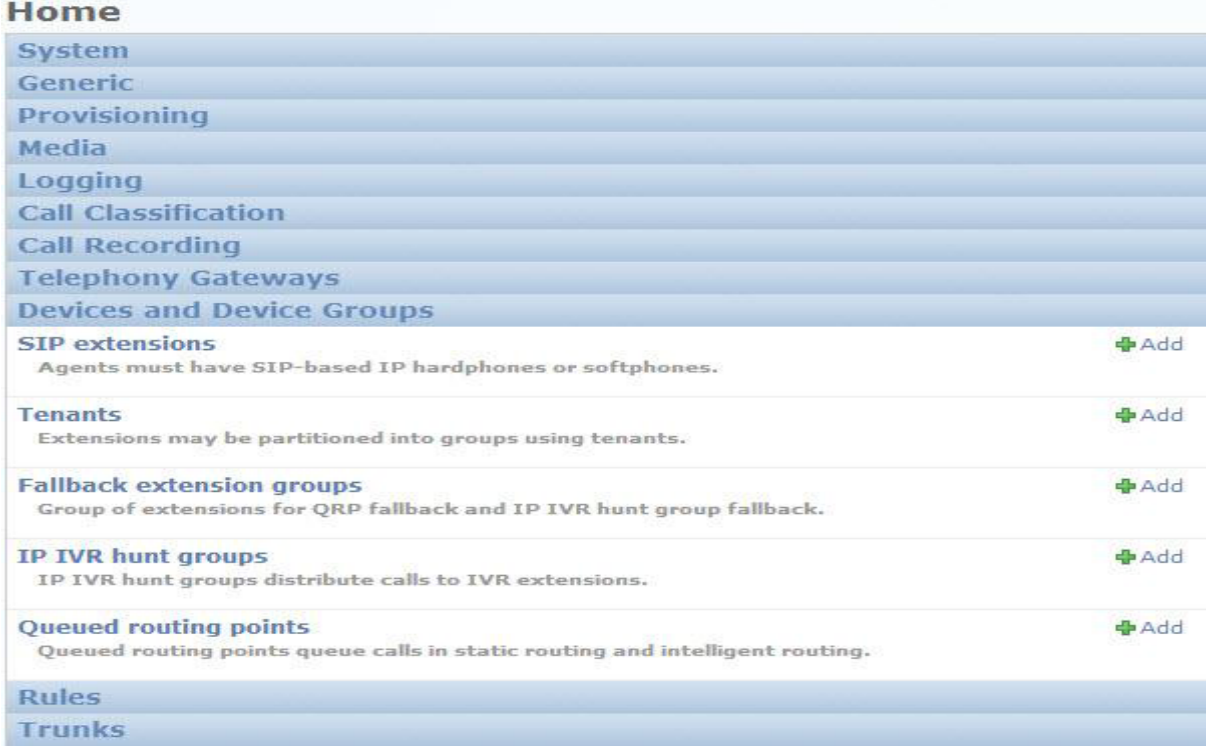

La liste de toutes les extensions existantes s'affiche. On clique sur « Add SIP extension » en haut de la page pour en ajouter une.

|        |                      | Select SIP extension to change |                   |                                                                                         |                           |                                       |                    |               | Add SIP extension $+$            |
|--------|----------------------|--------------------------------|-------------------|-----------------------------------------------------------------------------------------|---------------------------|---------------------------------------|--------------------|---------------|----------------------------------|
|        | q                    |                                | Search            | Filter                                                                                  |                           |                                       |                    |               |                                  |
|        | Action:<br>--------- |                                |                   | ⊡<br>Go                                                                                 |                           |                                       |                    |               | By number that<br>starts with    |
|        |                      |                                |                   | Number ▲ Is uAgent softphone Primary registry host Secondary registry host Provisioning |                           | <b>Dial permission level   Tenant</b> |                    | Is supervisor | All                              |
| $\Box$ | 101                  | ۰                              | vbox (10.10.1.24) | (None)                                                                                  | Manually provisioned High |                                       | <b>ICOSNETCC</b> O |               | 5                                |
| □      | 102                  | ۰                              | vbox (10.10.1.24) | (None)                                                                                  | Manually provisioned High |                                       | <b>ICOSNETCC</b> O |               |                                  |
| п      | 103                  | ۰                              | vbox (10.10.1.24) | (None)                                                                                  | Manually provisioned High |                                       | <b>ICOSNETCC</b> O |               | 8                                |
| П      | 104                  | ۰                              | vbox (10.10.1.24) | (None)                                                                                  | Manually provisioned High |                                       | (None)             | ۰             | <b>By is uAgent</b>              |
| П      | 1101                 | ۰                              | vbox (10.10.1.24) | (None)                                                                                  | Manually provisioned High |                                       | (None)             | ۰             | softphone                        |
| П      | 1102                 | ۰                              | vbox (10.10.1.24) | (None)                                                                                  | Manually provisioned High |                                       | (None)             | ۰             | All<br><b>No</b>                 |
|        | 500                  | ۰                              | vbox (10.10.1.24) | (None)                                                                                  | Manually provisioned High |                                       | <b>ICOSNETCC</b> O |               | Yes                              |
| П      | 501                  | ۰                              | vbox (10.10.1.24) | (None)                                                                                  | Manually provisioned High |                                       | <b>ICOSNETCC</b> O |               | By provisioning                  |
|        | 502                  | ۰                              | vbox (10.10.1.24) | (None)                                                                                  | Manually provisioned High |                                       | <b>ICOSNETCC</b> O |               | All<br>Manually provisioned      |
|        | 503                  | ۰                              | vbox (10.10.1.24) | (None)                                                                                  | Manually provisioned High |                                       | <b>ICOSNETCC</b> O |               | Auto provisioned                 |
|        | 504                  | ۰                              | vbox (10.10.1.24) | (None)                                                                                  | Manually provisioned High |                                       | <b>ICOSNETCC</b> O |               | (unassigned)<br>Auto provisioned |
| П      | 505                  | ۰                              | vbox (10.10.1.24) | (None)                                                                                  | Manually provisioned High |                                       | <b>ICOSNETCC O</b> |               | (assigned)                       |
|        | 506                  | ۰                              | vbox (10.10.1.24) | (None)                                                                                  | Manually provisioned High |                                       | <b>ICOSNETCC</b> O |               | By dial permission<br>level      |
|        | 507                  |                                | vbox (10.10.1.24) | (None)                                                                                  | Manually provisioned High |                                       | <b>ICOSNETCC O</b> |               | All                              |
|        |                      | ۰                              |                   |                                                                                         |                           |                                       |                    |               | High                             |
| П      | 508                  | ۰                              | vbox (10.10.1.24) | (None)                                                                                  | Manually provisioned High |                                       | <b>ICOSNETCC</b> O |               | Medium<br>Low                    |
| П      | 509                  | ۰                              | vbox (10.10.1.24) | (None)                                                                                  | Manually provisioned High |                                       | <b>ICOSNETCC</b> O |               | By tenant                        |
|        | 510                  | ۰                              | vbox (10.10.1.24) | (None)                                                                                  | Manually provisioned High |                                       | <b>ICOSNETCC O</b> |               | All                              |
|        | 650                  | ۰                              | vbox (10.10.1.24) | (None)                                                                                  | Manually provisioned High |                                       | (None)             | ۰             | (None)                           |
|        | 652                  | ۰                              | vbox (10.10.1.24) | (None)                                                                                  | Manually provisioned High |                                       | (None)             | ۰             | Not (None)<br><b>ICOSNETCC</b>   |
|        | $\Box$ 7100          | W                              | vhoy (10.10.1.24) | Mana                                                                                    | Manually provisioned High |                                       | <b>ICOSNETCC A</b> |               | TonsnetNOC                       |

*Figure IV.10 - Liste des extensions SIP existantes dans le serveur vBox*

#### Remplir les champs de configuration nécessaires

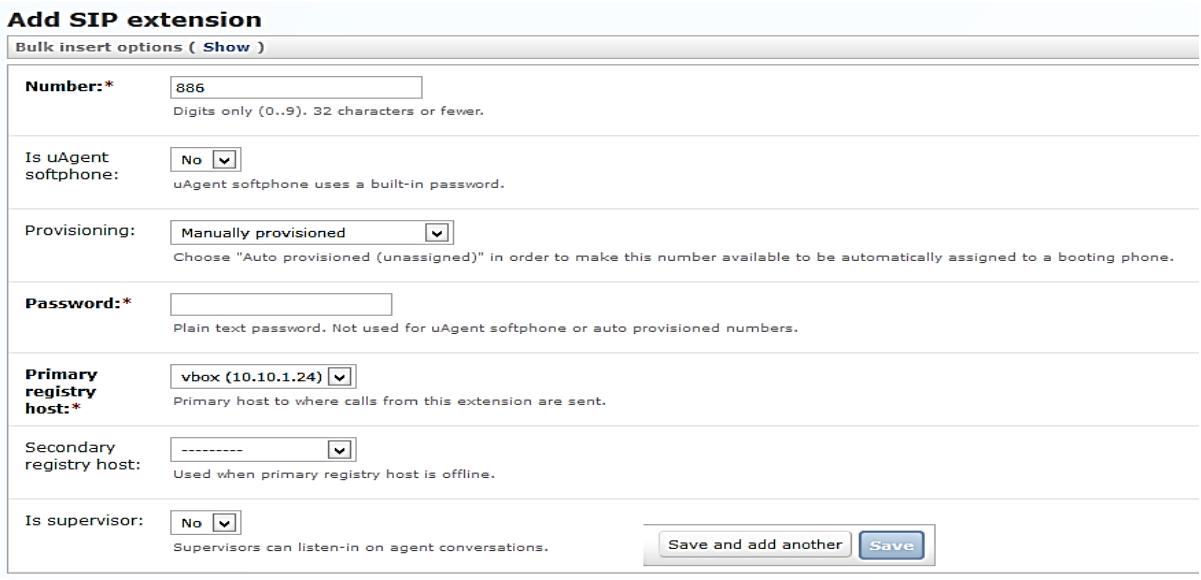

*Figure IV.11 - Création d'une extension SIP*

*Number :* Numéro de l'extension.

*Is uAgentsoftphone* : le mettre à « yes » si cette extension est utilisée comme un softphone uAgent.

*Password* : mot de passe associé à l'extension.

*Primary registry host* : hôte primaire vers lequel les appels depuis cette extension sont envoyés. Choisir la vBox.

*Is supervisor* : mettre à « oui » si cette extension est celle d'un superviseur (peut faire de l'écoute sur les conversations des agents).

Menu « Advanced options » :

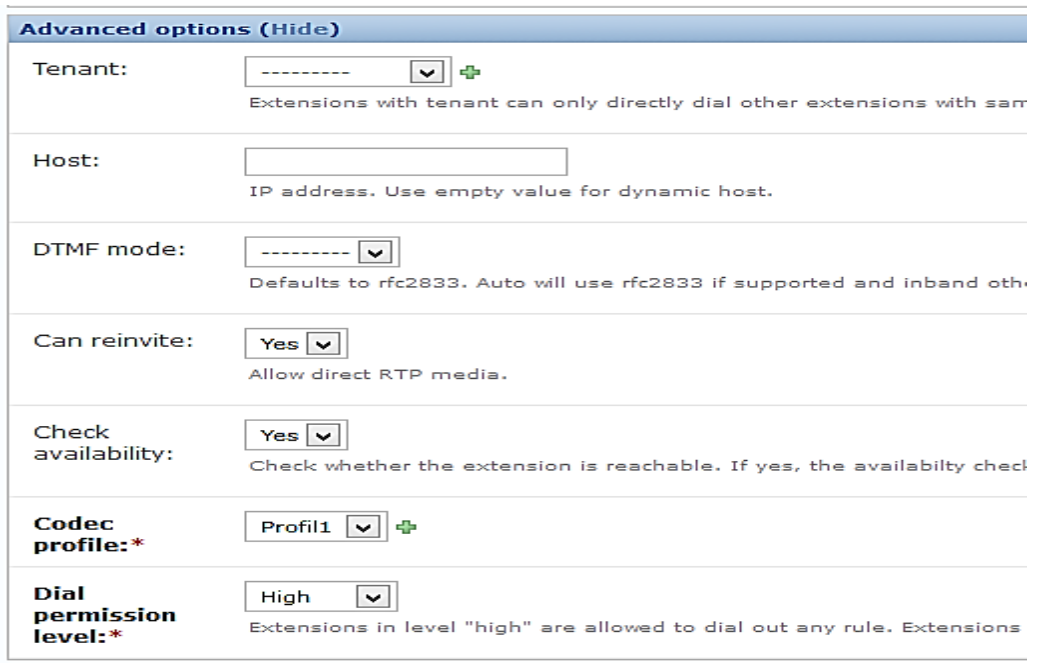

*Figure IV.12 - Création d'une extension SIP(Suite)*

*Tenant* **:** attribuer une extension SIP à un locataire pour limiter la composition aux nombres chez le même locataire.

Host: adresse IP de l'extension SIP, habituellement vide. Utilisé pour des essaies sur un ordinateur simple qui simule des extensions SIP.

*DTMF mode*: elle définit comment envoyer et détecter des signaux DTMF d'un appel.

*Can reinvite***:** c'est permettre à l'extension de recevoir des média de RTP directement des extensions de la vBox ou des serveurs média de la vBox.

*Chek availability:* la vBox vérifie si l'extension est en ligne toutes les 60 secondes.

*Codec profile*: ensembles des codecs permis sur l'extension

*Dial permission level***:** limite des appels en partance de l'extension qui n'appartiennent pas à une compagne d'agent.

#### **IV.3.1.2 Création des trunk SIP**

Aller au menu « Trunks » puis choisir « SIP VoIP links ».

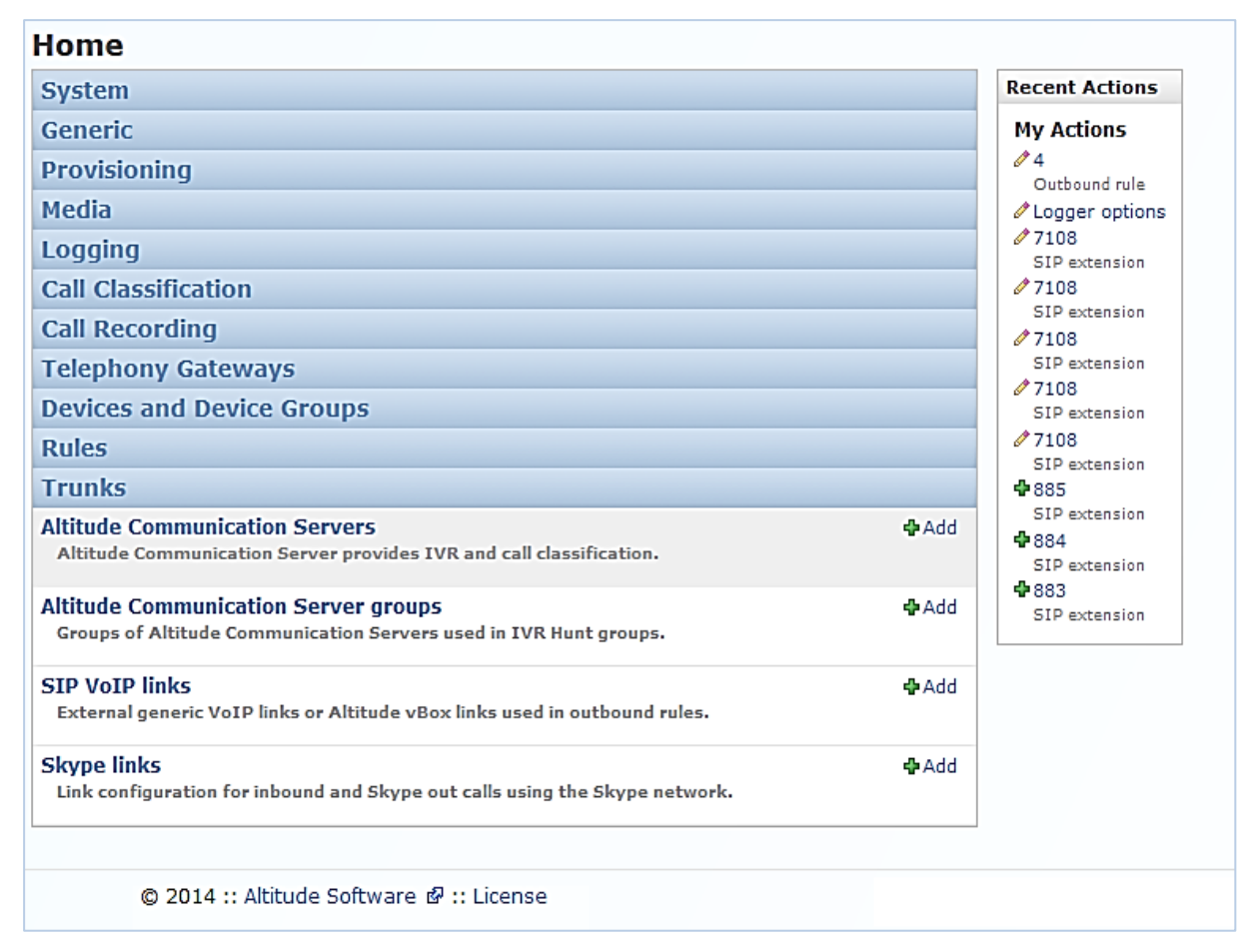

L'interface suivante apparaitra :

Home w > Trunks w > SIP VoIP links

| QΙ     |                       | <b>Filter</b>               |                               |             |              |                       |                                |
|--------|-----------------------|-----------------------------|-------------------------------|-------------|--------------|-----------------------|--------------------------------|
|        | Action:<br>---------- | By name that starts<br>with |                               |             |              |                       |                                |
|        | <b>Name</b><br>Δ      | <b>Host</b>                 | vBox host                     | Is register | <b>Type</b>  | <b>Outbound rules</b> | All                            |
| П      | <b>CC</b> Icosnet     | 196.41.228.32               | vbox (10.10.1.24)             | $\bullet$   | Generic 0    |                       | C<br>D                         |
| $\Box$ | <b>GROCOPHARM</b>     | 196.41.228.32               | vbox $(10.10.1.24)$ $\bullet$ |             | Generic 8    |                       | G                              |
| П      | GatewayGSM            | 192.168.50.247              | vbox (10.10.1.24)             | $\bullet$   | Generic      |                       | I<br>M                         |
| П      | <b>IPBrick</b>        | 192.168.100.49              | vbox (10.10.1.24)             | $\bullet$   | Generic 11   |                       | N<br>S                         |
| $\Box$ | <b>Interphone</b>     | 196.41.228.32               | vbox (10.10.1.24)             | $\bullet$   | Generic 15   |                       | T                              |
| $\Box$ | MED_IT                | 196.41.228.32               | vbox (10.10.1.24)             | Ø           | Generic 10   |                       | W<br>Z                         |
| □      | <b>NCA Rouiba</b>     | 196.41.228.32               | vbox (10.10.1.24)             | $\bullet$   | Generic 1    |                       | By type                        |
| $\Box$ | Support Commercial    | 196.41.228.32               | vbox (10.10.1.24)             | Ø           | Generic 4    |                       | All                            |
| $\Box$ | <b>Support Vazii</b>  | 196.41.228.32               | vbox (10.10.1.24)             | $\bullet$   | Generic 17   |                       | Generic<br>Altitude vBox       |
| П      | Trunk102              | 196.41.228.32               | vbox (10.10.1.24)             | Ø           | Generic      |                       | Altitude friend vBox           |
| П      | <b>Trunk_NOC</b>      | 196.41.228.32               | vbox (10.10.1.24)             | $\bullet$   | Generic 3    |                       | <b>By host</b>                 |
|        | <b>WA_Solution</b>    | 196.41.228.32               | vbox (10.10.1.24)             | Ø           | Generic   12 |                       | All<br>192.168.100.49          |
| □      | <b>Zycoo</b>          | 192.168.50.29               | vbox $(10.10.1.24)$ $\bullet$ |             | Generic 6    |                       | 192.168.50.247                 |
| □      | dz tenders            | 196.41.228.32               | vbox (10.10.1.24)             | Ø           | Generic   13 |                       | 192.168.50.29<br>196.41.228.32 |
| $\Box$ | trunk1                | 196.41.228.32               | vbox (10.10.1.24)             | $\bullet$   | Generic 5    |                       | By is register                 |
| П      | trunk2                | 196.41.228.32               | vbox (10.10.1.24)             | $\bullet$   | Generic 2    |                       | All<br>No                      |

*Figure IV.13 - Liste des trunks SIP existants dans le serveur vBox*

Cliquer sur <<add SIP VoIPlink>> puis remplir les champs suivants :

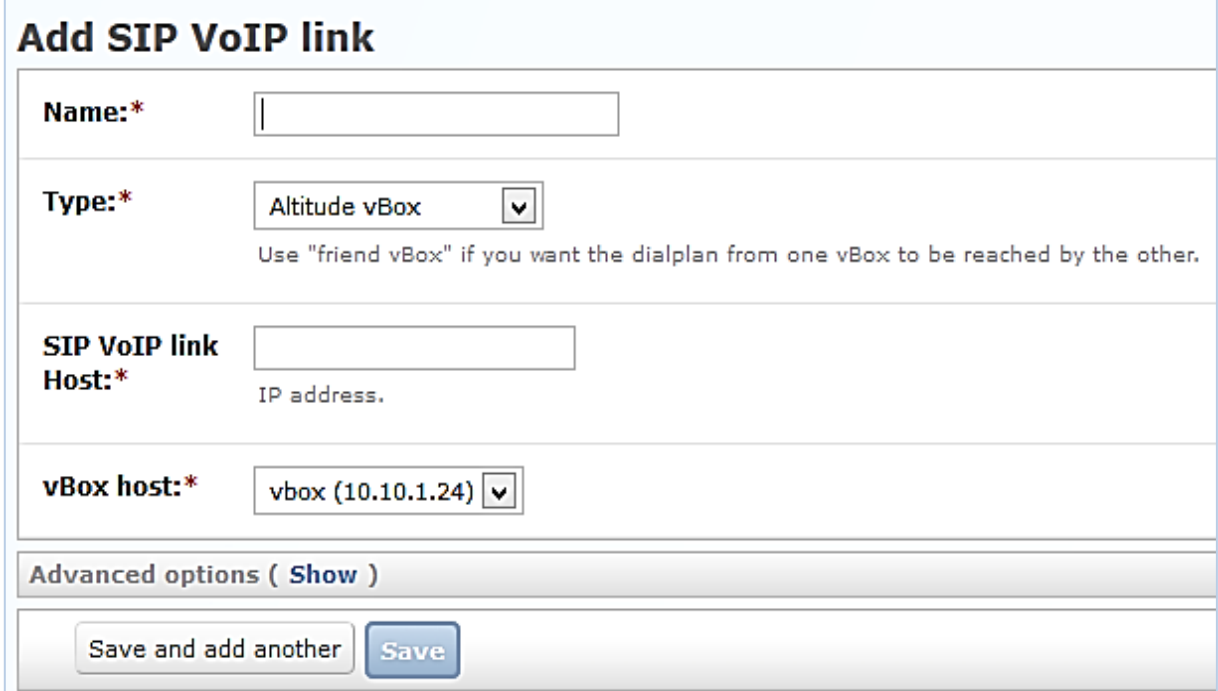

*Figure IV.14 - Création d'un nouveau Trunk SIP*

*Name:*le nom de SIP trunk, utilisé dans les régles sortantes (outbound).

*Type:* choisir le nom de l'application << Altitude vBox>>.

*SIP VoIPlink host:* c'est l'adresse IP public des liens SIP.

*vBox host:*le nom de la Gateway (passerelle) avec le trunk SIP.

Cliquer sur <<advanced options>> : la page suivante va apparaitre :

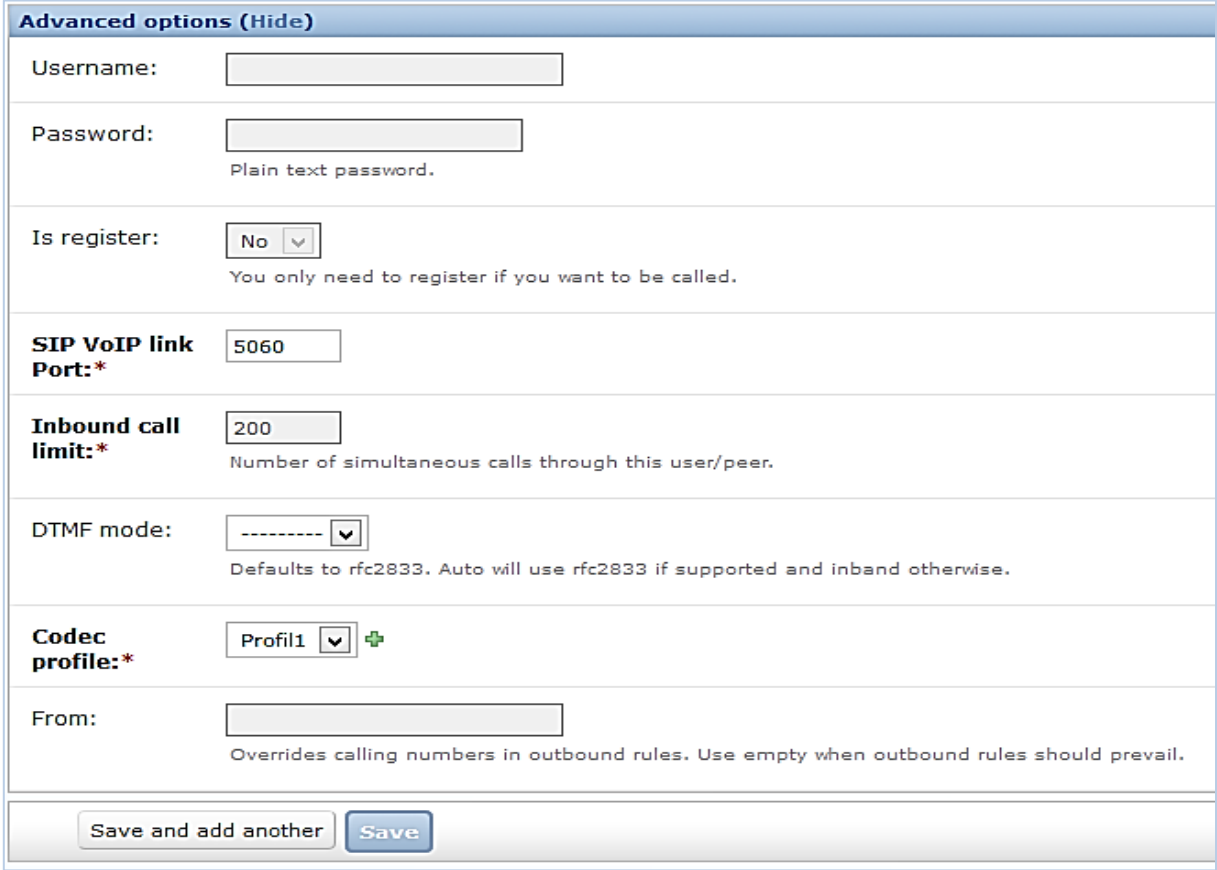

*Figure IV.15 - Création d'un nouveau Trunk SIP (Suite)*

*SIP VoIPlink port:* indiquer le port SIP qui est le 5060

*Inbound call limited:* nombre maximums des appels entrants

*DTMF mode:* le standard par défaut est le rfc2833

*Codec profile:* on va choisir le G711U

#### **IV.3.1.3 Création des files d'attente QRP (Queued Routing Points)**

Cliquer sur « Devices and device groups » puis on choisit**<<**Queued Routing Points>>.

QRP est une file d'attente des appels entrants sans routage intelligent (Réception des appels et

les faire dispatcher selon la campagne configuré.

Une fois c'est fait la page suivante apparaitra
| $Q_{\parallel}$ |                    | <b>Filter</b>                 |                 |                      |                      |        |
|-----------------|--------------------|-------------------------------|-----------------|----------------------|----------------------|--------|
|                 | Action:            | By number that<br>starts with |                 |                      |                      |        |
| П               | Number $\triangle$ | <b>CTI</b> gateway            | <b>Fallback</b> | <b>Disconnect</b>    | <b>Inbound rules</b> | All    |
| П               | 10100              | ctiqw                         | ed camp err     | User busy            |                      | 1<br>5 |
| П               | 10101              | ctiqw                         | $\overline{2}$  | Neblina do oriente   | 101                  |        |
| П               | 10102              | ctiqw                         | $\overline{2}$  | No cause             |                      |        |
| □               | 10103              | ctiqw                         | NCA fermeture   | <b>NCA</b> fermeture |                      |        |
| П               | 10104              | ctiqw                         | 3               | No cause             | 213982400303 501     |        |
| П               | 10105              | ctiqw                         | No cause        | No cause             |                      |        |
| П               | 10106              | ctiqw                         | No cause        | No cause             | 213982433433         |        |
| - 1             | 10107              | ctigw                         | No cause        | No cause             | 102                  |        |
| $\mathsf{L}$    | 50000              | ctigw                         | ed_camp_err     | No cause             |                      |        |
| □               | 50001              | ctigw                         | ed_camp_err     | No cause             |                      |        |

*Figure IV.16 - Liste des files d'attente dans le serveur vBox*

Pour ajouter des QRP on clique sur << add queued routing points>> : l'interface suivante apparaitra :

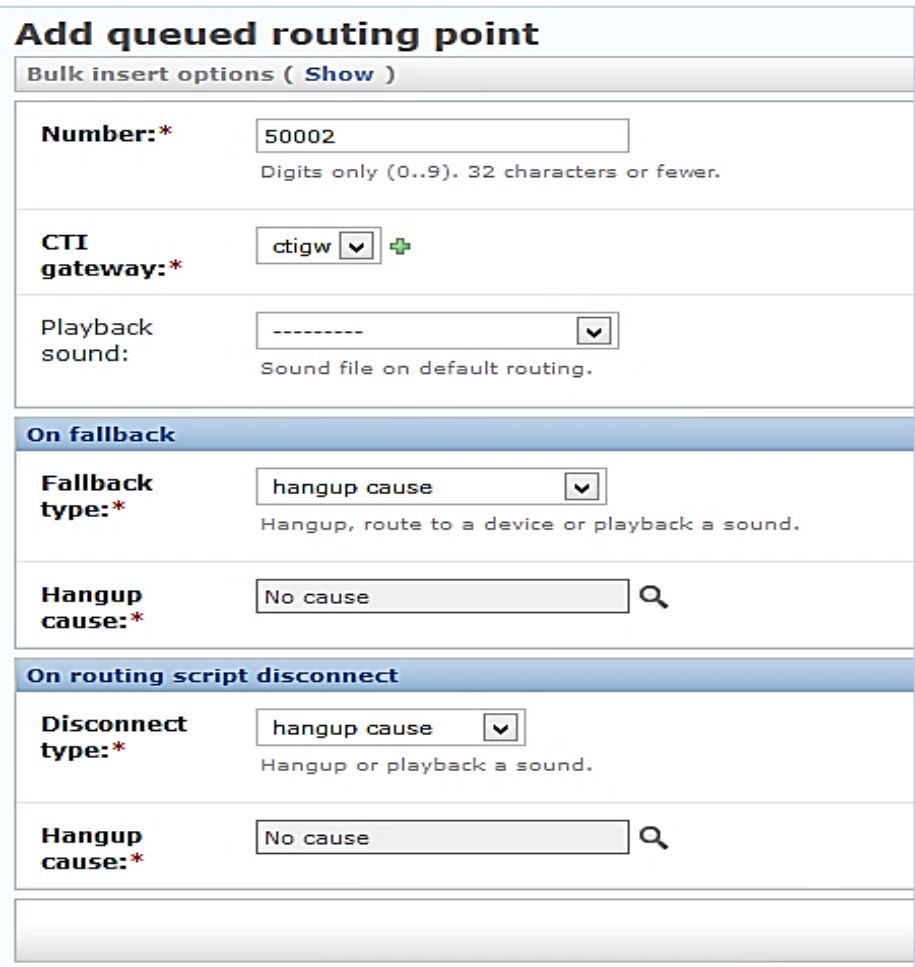

*Figure IV.17 - Création d'une nouvelle file d'attente*

*Number:* On associe un numéro au QRP.

*CTI Gateway:* On sélectionne « ctigw » qui est la passerelle téléphonique qui relie l'Altitude

vBox à l'Assisted Server.

*Fallback type :* le type de l'adaptateur de secours

*Hangup cause :* la deconnection

#### **IV.3.1.4 Création de hunt group**

Toujours dans le menu <<Devices and device groups>> on va choisir IP IVR hunt group. HUNT GROUP, est une file des appels reçus managée par des agents virtuels automatique qui seront routé selon une configuration prédéfinie, l'interface est la suivante :

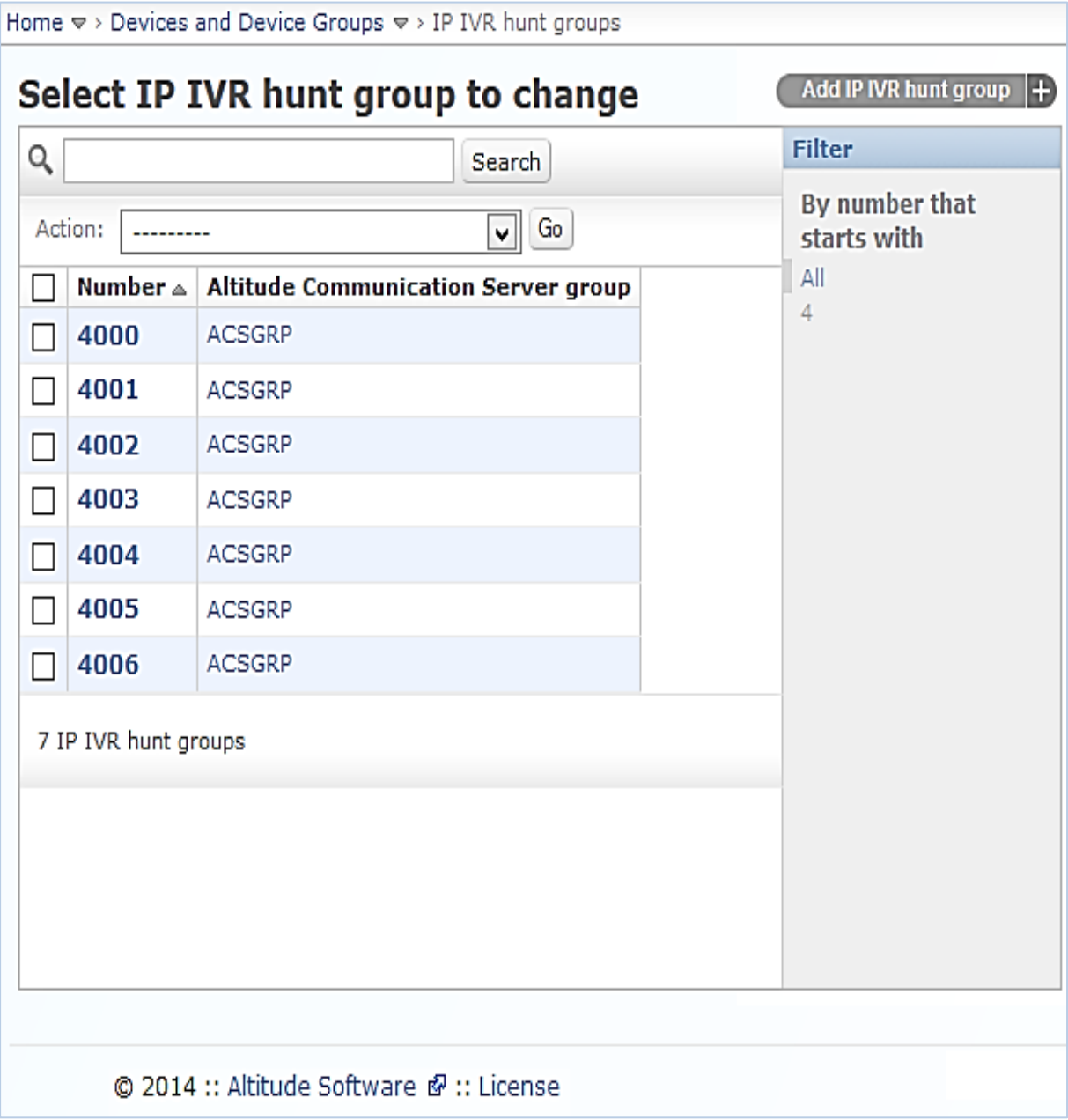

*Figure IV.18 - Liste des hunt groups existant dans la vBox*

Puis on cliquer sur <<add IP IVR hunt group>> nous aurons :

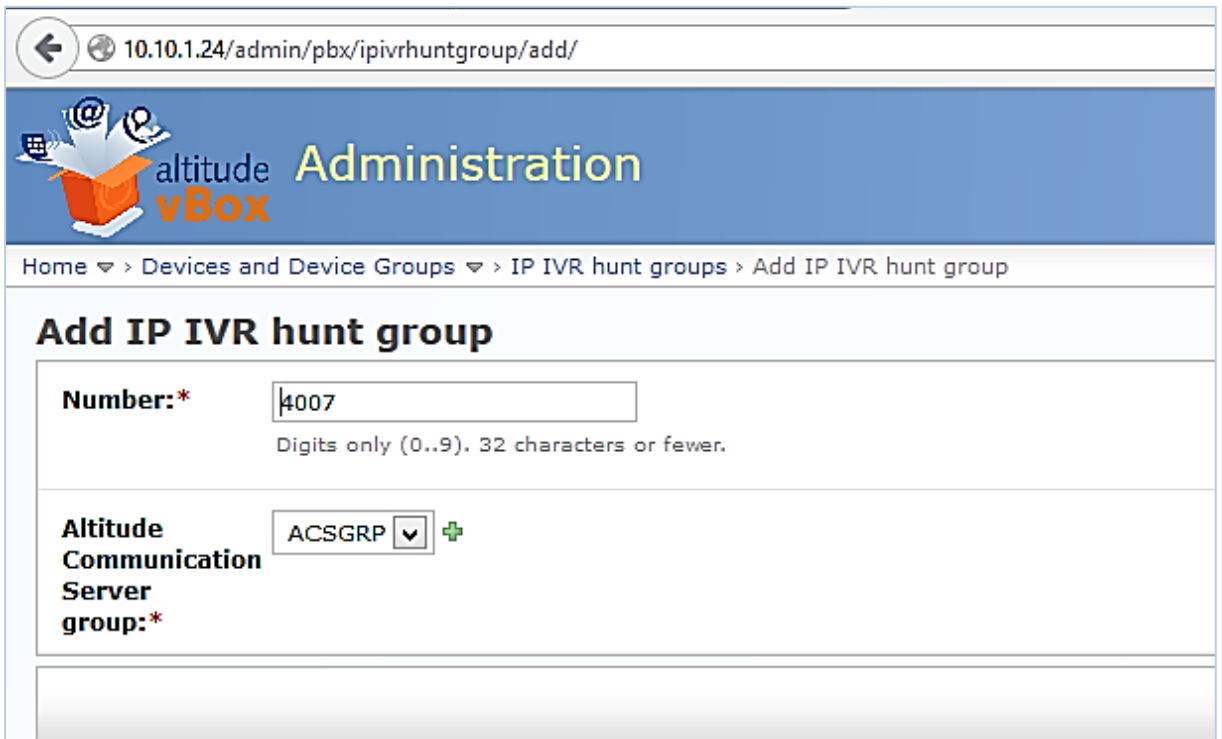

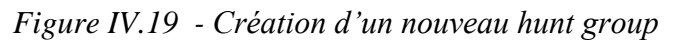

**Number :** On associe un numéro de groupe.

**ACS Group :** Par défaut en choisi ACSGRP.

#### **IV.3.1.5 Création de règle entrante**

Choisir « *Rules* » dans la vBox.

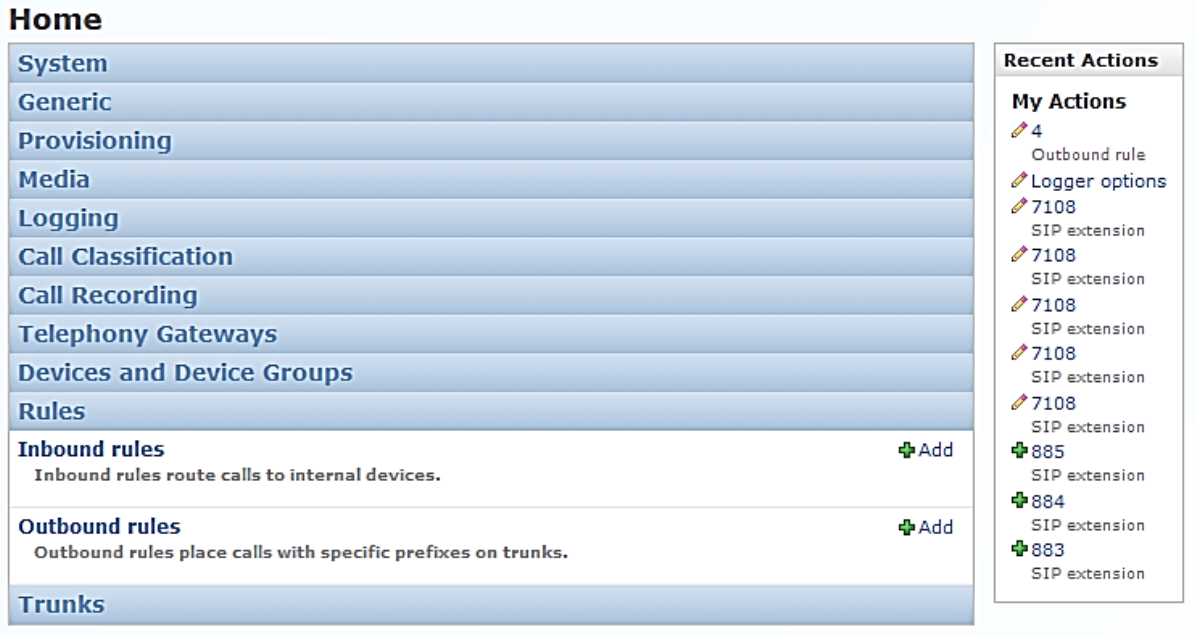

Puis la page « *InboundRule* » apparait :

Home  $\triangledown$  > Rules  $\triangledown$  > Inbound rules

|                    | Select inbound rule to change | Add inbound rule<br>m |               |  |                                    |  |
|--------------------|-------------------------------|-----------------------|---------------|--|------------------------------------|--|
|                    | $\alpha$<br>Search            |                       |               |  | <b>Filter</b>                      |  |
| Go<br>Action:<br>◡ |                               |                       |               |  | By number that<br>starts with      |  |
|                    | <b>Number</b><br>△            | <b>Target type</b>    | <b>Target</b> |  | All                                |  |
|                    | 101                           | queued routing point  | 10101         |  | $\overline{2}$                     |  |
|                    | 102                           | queued routing point  | 10107         |  | 3<br>5                             |  |
|                    | 213982400008                  | IP IVR hunt group     | 4002          |  |                                    |  |
|                    | 213982400303                  | queued routing point  | 10104         |  | By target type<br>All              |  |
| □                  | 213982400650                  | IP IVR hunt group     | 4000          |  | IP IVR hunt group<br>SIP extension |  |
|                    | 213982400849                  | IP IVR hunt group     | 4006          |  | static external number             |  |
|                    | 213982433433                  | queued routing point  | 10106         |  | transit switching<br>outbound rule |  |
|                    | 213982444444                  | SIP extension         | 7108          |  | playback a sound                   |  |
| $\blacksquare$     | 3333                          | IP IVR hunt group     | 4004          |  | queued routing point               |  |
|                    | 501                           | queued routing point  | 10104         |  |                                    |  |
| 10 inbound rules   |                               |                       |               |  |                                    |  |

*Figure IV.20 - Une liste de dix règles entrantes* 

Ajouter une règle entrante en cliquant sur<<add inbound rule>>, puis introduisant :

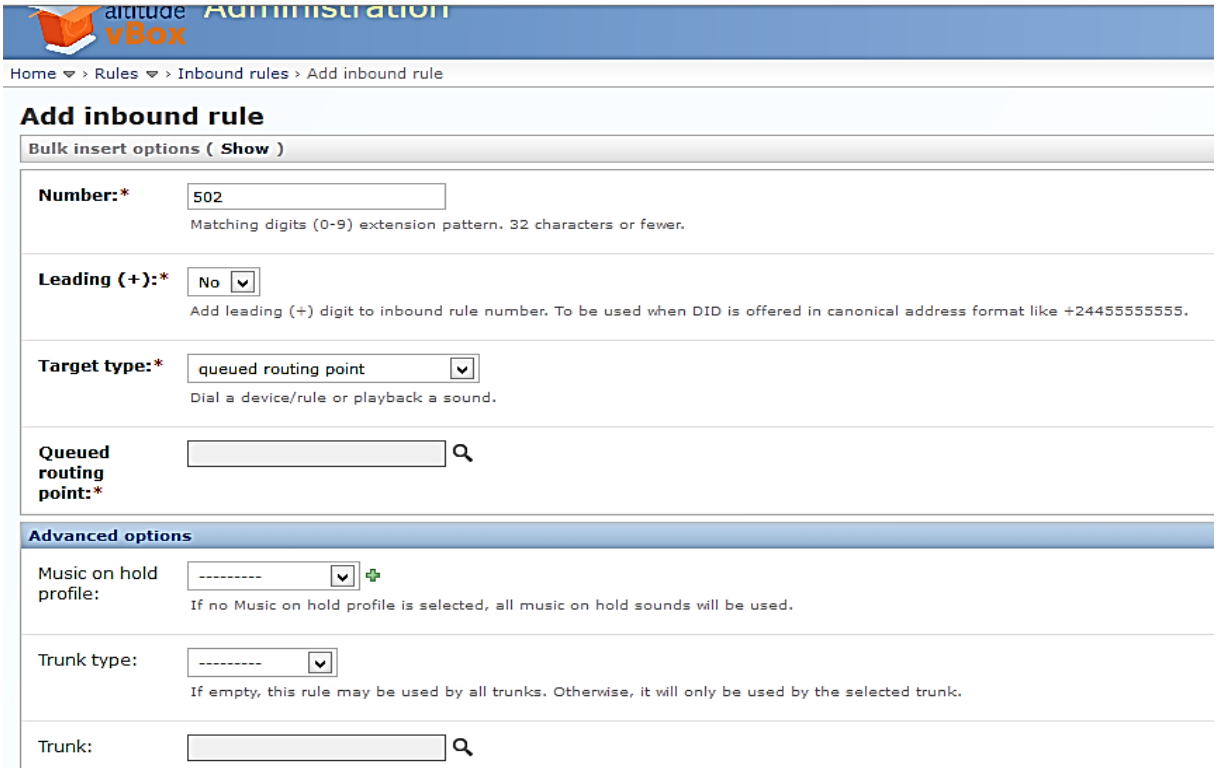

*Figure IV.21 - Création d'une nouvelle règle entrante*

- **Number**: le numéro de la règle (Exp : 213982400651).
- **Leading**: si elle supporte le (+) pour certain format des numéros canoniques (Exp :  $+216...$ ).
- **Target Type** : choisir un type de routage des appels entrants, soit vers un:
- $\triangleright$  IP IVR Hunt group
- $\triangleright$  SIP Extension
- Route to a static external number: Router vers un numéro .
- $\triangleright$  Route to a transit switching outbound rule.
- $\triangleright$  Play a sound and hang up the call.
- $\triangleright$  Route to a queued routing point.

Advanced options :

- Définir une musique d'attente
- Trunk Type: s'il n'y pas de Trunk a associé, alors cette règle elle sera utilisée par n'importe quel Trunk.

#### **IV.3.1.6 Création d'une règle sortante**

Les règles sortantes utilisent des préfixes des Trunks pour effectuer des appels.

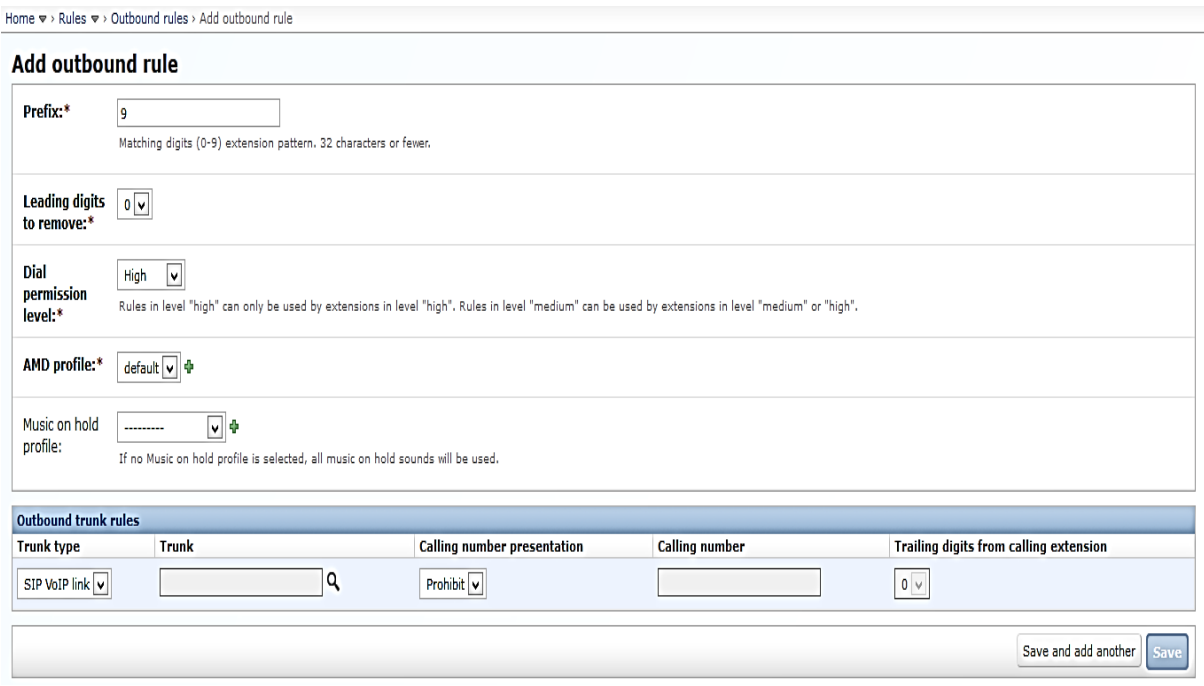

*Figure IV.22 - Création d'une nouvelle règle sortante*

**Exemple** : pour le préfixe 0, nous utilisant Trunk de PortaOne avec un Numéro 0982444444.

# **IV.3.2. Administration du l'interface uSupervisor (coté client)**

# **IV.3.2.1 Prérequis de la création d'une campagne**

# *Création de règles de numérotation*

La création d'une règle de numérotation nécessite une description, un nombre de tentatives max par jour.

Pour chaque règle, un intervalle de temps est nécessaire :

Avant il faut accéder à l'interface uSupervisor

Cliquer sur <<Instance>>

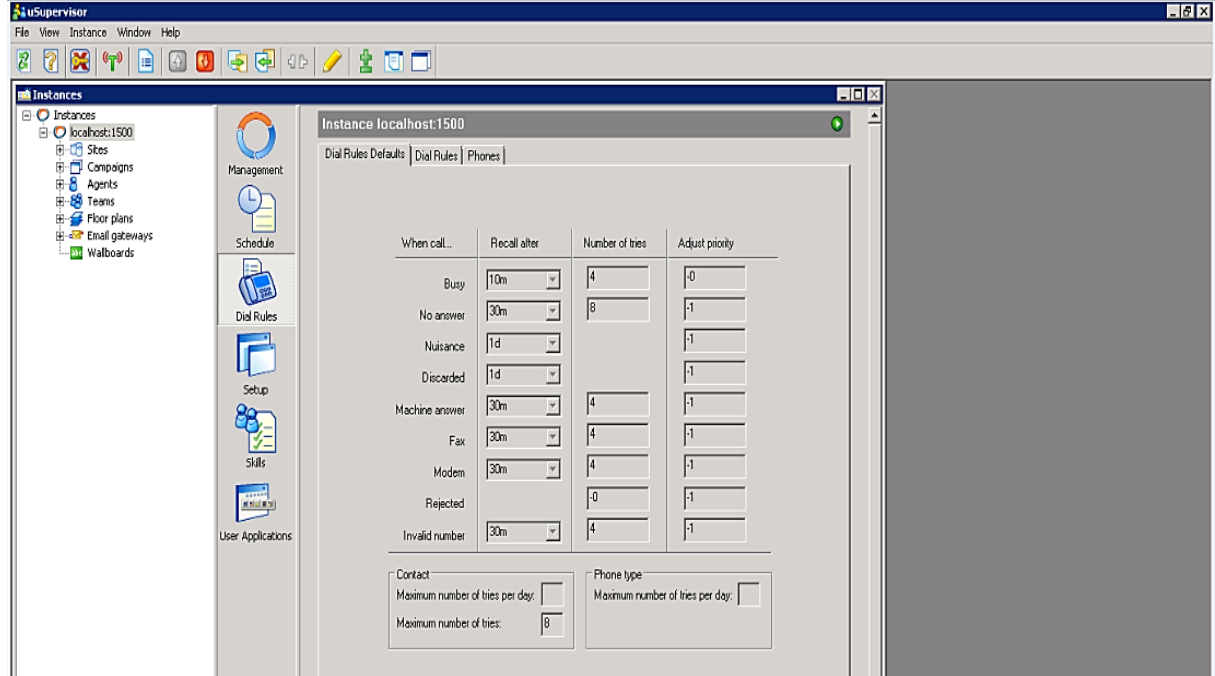

*Figure IV.23 - Exemple d'une règle de numérotation par défaut*

Dans l'instance on choisit << Dial rules >> pour la configuration de la ligne d'accès.

L'interface suivante s'affichera :

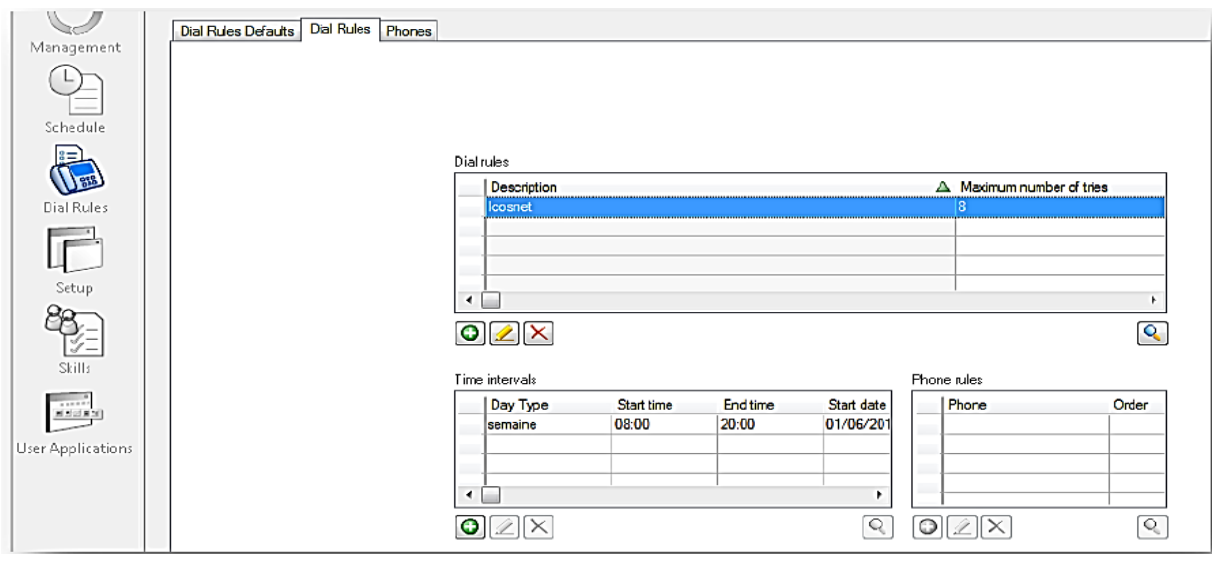

*Figure IV.24 - Création d'une nouvelle règle de numérotation*

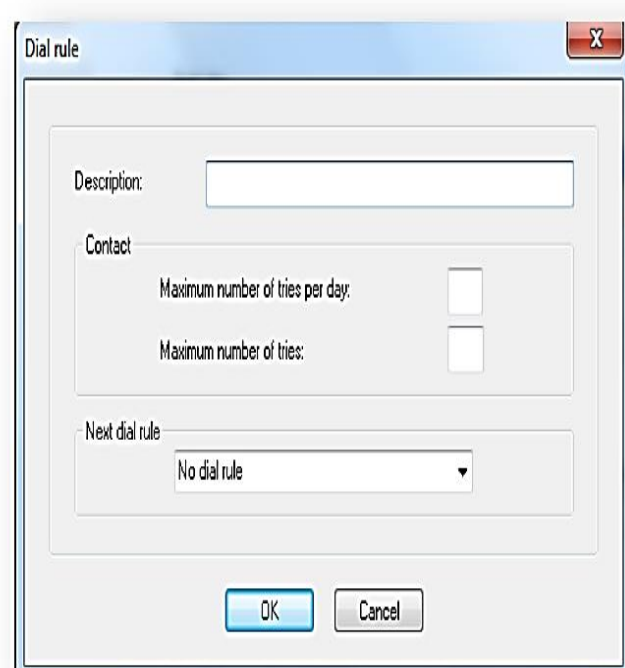

*Figure IV.25 - Création d'une nouvelle règle de numérotation (Suite)*

Pour définir une **règle de numérotation** il faut remplir :

- *Description* c'est à dire un libellé explicite précisant les buts de la règle.
- *Nombre maximum de tentatives* d'appels pour chaque numéro de téléphone spécifié avant que le numéro soit abandonné.

#### *Déclaration des types de téléphone à utiliser :*

Dans l'onglet 'Phones', tous les téléphones utilisés par les campagnes sont déclarés dans les règles de numérotation (*Dial Rules*).

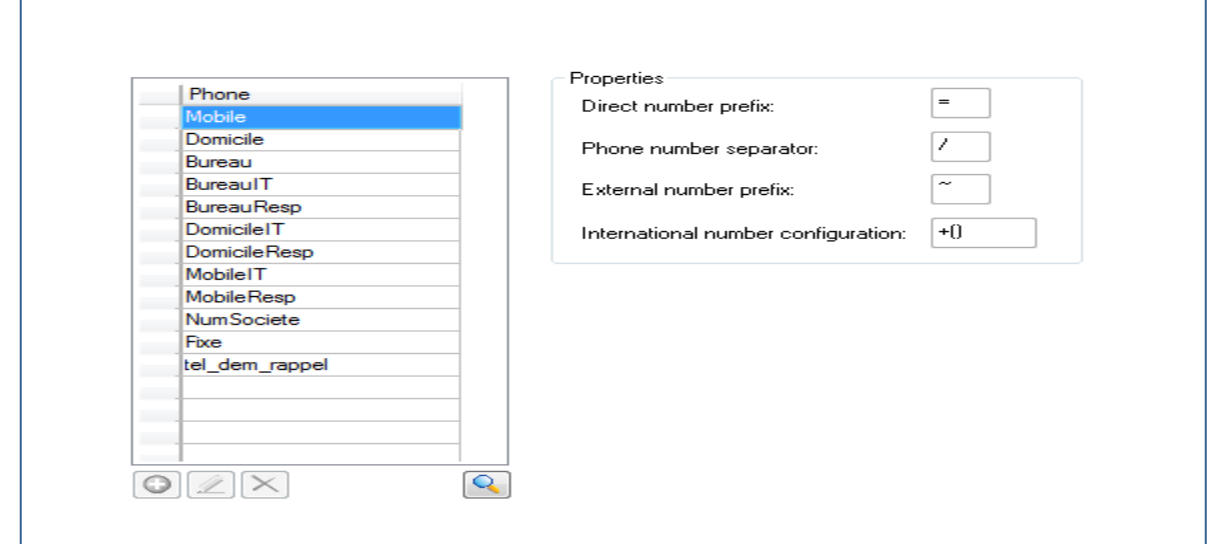

*Figure IV.26 - Liste des différents types de téléphone existants dans le centre de contact*

# *Création de lignes d'accès*

La ligne d'accès est définie au niveau de la Gateway concernée. Elle caractérise le lien entre la vBox et les opérateurs téléphoniques, de plus, la manière d'émettre un appel national, international ou local.

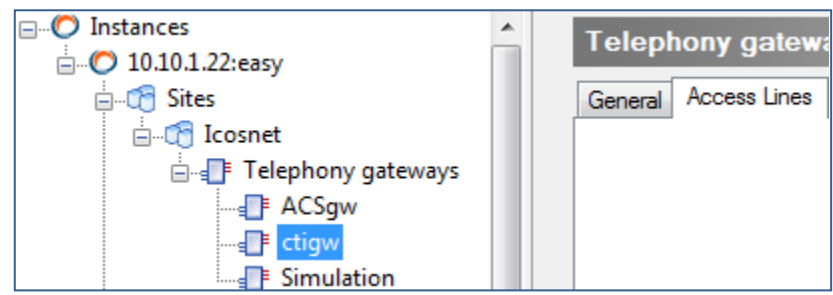

*Figure IV.27 - Insertion d'une Gateway téléphonique*

Une ligne d'accès es identifiée par

- **Description** : pour expliciter le but de la ligne.
- **Préfixe** : un préfixe de ligne qui sera numéroté afin de pouvoir utiliser la ligne.

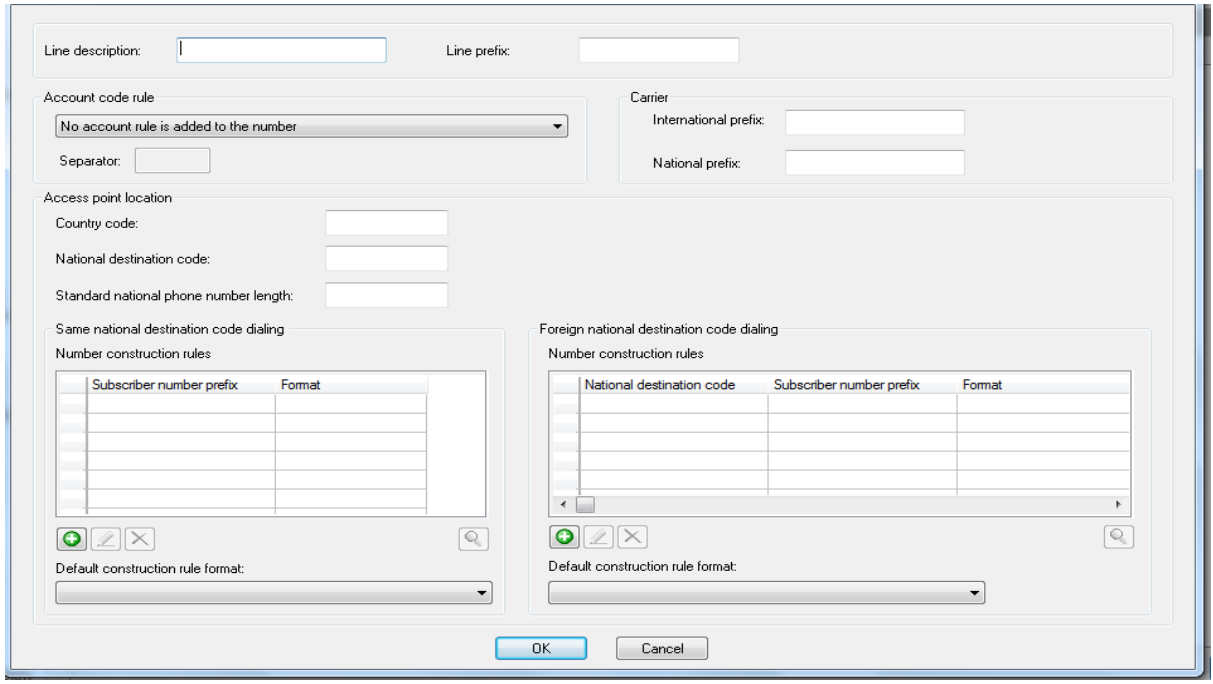

*Figure IV.28 - Déclaration d'une nouvelle ligne téléphonique*

#### *Création des agents / équipes*

La création d'un nouvel agent est faite par l'administrateur ou le superviseur. Ce dernier, doit définir les paramètres suivants :

- *Nom Utilisateur* (*Login*) : le nom utilisé pour se connecter.
- *Nom complet* (*Full Name*): le nom de l'agent.
- *Le niveau d'accès* (*Default access level*) : définir le niveau d'accès et du contrôle des superviseurs aux paramètres de l'agent.
- *Extension par défaut* (*Default extension*) :l'extension téléphonique avec laquelle l'agent sera invité à travailler.
- *Mot de passe* (*Password*): le mot de passe à introduire lors de la connexion dans l'application uAgent.

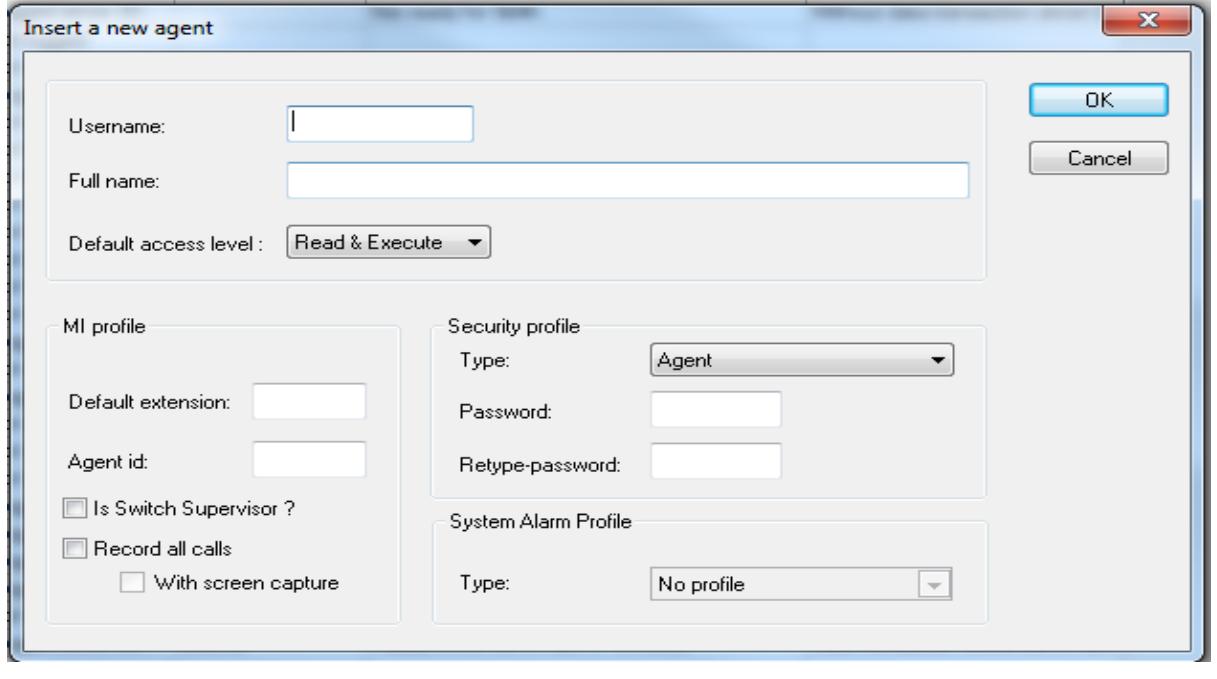

*Figure IV.29 - Déclaration d'un nouvel agent*

D'autre part, les agents peuvent faire partie d'une ou plusieurs équipes de travail. La création se fait au niveau de <<Team>> ou équipe en définissant le *Nom*, *Description, Niveau d'accès.*  Ainsi crée, il suffit de rajouter les agents qui font partie de cette équipe*.*

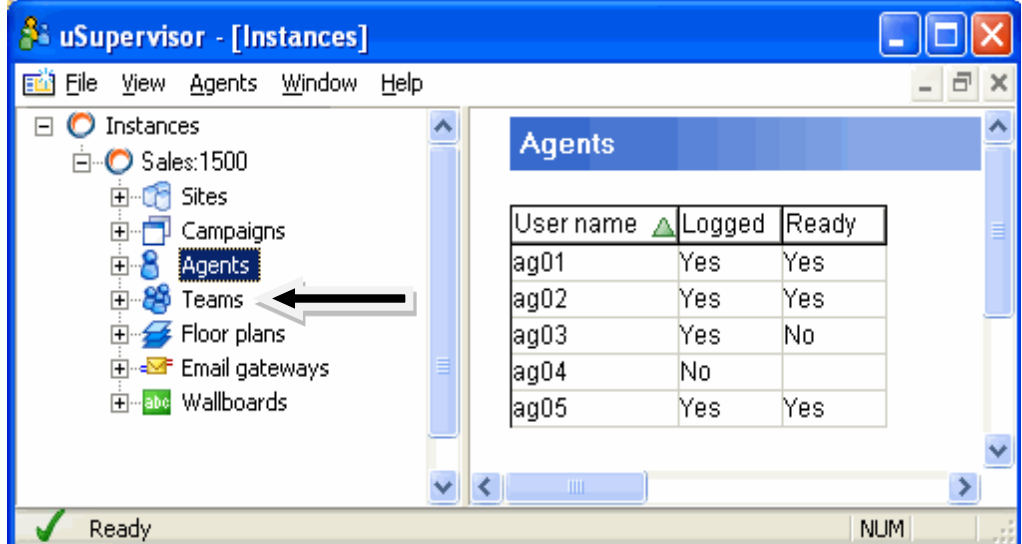

*Figure IV.30 - Création d'une nouvelle équipe de travail (groupe d'agents)*

# *Développement du Script*

Chaque campagne nécessite un script spécifique, le Script Developer est l'outil de développement grâce à une interface permettant aux développeurs de programmer les spécificités métier, les opérations téléphoniques, les échanges de BDD… etc.

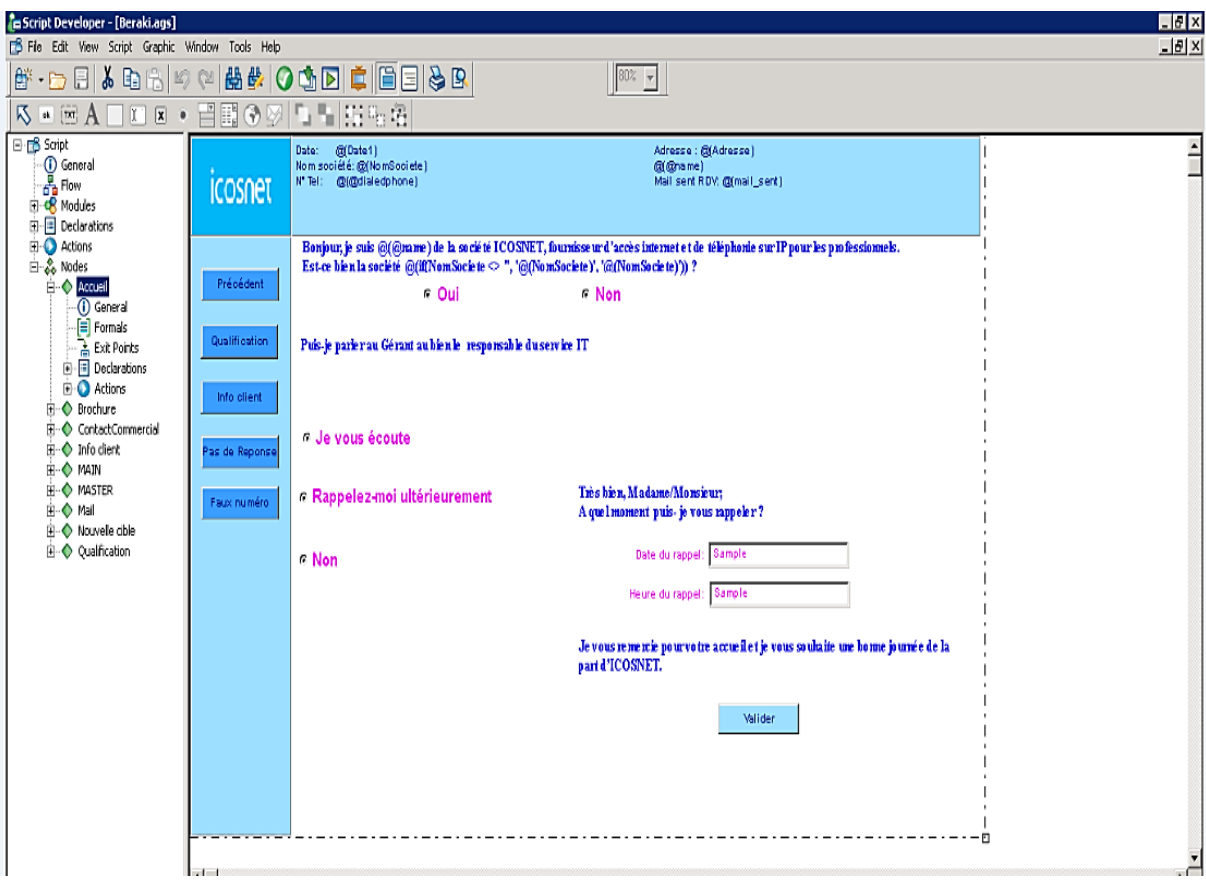

*Figure IV.31 - L'interface Script Developer*

# **IV.3.2.2 Création d'une campagne :**

# *Insertion d'une compagne :*

En cliquant sur le bouton droit puis <<campagns>> ,

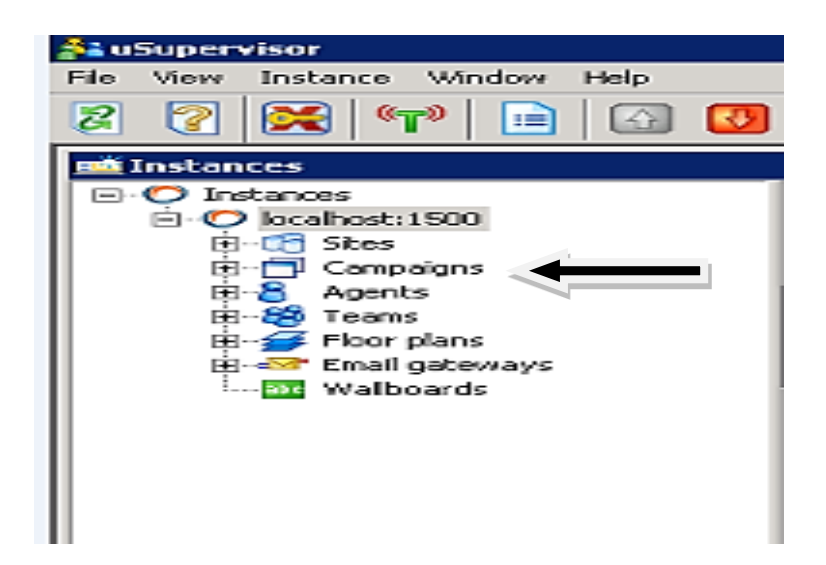

Une interface comme celle-ci apparaitra :

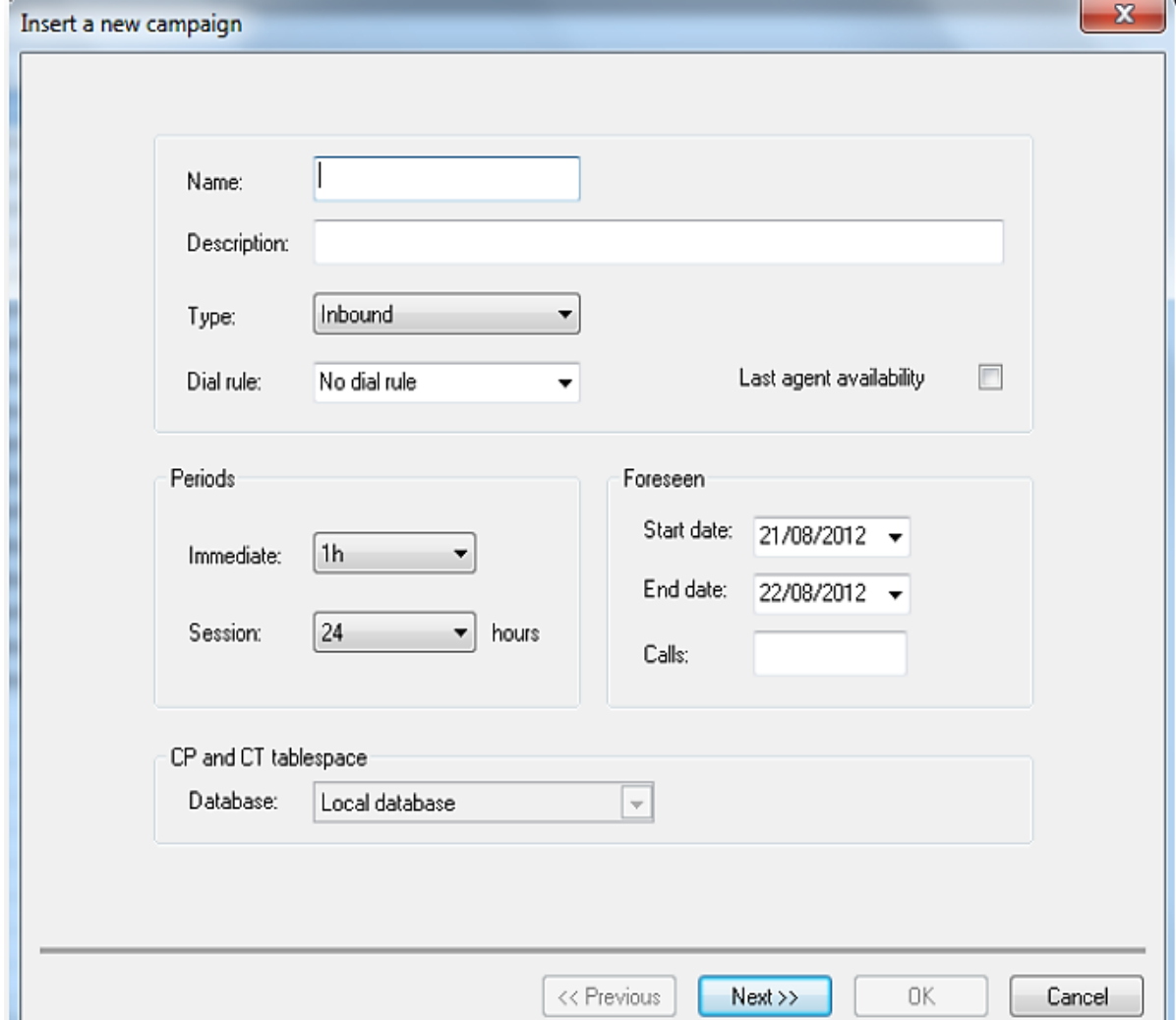

*Figure IV.32 - Description d'une nouvelle compagne*

Lors de la création d'une campagne, les paramètres suivants doivent être définis :

- *Name et Description:* le nom de la campagne et la description des besoins si nécessaire.
- *Type:* le type de la campagne a créé **Entrante** (Inbound), **Sortante** (Outbound), **Mixtes** (Blanded).
- *Dial Rule:* la règle de numérotation par défaut si aucune règle n'est définie (No dial Rule).
- **Period**: session concerne l'affichage des statistiques en temps réel.
- *DataBase:* c'est la base de données des tables CT et CP.

 $Si$  tous les informations sont remplies, cliquer sur  $\ll$ suivant $\gg$ 

Ensuite on doit importer le script a utilisé durant l'exécution de la campagne et définir le mode de numérotation : Power Dial, Prédictive Automatique, Prédictive Average Talk, Preview.

Dès que la table de la campagne est créée, revenir vers la définition du script pour valider les attributs du script définit précédemment.

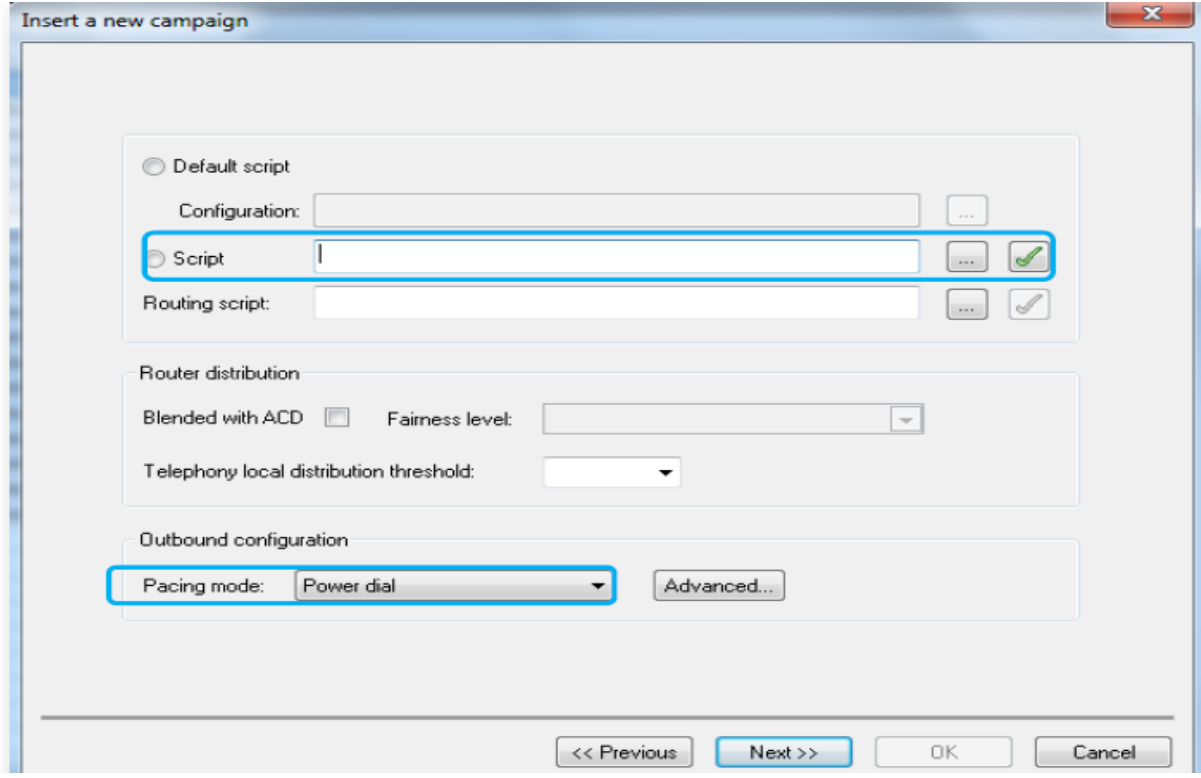

Cliquez sur pour valider les champs des table ct\_table et cp\_table

*Figure IV.33 - Importer le script à utiliser dans la compagne*

Ensuite, sur **Commit** afin de créer les attributs comme champ de la table

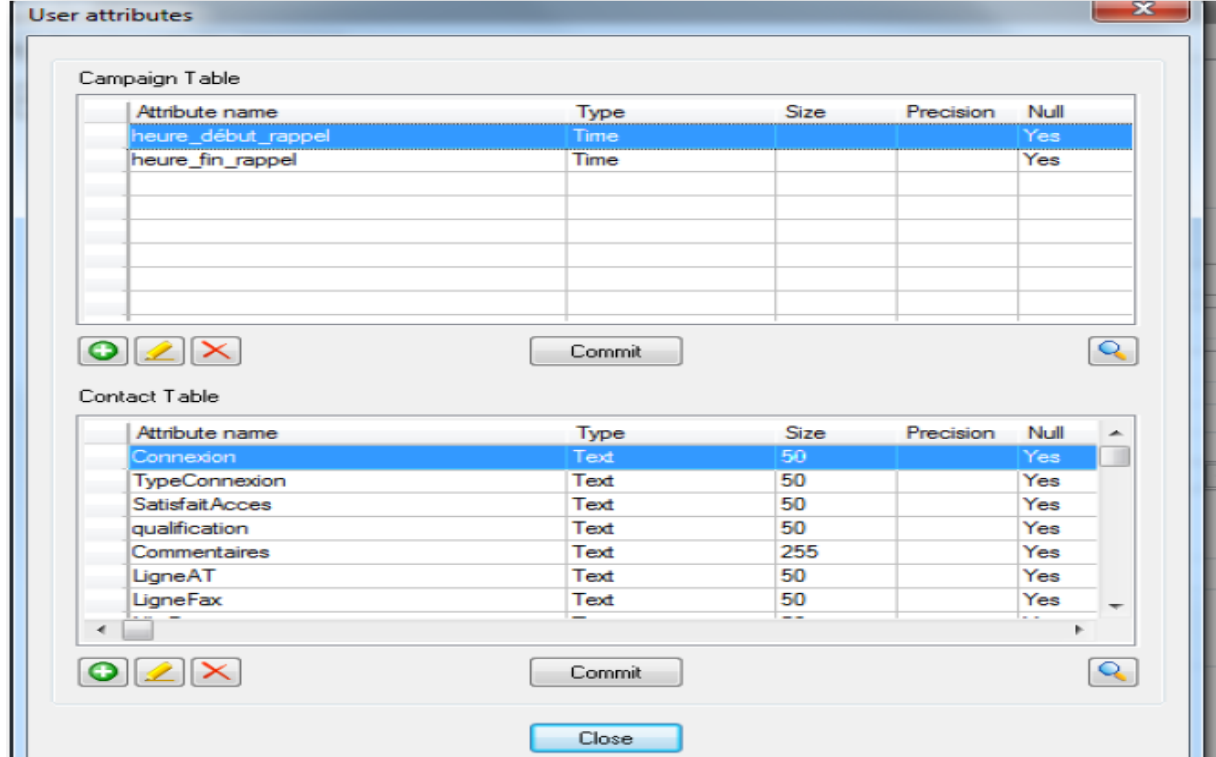

*Figure IV.34 - Validation des champs de la table*

Si la campagne est bien créée, nous aurons ça:

Assignments Message of the Day | Alams

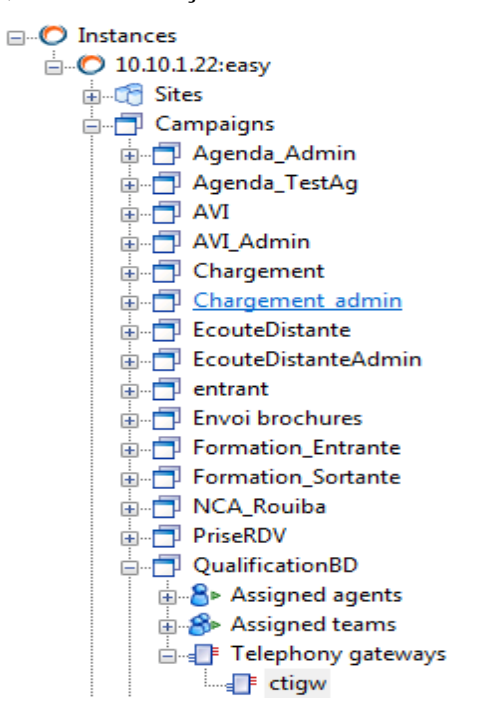

*Figure IV.35 - Présentation de la campagne créée*

 *Assignement des Agents :* Un agent peut travailler sur une ou plusieurs campagnes, alors pour ajouter des agents ou les désaffecter, dans l'interface uSupervisor on sélectionne *compagns>>compagns name>>Gestion (Management) puis assignments***.** Pour pouvoir modifier et affecter des agents puis on cliquant bouton droit /Update nous aurons cette interface :

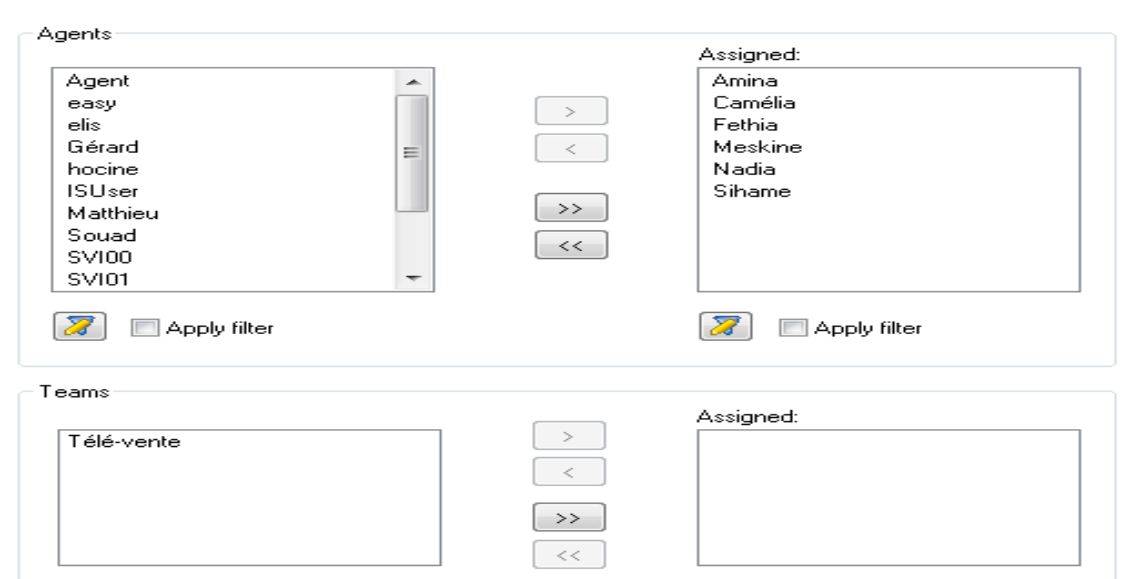

*Figure IV.36- Affectation des Agents*

#### *Association d'une Gateway téléphonique*

Une Gateway de téléphonie doit être créée et déclarée au niveau de l'instance.

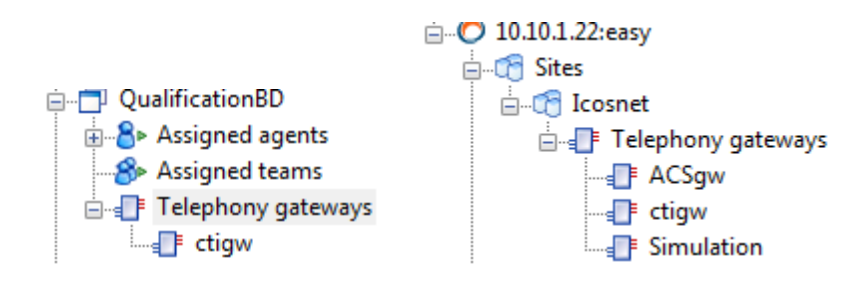

Une Gateway doit être assignée afin que la campagne puisse recevoir et/ou émettre des appels. Le superviseur n'a pas besoin de modifier les paramètres, car la configuration est faite au niveau de la vBox et au niveau de l'instance

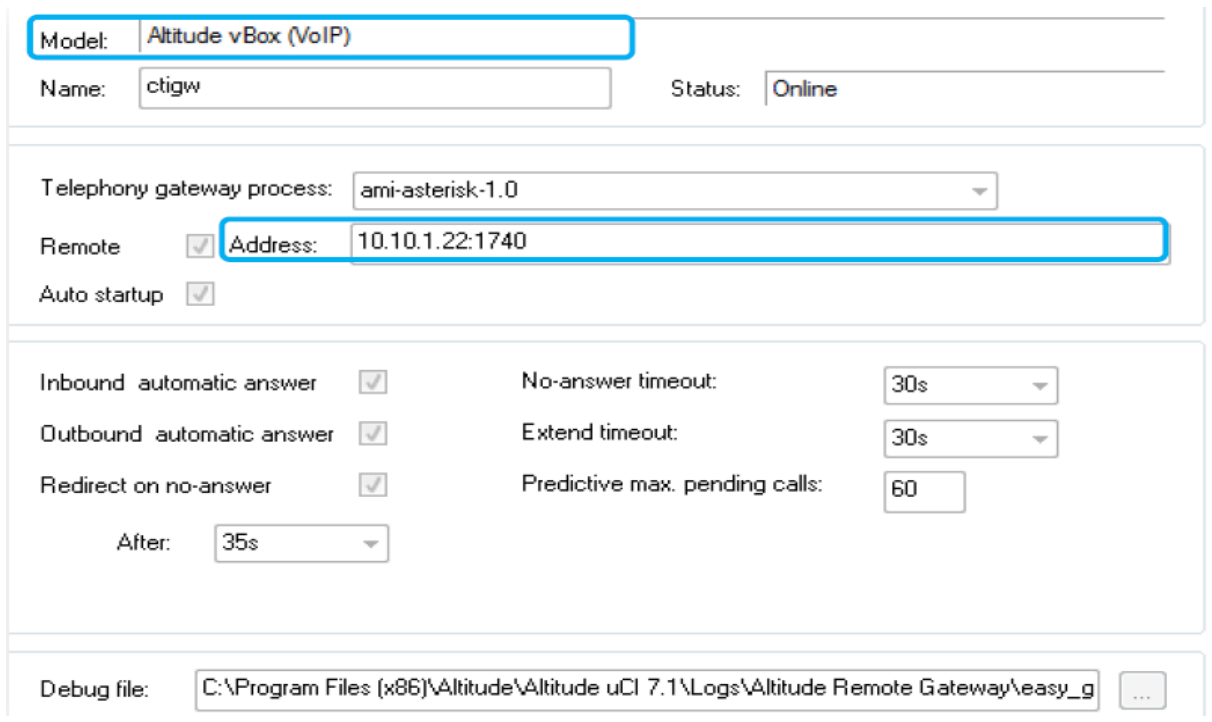

*Figure IV.37- Configuration de la Gateway*

#### *Passerelle e-mail (Email Gateway):*

Email gateway **Extra mail\_test** 

Elle permet de définir comment **Icosnet ccSolutions**achemine l'échange

des emails (*Send*/ *Receive*).

Pour la création d'une passerelle email, nous avons besoin de définir :

- *Name :* le nom de la Gateway, dans notre exemple Mail\_test
- *POP3 :* l'adresse du serveur Pop sur le réseau.

*SMTP* : l'adresse du serveur SMTP sur le réseau.

*Debug file* : les messages échangés entre le serveur email et Serveur **Icosnet**

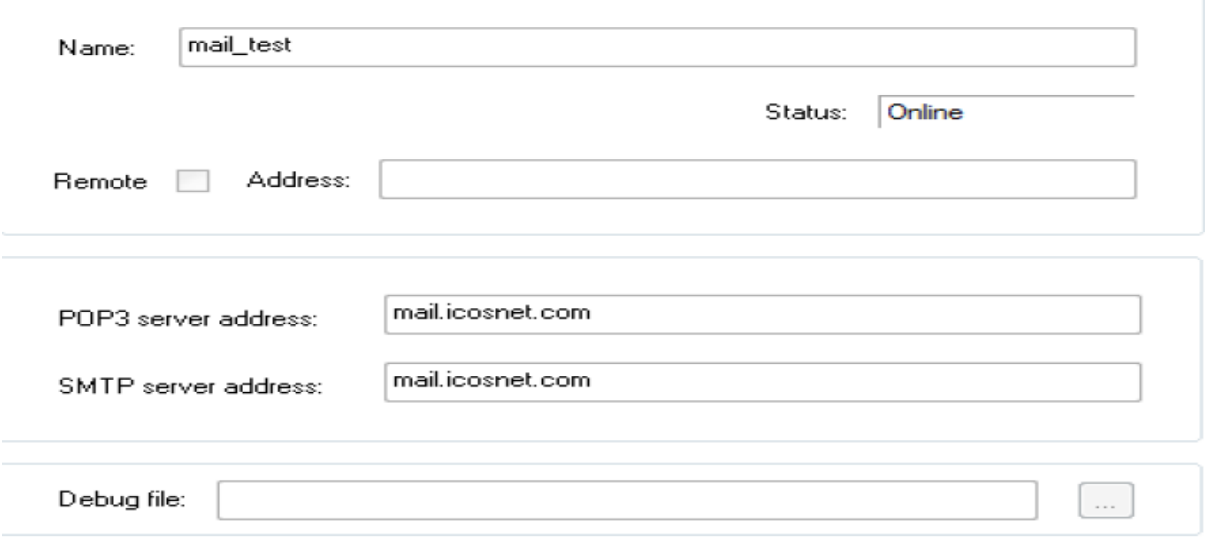

*Figure IV.38- Gateway de messagerie*

#### **Paramétrage de la campagne :**

Il est également possible de définir des filtres afin qu'Easyphone émette des appels seulement vers les contacts correspondant à des critères spécifiés.

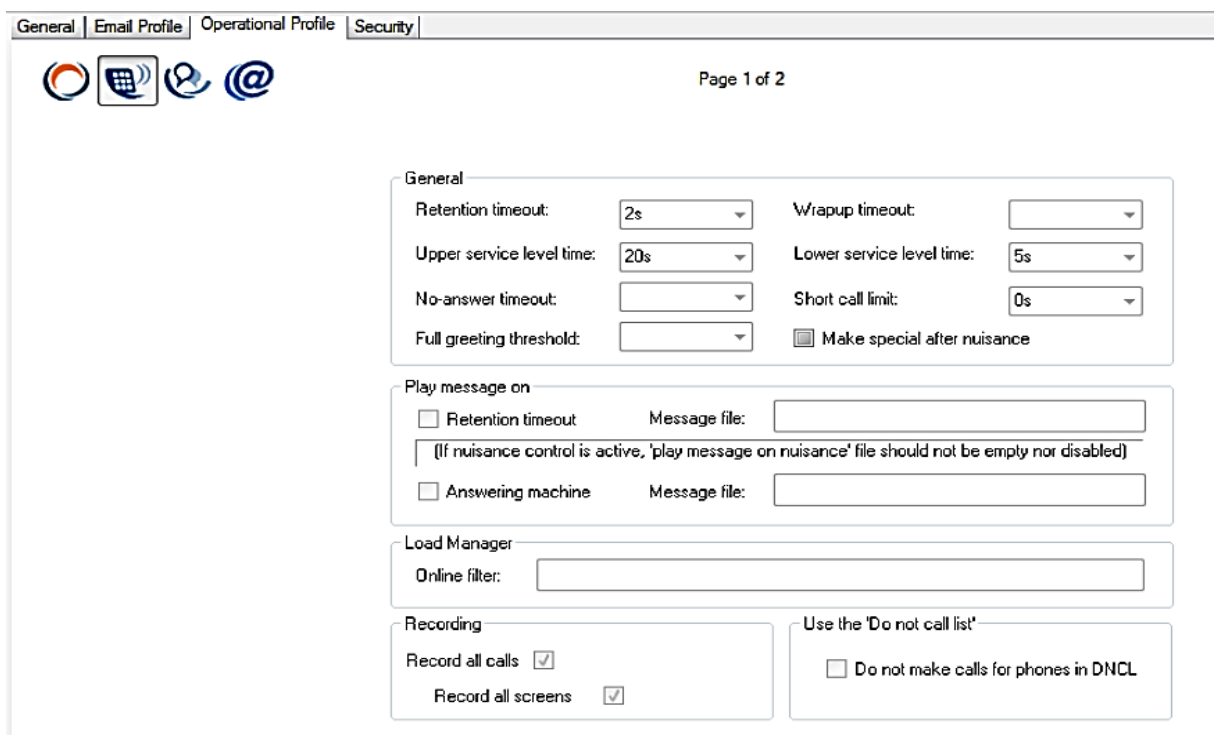

*Figure IV.39 - Paramétrer un filtre d'appel*

# **IV.4 Conclusion**

Le Porta Switch est un système complémentaire de la solution Altitude, il est constitué des différents serveurs qui travaillent en cohérence pour interconnecter un centre d'appel avec un environnement télécom, ou d'une autre manière il relie les appels téléphoniques d'un réseau IP avec un réseau PSTN.

Comme nous avons aussi, procédé à l'administration du centre d'appel selon les critères de la solution CC Icosnet. L'administration se révèle d'une cohérence inouïe entre ces différentes interfaces, et une liaison étroite entre le fournisseur et le client. Un autre avantage majeur, c'est l'utilisation logicielle qui permet la simplicité de l'exploitation, comme elle est pleinement employée sur plate-forme IP, il suffit d'introduire une adresse IP ainsi un mot de passe pour accéder à l'interface désiré sur le réseau LAN de l'entreprise.

En conclusion, le travail que nous avons mené dans ce projet de fin d'étude a été composé de trois parties essentielles. La première partie consistait à présenter la technologie de la téléphonie sur IP (ToIP) et son évolution exponentielle de ses performances en termes de convergences et d'optimisation des ressources. Une technologie qui ouvre de larges horizons et se révèle prédominante dans un futur proche par la multitude des applications qu'elle offre. L'une de ces applications est précisément l'objet de la deuxième partie de notre travail, c'est une solution basé complètement sur une plateforme IP, qui permet une élaboration rapide, facile avec des coûts moins onéreux d'un centre d'appel et lui permet aussi d'améliorer nettement la productivité et de simplifier sa gestion en administrant seulement un seul réseau.

La troisième partie est expérimentale, elle a été consacrée à l'administration et la supervision d'un centre d'appel aux seins d'ICOSNET qui héberge la solution Call Center. Nous avons configuré plusieurs tâches comme la mise en place d'une compagne entrante et d'une compagne sortante, la création des extensions, des trunks SIP, des QRP (Queued Routing Points), ainsi que des règles entrantes et des règles sortantes, etc. aux seins de la vBox et de l'assisted server qui contient les deux interfaces uSupervisor et uAgent.

Nous projetons en perspective d'améliorer cette solution en l'enrichissant avec de nouveaux modèles de suivi d'indicateurs de performances et de développer des sessions d'accès pour en optimiser l'exploitation et la sécurité de l'information.

Nous souhaitons enfin, que ce travail puisse apporter des éléments synthétiques pour comprendre la technologie de la téléphonie sur IP d'une manière générale et qu'il serve de base dans d'autres recherches.

# *Annexe A Le protocole H.323*

#### **A. Le protocole H.323 :**

H.323 est un protocole de signalisation défini par l ITU-T (International Telecommunication Union) en 1996 permettant l'établissement, la libération et la modification de sessions multimédia (voix, vidéo, données). Il hérite du protocole Q.931 du RNIS (fonctionnement en mode paquet dans des réseaux de transport). Le protocole H.323 supporte un ensemble de services complémentaires similaires à ceux mise en œuvre dans un réseau RNIS.

#### **A.1. Architecture du réseau H.323 :**

La recommandation H.323 définit un modèle architectural pour assurer le transport de la voix sur un réseau en mode paquets de type IP, c'est-à-dire sans qualité de service. L'architecture H.323 comprend diverses fonctionnalités (ou éléments) représentées sur la figure():

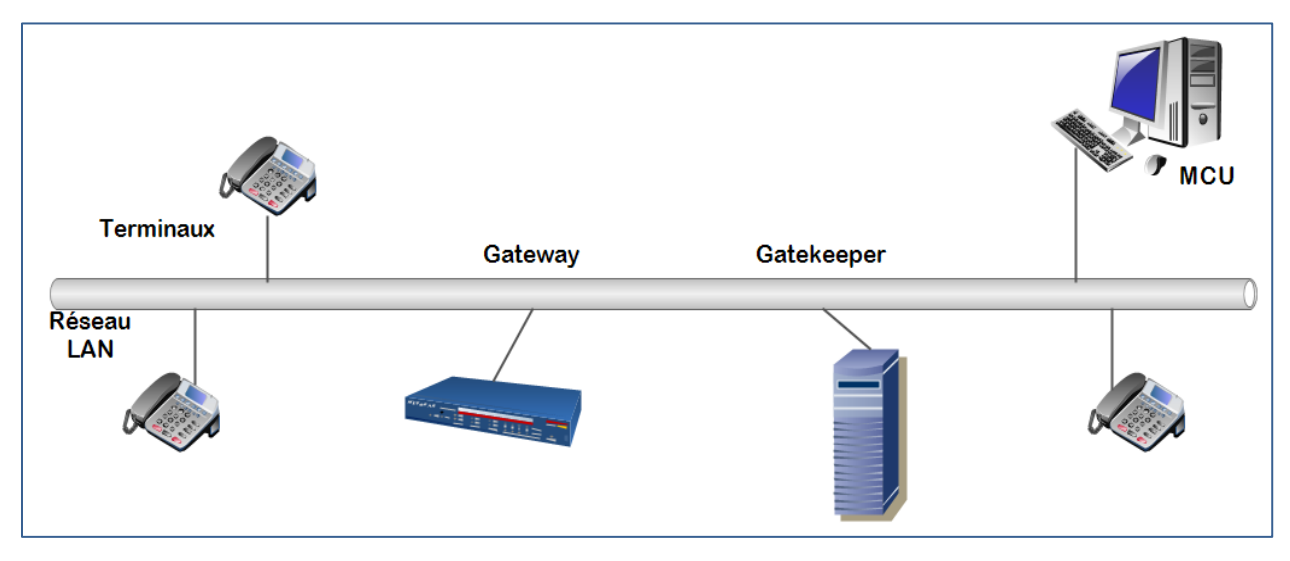

Figure () Réseau H.323

H323 transmet des informations multimédia sur des réseaux à paquets commutés. Ce standard est valable pour VoIP car il permet de transmettre la voix ou un mélange de voix et de données. Il est constitué par un ensemble de protocoles permettant des communications entre plusieurs objets ou modules.

#### **A.2. Les différents modules du réseau H.323 :**

#### **Les terminaux :**

Un terminal est le point de départ ou d'arriver des flux de données de H323. On distingue deux catégorie de terminaux les terminaux matériels (les combinés téléphoniques IP) et les terminaux logiciels (un ordinateur équipé d'un casque et d'un micro …) Les terminaux H.323 sont raccordés directement au LAN IP. Ils établissent descommunications voix, vidéo et/ou données en temps réel avec tout terminal de la zone

H.323 ou hors de cette zone en mode point à point, multipoint ou diffusion.

#### **La Gateway :**

La Gateway est l'appareil qui permet d'interconnecter deux réseaux dissemblables. Il s'agit d'un nœud sur le LAN. C'est l'interface d'une entité H323 et une entité non H323 comme les réseaux RNIS (H.320) ou ATM(H.321), GSM....

Pour ce faire, laGateway traduit d'une part les protocoles de signalisation et d'autre part les formats des média (conditionnement du trafic vocal en paquets RTP) entre les deux réseaux. La Gateway assure aussi l'établissement et la libération des communications tant du côté réseau à commutations de paquets que du côté réseau à commutation de circuits. Sous certaine condition, elle peut éviter aussile passage par un routeur connecté à un réseau LAN.

#### **Le Gatekeeper :**

Le Gatekeeper est considéré comme le cerveau du réseau H323. Il s'agit du point de focalisation pour tous les appels d'un réseau H323.

Le Gatekeeper exécute deux fonctions importantes. La première est la translation d'adressed'un alias LAN d'un terminal ou d'une passerelle (Gateway) vers une adresse IP.La deuxième fonction est la gestion de la bandepassante. Par exemple, si un administrateur réseaua spécifié un seuil pour un nombre simultané de conférences sur le LAN, le Gatekeeperpeutrefuser toutes les connexions qui seront au-delà de ce seuil. Ceci a pour effet de limiter labande passante pour de l'usage en conférence à une fraction de la bande passante totale.

La bande passante restante est réservée aux e-mails, aux transferts de fichiers, et autresprotocoles du réseau. Un Gatekeeper peut également fournir des services de routage.

#### **Multipoint Control Unit (MCU) :**

Un MCU est un terminal qui supporte des conférences entre 3 (ou plus) terminaux. Il consiste en deux fonctions, contrôleurmultipoint (Multipoint Controller, MC) et processeur multipoint (Multipoint Processor, MP). La fonction MC met en œuvre le contrôle et la signalisation pour le support de la conférencealors que la fonction MP reçoit les flux des terminaux, les traites, et les retourne auxterminaux participant à la conférence.

Il existe deux types de MCU:

*MCU centralisé*: Il met en œuvre la signalisation (MC) et le traitement desflux (MP). Tous les terminaux envoient les flux audio et vidéo et les flux de contrôle auMCU en mode point à point. Sa fonction MC gère de manière centralisée la conférenceen utilisant les fonctions de contrôle H.245 qui définissent entres autres les capacités dechaque terminal. Le MP réalise le mixage du trafic audio et vidéo. Puis, il émet les fluxrésultants à chaque participant. Le MP doit aussi convertir si nécessaire les différentscodecs et débits utilisés entre terminaux.

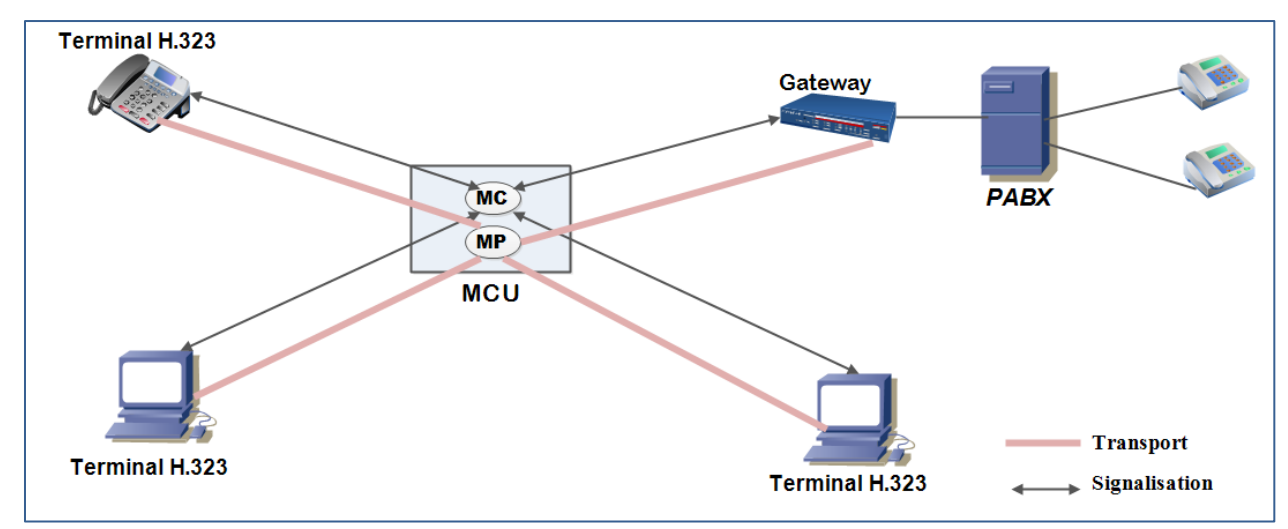

*MCU décentralisé* : Il met en œuvre la signalisation uniquement. Les flux sont échangésdirectement entre les terminaux. Dans ce cas, le MCU fonctionne avec la fonction MCmais sans fonction MP.

#### **A.3. La pile protocolaire H323 :**

La figure () décrit la pile protocolaire H.323. La voix est transportée en mode datagramme sur UDP tandis que la signalisation est transportée en mode connecté sur TCP. Les spécifications H.323 correspondent aux niveaux session et supérieurs du modèle de référence, cette approche assure l'interopérabilité des systèmes quel que soit le réseau de transport utilisé.

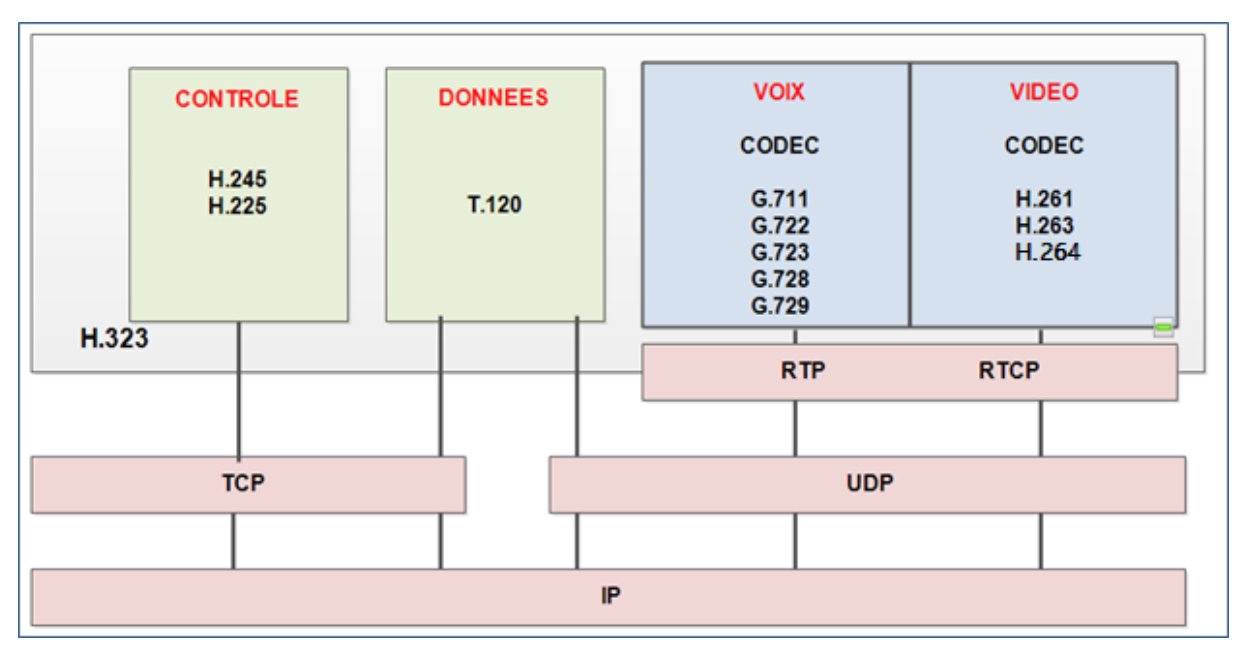

Figure() : la pile protocolaire de H323

La pile H323 est constituée des éléments décrits ci-dessous :

# **Les codecs Audio :**

H323 spécifie une série de codecs audio classés par débits allant de 48 à 64 kb/s.

G.711 est le codec le plus populaire conçu pour les réseaux de téléphonie. Aujourd'hui, les terminaux H323 supportent les codecs (G.723.1,G.728, G.729…) qui sont plus efficaces et produisent une meilleure qualité audio de16 kb/s et 5.3 kb/s. Les codecs G.729 utilisent la quantification à prédiction linéaire pour produire une qualité supérieure à des taux de16 kb/s et 8 kb/s.

#### **Les codecs Vidéo :**

La communication vidéo nécessite une bande passante importante, d'où l'intérêt d'avoir des techniques de compression et de décompression performante. H323 spécifie deux codecs vidéo : H.261 et H.263.

 Les codecs H.261 produisent la transmission vidéo pour des canaux avec une bande passante de p x 64 kb/s (p est une constante qui varie de 1 à 30)

 Les codecs H.263 sont conçus pour des transmissions à faible débit sans perte de qualité.

#### **Conférence de données :**

Les capacités des conférences de données en temps réel sont requises pour des activités telles que le partage d'applications, le transfert de fichiers, la transmission de fax, la messagerie instantanée. La recommandation T.120 fournit ces capacités optionnelles au H323.

#### **Mécanismes de contrôle et de signalisation**

L'information de contrôle est essentielle pour l'établissement etla rupture des appels, l'échange et la négociation des capacités. H323 utilise trois protocoles de contrôles : Contrôle multimédia H.245, signalisation d'appel H.225/ et H.225.0 RAS (Registration Admission Status).

#### **La signalisation**

La signalisation est indispensable pour établir une communication téléphonique. Elle permet dans un premier temps d'envoyer des messages avant la communication,d'avertir l'utilisateur et de connaître la progression de l'appel et enfin de mettre unterme à la communication.

Il existe actuellement deux protocoles de signalisation pour les réseaux IP, la signalisation H.225 qui fait partie du standard H323 et le récent protocole SIP.

#### **Signalisation des appels H.225 :**

H.225.0 a adopté la signalisation Q.931 qui a été développé initialement pour la signalisation dans les Réseaux Numériques à Intégration de Service (ISDN), en l'incluant dans le format de ses messages.

Deux entités désirant établir une connexion doivent ouvrir un canal de signalisation. La signalisation d'appels H.225.0 est envoyée directement entre les entités périphériques quand aucun Gatekeeper n'est utilisé. Si un Gatekeeper est utilisé alors la signalisation d'appels H.225.0 doit être routée à travers ce Gatekeeper.

#### **Signalisation des appels H.225.0 RAS**

Les messages H.225.0 RAS (registration, admission, status) définissent une communication entre les terminaux et un Gatekeeper. Elle gère les opérations suivantes :

l'inscription, le contrôle d'admission, la gestion de la bande passante. Un canal de signalisation est utilisé afin de transporter les différents messages RAS.

# **Le protocole de contrôle de signalisation H.245**

La flexibilité de H.323 nécessite que les différends terminaux négocient les capacités avant que les liens de la communication audio, vidéo et/ou données ne soient établit. H.245 utilise les messages de contrôle et de commandes qui sont échangés durant l'appel. Ces messages sont classés en quatre catégories :

- 1. Messages d'échanges de capacités
- 2. Messages pour la gestion des canaux logiques
- 3. Messages pour la gestion des flux de contrôle
- 4. Commandes générales et indications

# *Annexe B*

# *Supervision du centre du contact*

#### **B.1. Supervision des agents :**

#### *Statut et performances :*

Permet un suivi d'un agent en particulier soit pour le statut ou bien pour les performances. Il est aussi possible de suivre l'activité de l'agent d'un point de vue globale indépendamment de la campagne dans laquelle il est en train de travailler.

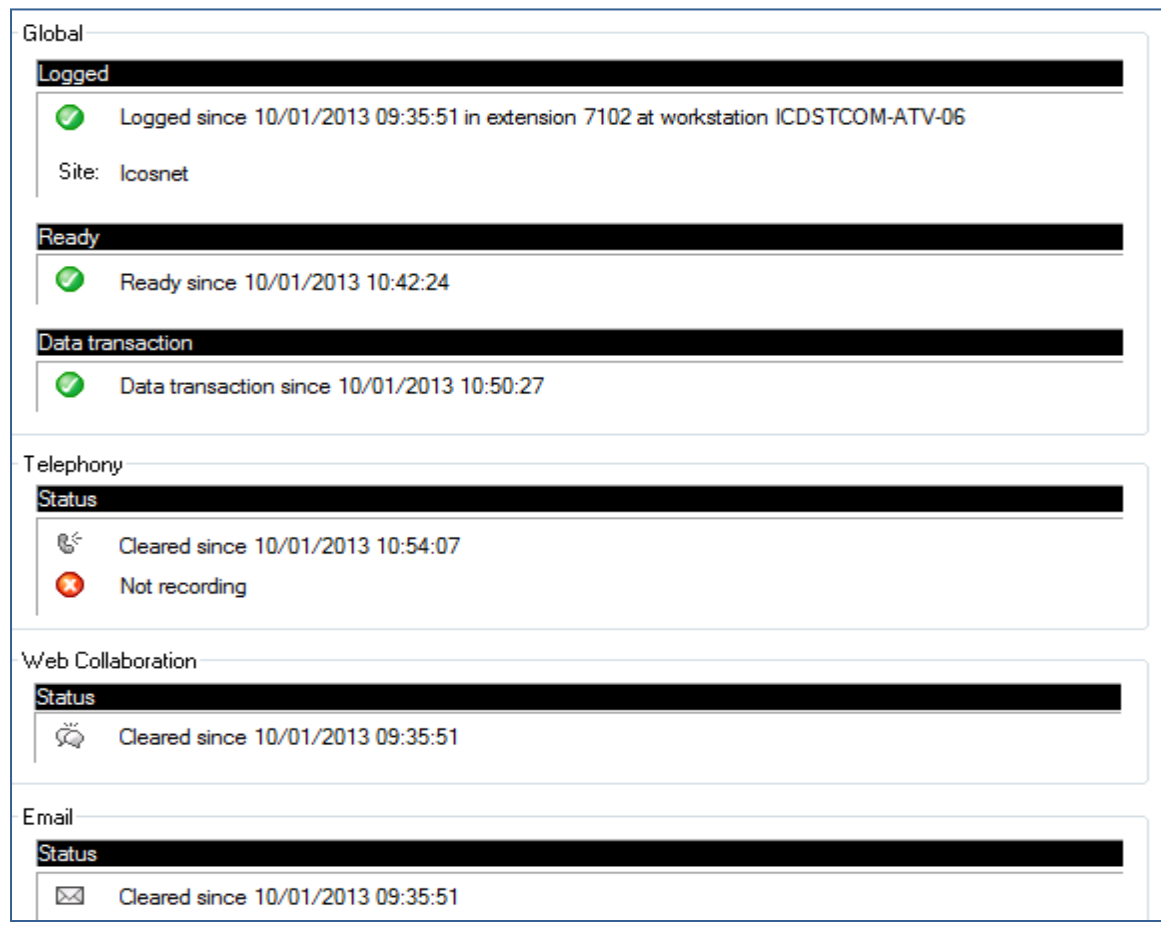

*Figure B.1-Interface de statut et performance*

Les performances sont présentées sous forme des graphes d'évolution des volumes (appels traités, ….) ou bien des graphes d'évolution par durée (durée de conversation, d'alerte ou d'attente).

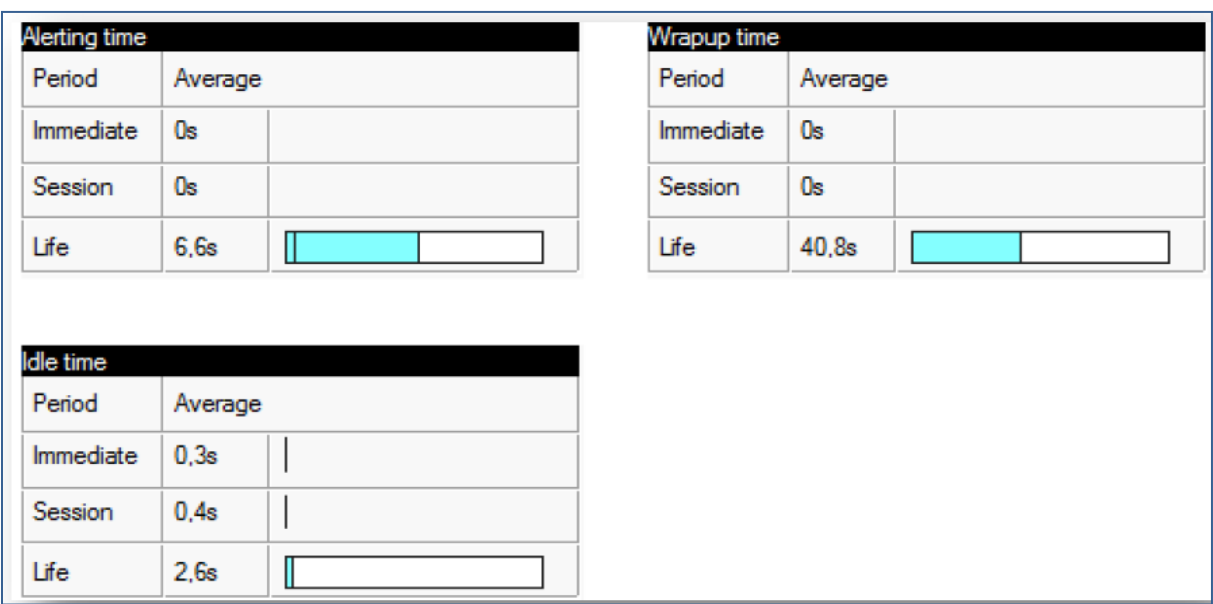

*Figure B.2- Performances Agents*

*Téléphonie, Collaboration web et e-mail* : performances dépendantes des interactions téléphoniques : le temps de connexion, durée d'alerte, durée Hors campagne, durée de wrap up, durée en attente…

:

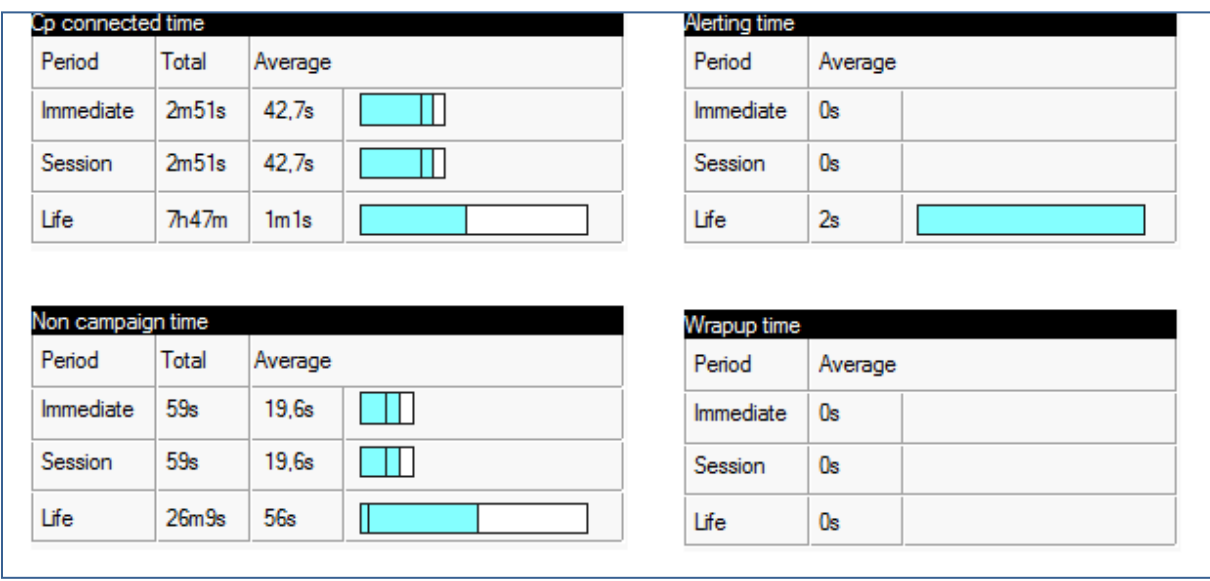

*Figure B.3-Interface Téléphonie, Collaboration web et e-mail*

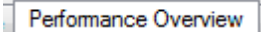

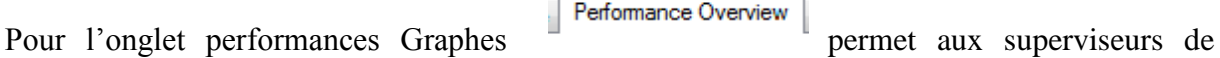

surveiller la répartition du volume d'interactions traitées et les performances globales par agent.

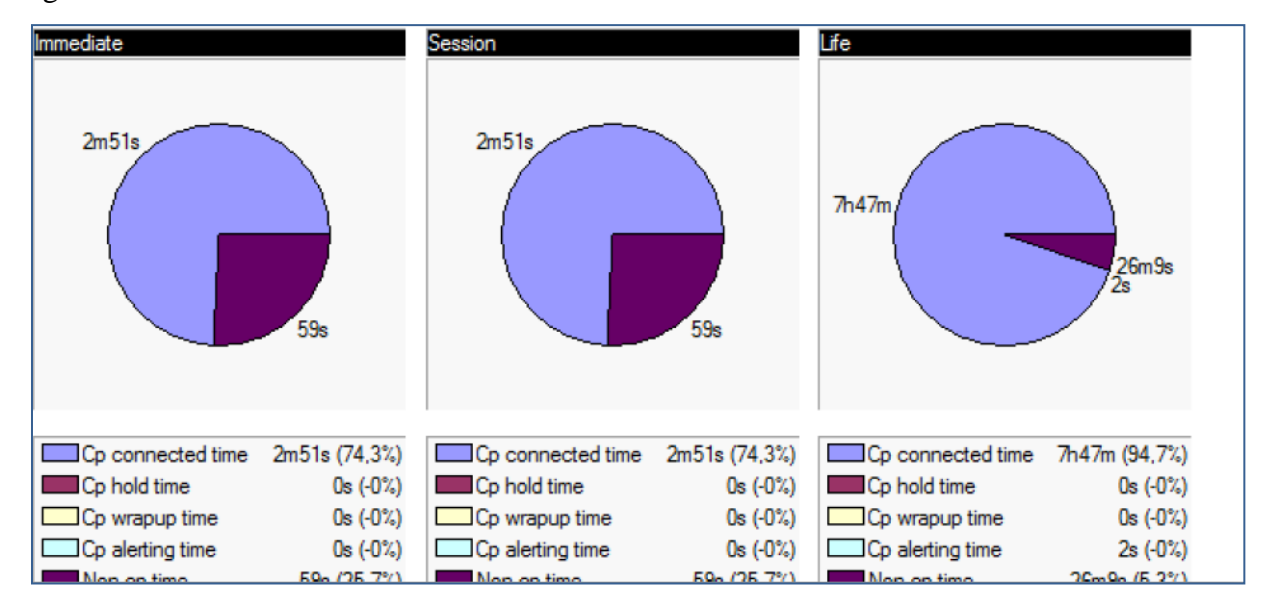

*Figure B.4-Interface performances Graphes*

 *Journal d'activité* : c'est un journal de control du nombre d'heures travaillées pour chaque agent.

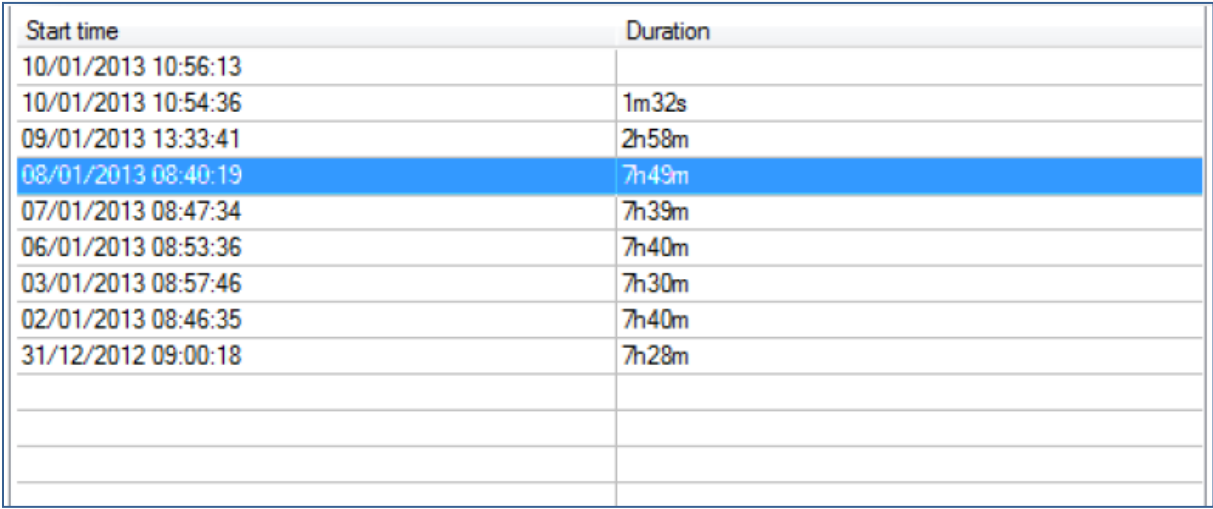

# *Figure B.5-journal d'activité*

# *Plan de sol (Floor Plans):*

C'est un plan qui permet au superviseur de surveiller les agents depuis son poste de travail, on peut créer autant de plans souhaités selon les besoins.

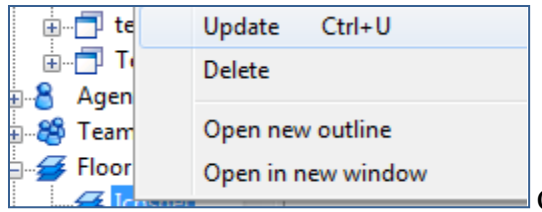

Choisir Update pour pouvoir modifier le plan. Puis

Insert Workstation pour rajouter d'autre plan.

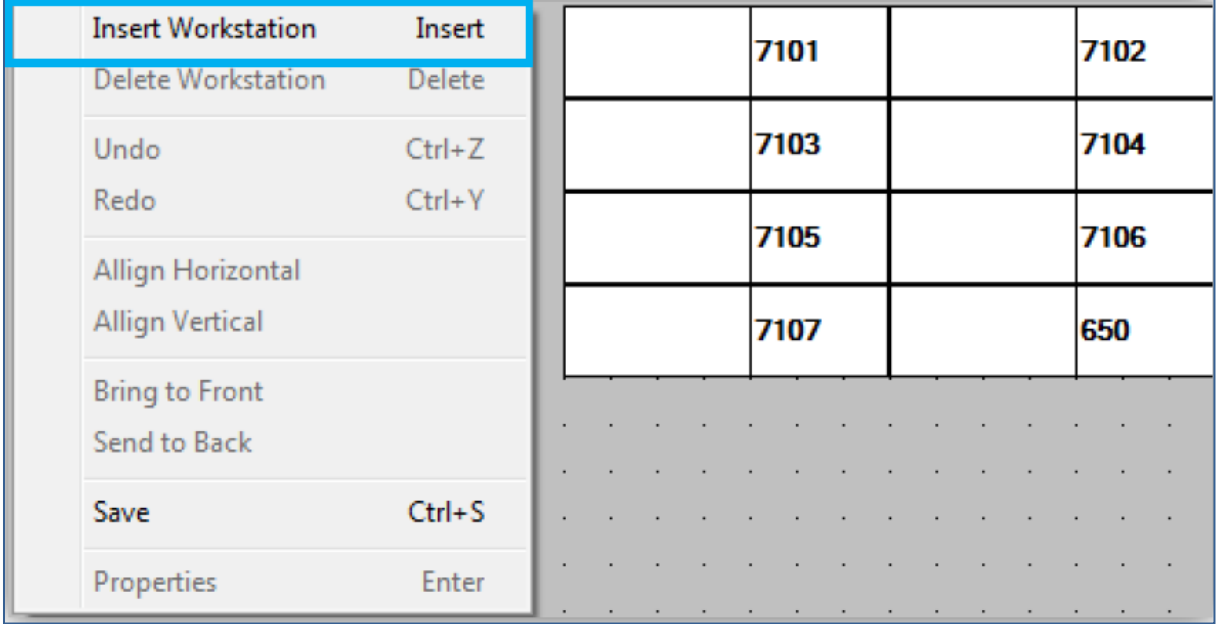

# Exemple d'un Plan de Sol :

| 7101         | Hassiba / 7102 |  |  |
|--------------|----------------|--|--|
|              | G              |  |  |
| Amina / 7103 | 7104           |  |  |
| Q            |                |  |  |
| 7105         | 7106           |  |  |
|              |                |  |  |
| 7107         | 650            |  |  |
|              |                |  |  |

*Figure B.6-Plan de sol*

Planification (Schedule) :

La planification peut se faire au niveau de l'instance où sera exécutée par toutes les campagnes, ou bien une planification spécifique par campagne.

Les commandes planifiées peuvent être définies par l'utilisateur à des moments bien précis.

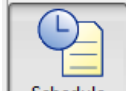

Dans Schedule de la campagne stated , on trouve trois onglets :

 *Campaign Schedule* : permettant d'ouvrir ou de suspendre une campagne en précisant date de début et date de fin.

 *Scheuled operational profile :* modifier les paramètres métier d'une campagne (Mode de numérotation, Envoi des Mail….).

 *Scheduled Commands :* exécuter des commandes définies dans un fichier BATCH déclaré dans la machine.

On clique sur  $\Box$  pour rajouter une nouvelle Commande :

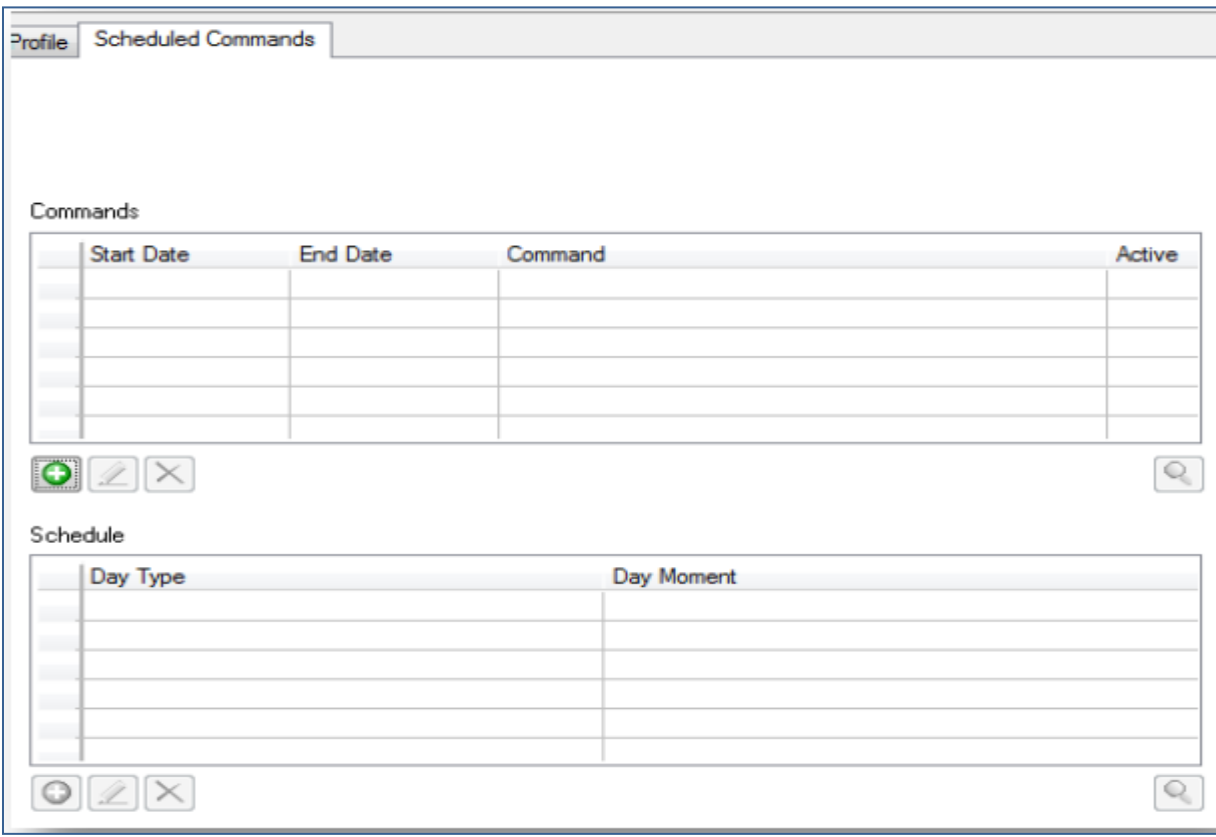

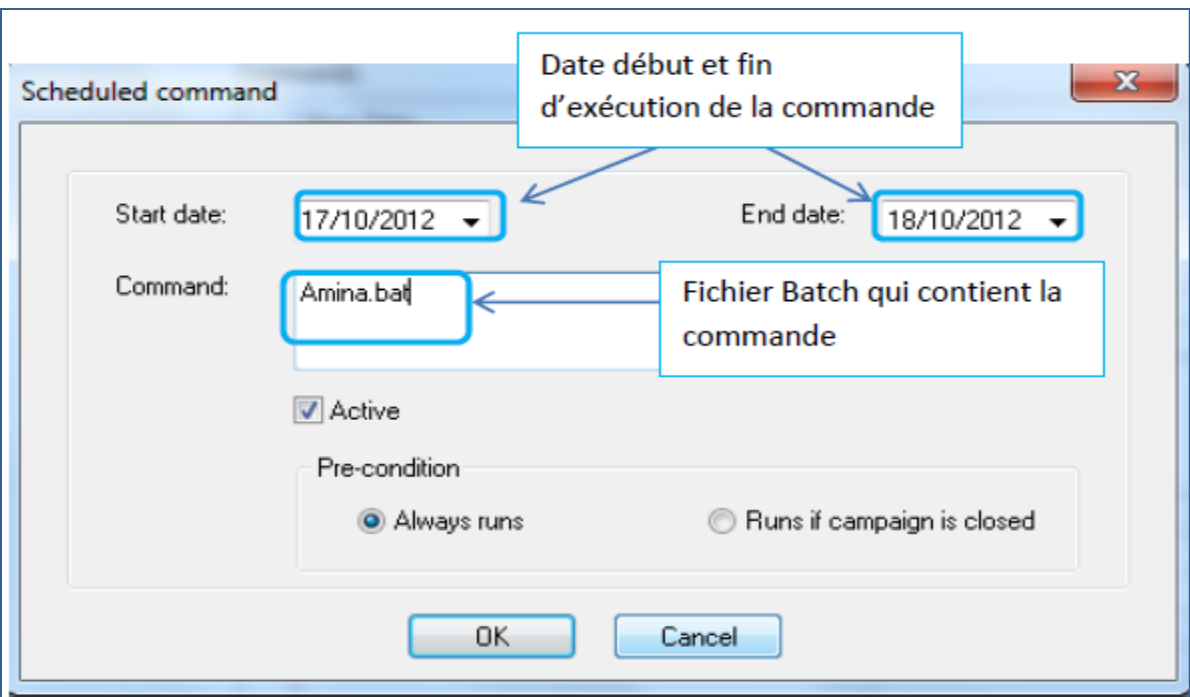

*Figure B.7- ajouter une commande*

# **B.2. Supervision des Campagnes :**

*Statut de la campagne :* le statut d'une campagne peut être :

**Ouverte** : En production.

**Suspendue** : n'accepte pas de nouvelle interaction, mais continue le traitement en cours.

**Fermée** : Elle n'est pas en production.

**Terminée** : statut spécifique pour les campagnes sortantes, indique s'il n'y a plus de contacts à appeler.

 *Activité d'une campagne entrante :*  **File d'attente :** 

| Queue<br>Skill Demand   Interaction Volume   Interaction Volume Overview                     |                        |                             |                |  |  |
|----------------------------------------------------------------------------------------------|------------------------|-----------------------------|----------------|--|--|
| $\mathbb{C}^{\mathcal{C}}_{\mathcal{C}}$ $\oplus$ $\mathcal{C}$ $\mathcal{C}$<br>Page 1 of 2 |                        |                             |                |  |  |
|                                                                                              |                        |                             |                |  |  |
| Waiting interactions: - 0                                                                    |                        |                             |                |  |  |
|                                                                                              |                        |                             |                |  |  |
|                                                                                              |                        |                             |                |  |  |
| Alerting time                                                                                |                        |                             |                |  |  |
| Period                                                                                       | Average                | Oldest waiting interaction: |                |  |  |
| Immediate                                                                                    | 0 <sub>s</sub>         | Interactions in quoue:      | l-0            |  |  |
| Session<br>Lfc                                                                               | 0 <sub>a</sub><br>5,7s | Aleiting interactions:      | $\overline{6}$ |  |  |

*Figure B.8- Activité d'une campagne entrante*

**Demande de compétence :** c'est la distribution des appels selon les compétences des agents.

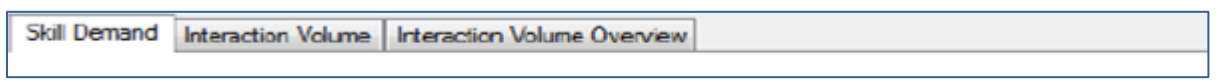

# - **Volume d'interactions :**

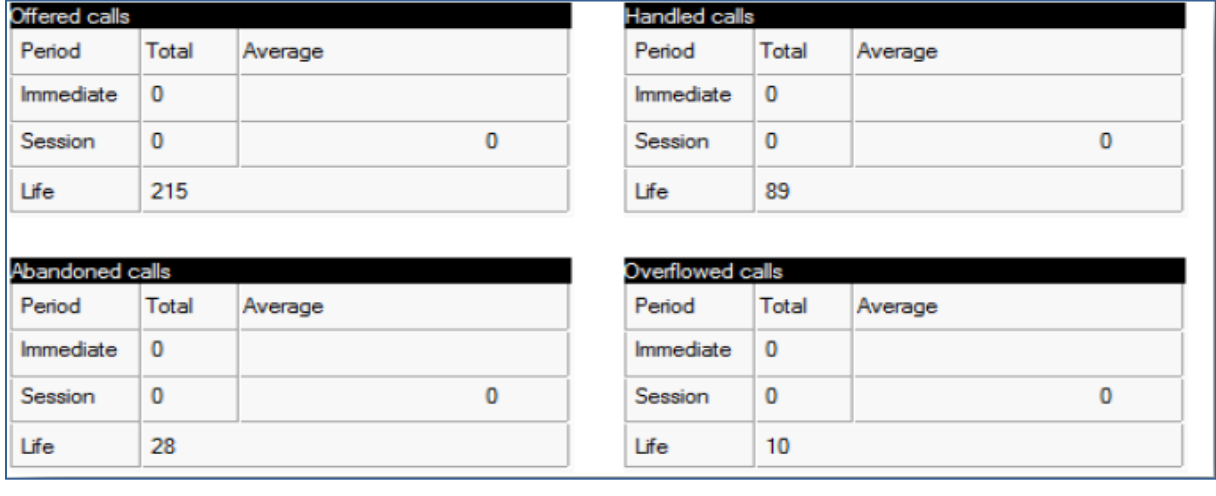

# **Aperçu volume d'interaction :**

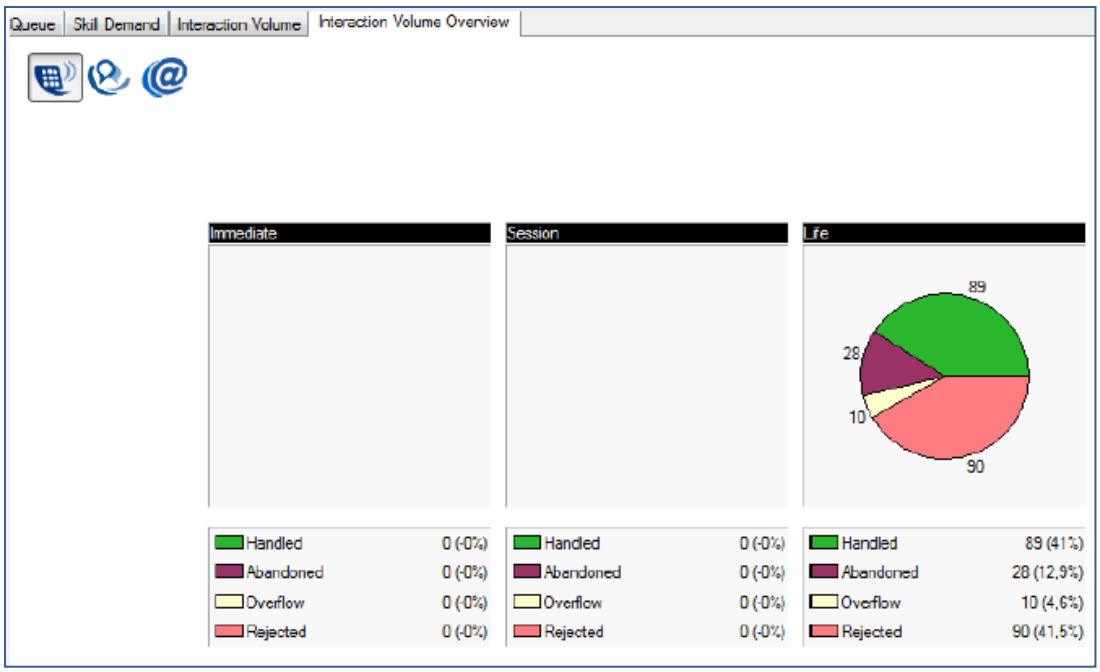

*Figure B.9-volume d'interaction*

 *Activité d'une campagne sortante* : se définit de la même manière que les graphes et périodes d'une campagne entrante.

# **B.3. Supervision de la liste des contacts :**

Permet de gérer les contacts associés aux campagnes.

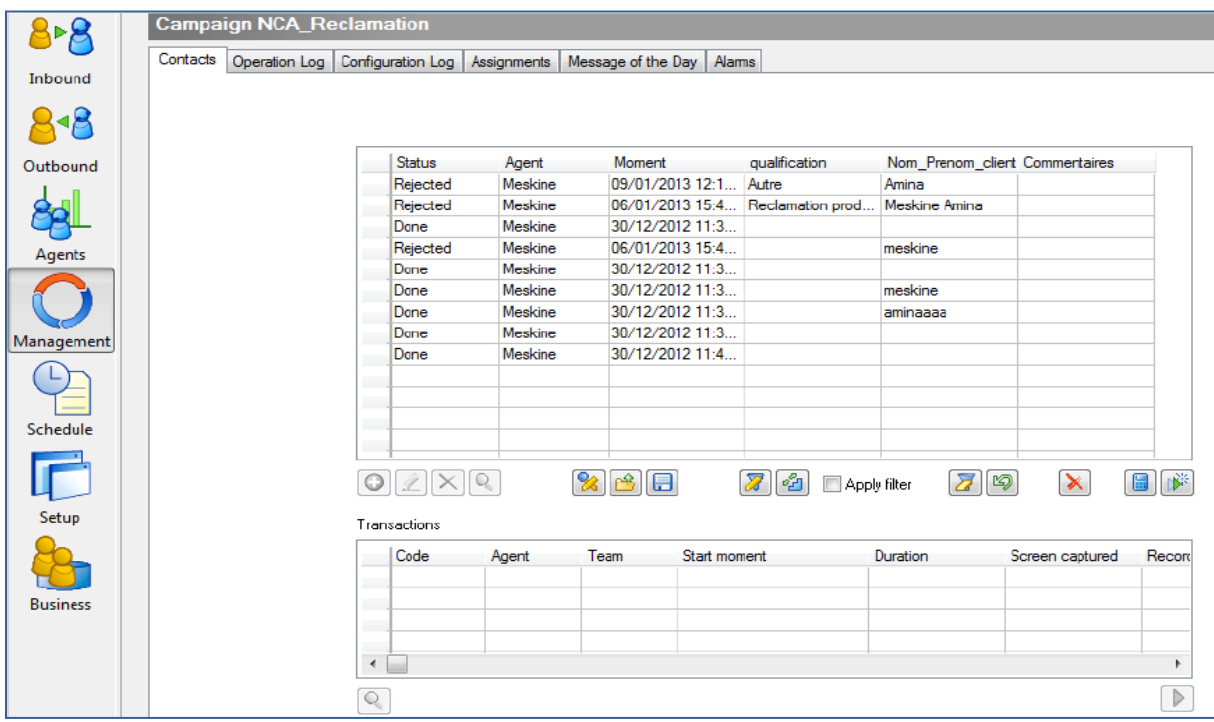

# *Figure B.10-Interface de supervision de la liste des contactes*

 $\overline{\mathcal{U}}$ : Filtrer les contacts selon les besoins souhaités :

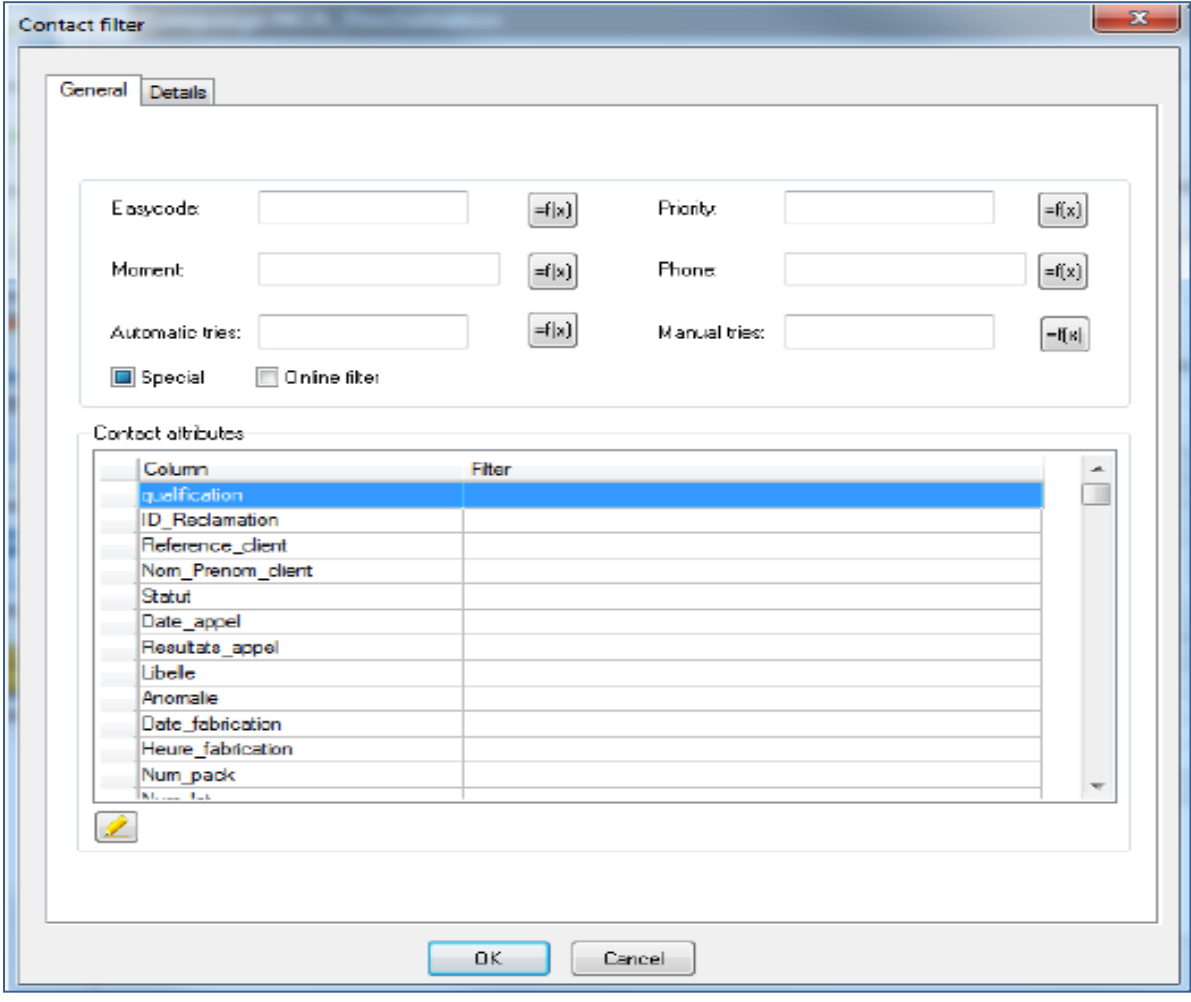

 $\infty$ : Editer une vue, par défaut les paramètres suivants sont affichées : EasyCode,Statut, Moment…

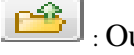

 $\boxed{\rightarrow}$ : Ouvrir une vue

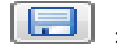

Enregistrer une vue éditer auparavant

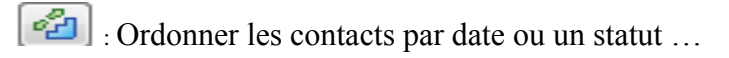

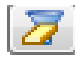

Annuler un Filtre

තු : Actualiser

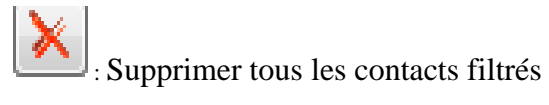

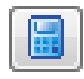

: Nombre de contacts filtrés

: Redémarrer les contacts filtrés.

# **B.4. Edition des rapports :**

Il est possible de générer des rapports manuellement ou bien automatiquement.

La génération des rapports automatique est garantie par le **Publisher.** 

# *Rapport Manuel* :

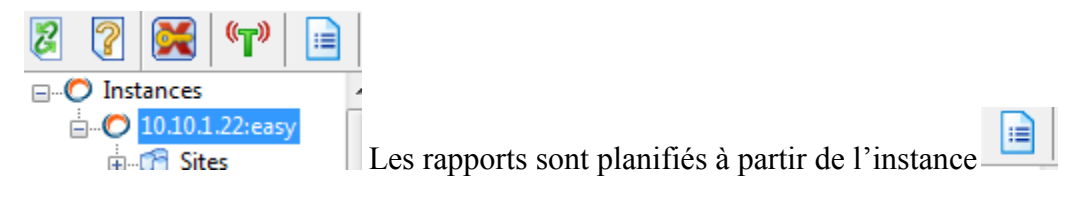

Une fenêtre s'ouvre afin de définir les informations nécessaires du rapport :

*Onglet Général : la période sur laquelle portera le rapport (Data, heure...)* 

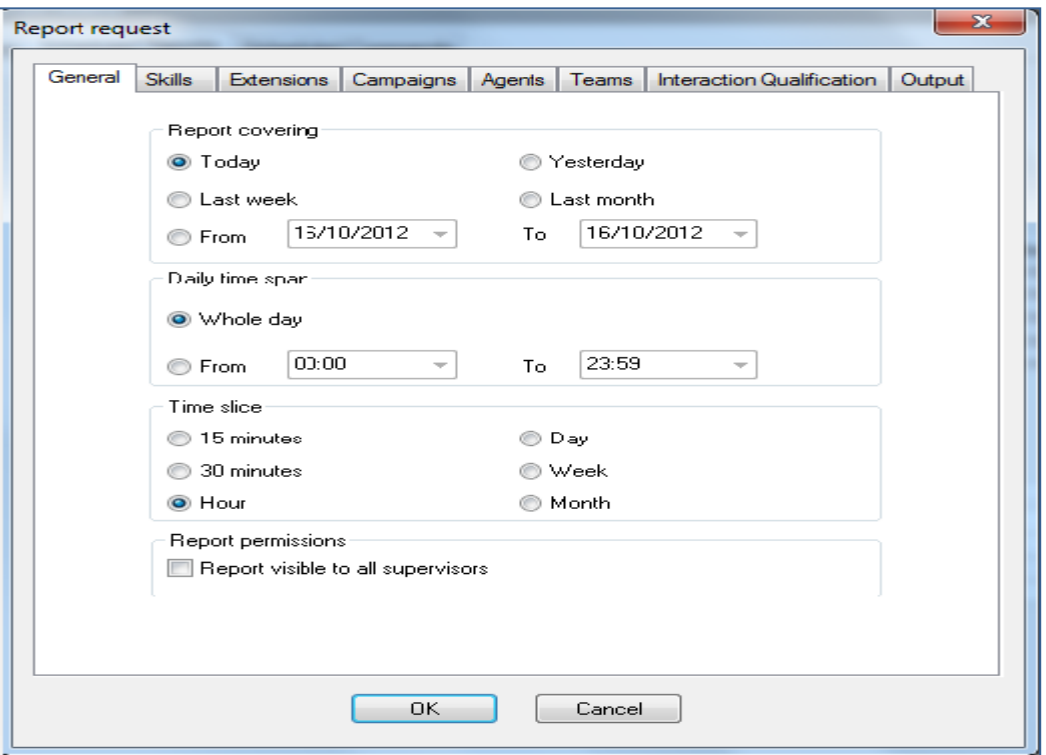

*Figure B11-Interface d'un rapport*

**Génération des rapports par** : Compétences, Extensions, Campagnes (Pour les appels entrants, les interactions entrantes traitées ...), Agents (Performances…), Qualification des interactions.

# *Rapport Automatique* :

Les rapports sont planifiés à partir de l'instance/Schedule/Scheduled Reports

Ajouter une requête Rapport à l'aide de

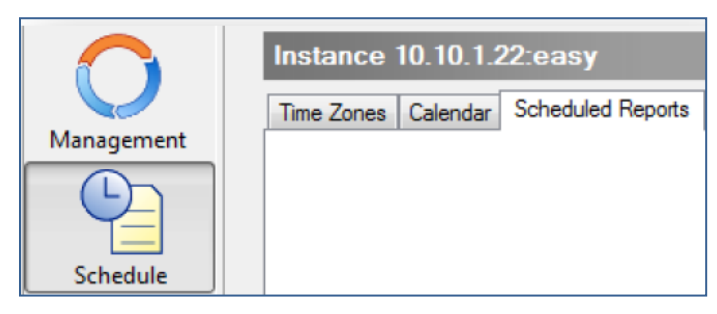

De plus des informations décrites dans la partie précédente, il est nécessaire définir les points suivants :

- *Date Start/End* : Date début et fin de la génération des rapports automatique.
- *Type de Media* : Aucun, e-mail, exporter vers un fichier ou bien par Imprimante

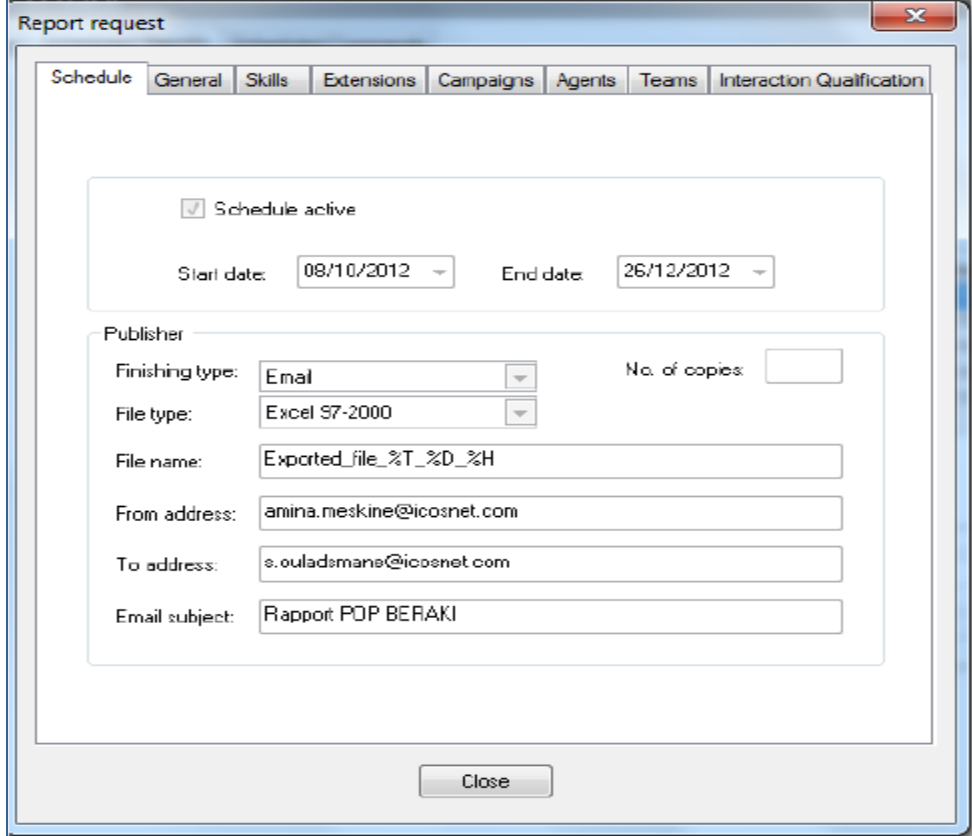

*Figure B.12-lancer un rapport*

Il faut définir la date et l'heure afin de lancer l'exécution de la génération des rapports. Dans l'exemple ci-dessous : le rapport sera généré tous les jours de la semaine à 17h :

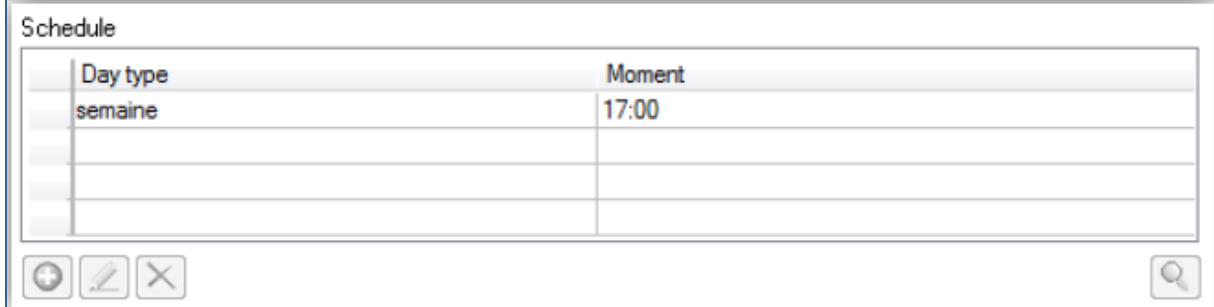

Si le rapport est bien généré, l'historique est enregistré dans Reports Spooler.

# **B.6. Résolution des Incidents dans Icosnet ccSolutions :**

Quelques incidents rencontrés au sein de ICOSNET pendent notre séjours de stage

# **1- Je ne peux pas ouvrir une campagne ?**

*Dans uSuperviseur :* 

# *Raisons et Solutions :*

Vérifier si la Gateway est Up ou bien elle était bien associée, de même pour l'Instance easy, sinon vous contactez votre Administrateur.

*Dans uAgent :* 

# *Raisons et Solutions :*

Vérifier la téléphonie du poste de l'agent, et si ce dernier a été bien assigné à la campagne, de plus le fichier partagé du Scripting est bien ouvert sur la machine.

# **2- Je ne peux pas me loguer ?**

# *Raisons et Solutions :*

- Vérifier le mot de passe/ Login.
- Vérifier l'extension utilisée dans uAgent et Téléphonie.

Sinon le superviseur Contacte l'administrateur.

# **3- Je ne reçois pas d'appels ?**

# *Raisons et Solutions :*

- Pas de contacts dans la campagne.
- Campagne suspendue ou fermée.
- Agent non prêt.

# **4- L'agent n'a aucune campagne disponible ?**

# *Raisons et Solutions :*

Aucune campagne n'est assignée à cet agent. Le superviseur doit vérifier dans assignement les agents associés.

Nous avons essayé de définir quelque erreurs les plus souventes rencontrées. Pour toute autre réclamation doit être signalée à l'administrateur Call Center.
# Glossaire

### **A**

**AAA:** Authentication, Authorization, and Accounting **ACD:** Automatic Calls Distribution **ACS**: Altitude Communication Server **ARF:** Altitude Reporting Framework **ATM:** Asynchronous Transfer Mode

### **C**

**CTI:** Computer Telephony Integration **CC:** Call Center

### **D**

**DTM:** Dual Tone Multifrequency **DNIS:** Dialed Number Identification Service

### **H**

**HTTP:** Hypertext Transfer Protocol

### **I**

**IP:** Internet Protocol **IVR :** Interactive Voice Response **IP-PBX :** Inernet Protocol-PBX

### **L**

**LDAP:** Lightweight Directory Access Protocol **LAN:** Line Area Network

### **M**

**MPPP:** Multilink Point-to-Point Protocol **MMUSIC:** Multiparty Multimedia Session Control **MIC:** Modulation par Impulsions Codées

### **N**

**NAT:** Network Address Translation

### **O**

**OSI:** Open System Interconnection

### **P**

**PABX:** Private Automatic Branch Exchange

**PBX:** Private Branch Exchange **POP3:** Post Office Protocol version 3

## **Q**

**QoS:** Quality of Service **QMAVR:** Quality Monitoring Altitude Voice Recorder **QPR:** Queued Routing Points

#### **R**

**RTP:** Real Time Protocol **RTCP:** Real Time Control Protocol **RSVP:** Resource reSerVation Protocol **RR:** Receiver Report

### **S**

**SaaS:** Software as a Service **SIP:** Session Internet Protocol **SR:** Sender Report **SAP:** Session Announcement Protocol **SDP:** Session Description Protocol **SQL:** Structured Query Language **SMTP:** Simple Mail Transfer Protocol **SDP:** Session Description Protocol

### **T**

**ToIP:** Telephony over Internet Protocol **TCP:** Transmission Control Protocol **TDM:** Time Division Multiplexing

### **U**

**UDP:** User Datagram Protocol **UAC:** User Agent Client **UAS:** User Agent Server **UA:** User Agent **UCI:** Unified Customer Interaction

#### **V**

**VoIP:** Voice over Internet Protocol

[1] EL ALLIA, Mourad. Développement d'un environnement de communication multimédia (voix et vidéo) sur Internet. 2002. Thèse de doctorat. École de technologie supérieure.

#### [2[\]http://www.efort.com](http://www.efort.com/)

[3] Servin, C. (2006). Réseaux & télécoms-2ème édition-Cours avec 129 exercices corrigés: Cours avec 129 exercices corrigés. Edition Dunod.

[4] OUAKIL, Laurent et PUJOLLE, Guy. *Téléphonie sur IP*. Editions Eyrolles, 2008.

[5] DURAND, Jérôme et SIMON, Franck. Évolution de l'infrastructure de RENATER: RENATER-5.

[6] Julien Gislard, la numérisation, 26/02/2008.

[7] Guy pujolle, Avec la collaboration de Olivier Salvatoriet la contribution de Jacques Nozick. Les réseaux, Edition 2008. Edition,Eyrolles.

[8] http://www.frameip.com/tcpip/\_Introduction

[9] Christos Bouras, ApostolosGkamas, DimitrisPrimpas and Kostas Stamos, Real-time protocols – RTP/RTCP, Research Academic Computer Technology Institute,P.O. Box 1382 and Computer Engineering and Informatics Department University of Patras

GR-26500 Patras, Greece.

[10]Mohamed El Mahdi BOUMEZZOUGH, Etude et mise en oeuvre du service pilote ToIP deRENATER.2009.Thése pour l'obtention du diplôme d'Ingénieur d'EtatEnGénie Réseaux et Systèmes.ENSA de Marrakech

[11] DELAUNAY, Jean-Claude. Centres d'appel: développements techniques et rôle du facteur humain. *N. Lechat et J.-C. Delaunay, Les centres d'appel: un secteur en clair-obscur, L'Harmattan*, 2003.

[12] SUZANNE, D. « Du télémarketing au centre d'interactions clients », *Convergences Téléphoniques n° 1, Revue de la Téléphonie Sociale et Économique*, L'Harmattan, p. 58-65. 2001

[web/14]<http://enterprise.huawei.com/en/index.htm>

[web/]<http://www.dicodunet.com/definitions/economie/centre-appels.htm>

[13] *Claude Servin*, RÉSEAUX ET TÉLÉCOMS, Cours et exercices corrigés, édition

DUNOD, p. 551-555. 2009.

[15] PortaPhone User Guide, February 2011

[16] PortaSIP Administrator Guide, Maintenance Release 19, V.1.19.2, May 2009

[17] Marie Guéguin, Évaluation objective de la qualité vocale en contexte de conversation, THÈSE, 4 décembre 2006

[T/1] Emmanuel Boucher. Software as a Service. Quelle est la maturité de ce marché et les possibilités d'utilisation par les entreprises ? , avril 2009, Thèse doctorat, HEC Paris.